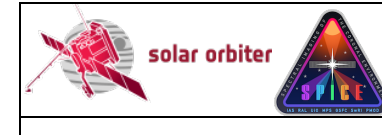

# **Solar Orbiter: SPICE**

# **Data Product Description Document**

# [SPICEFITS]

Issue 1.4

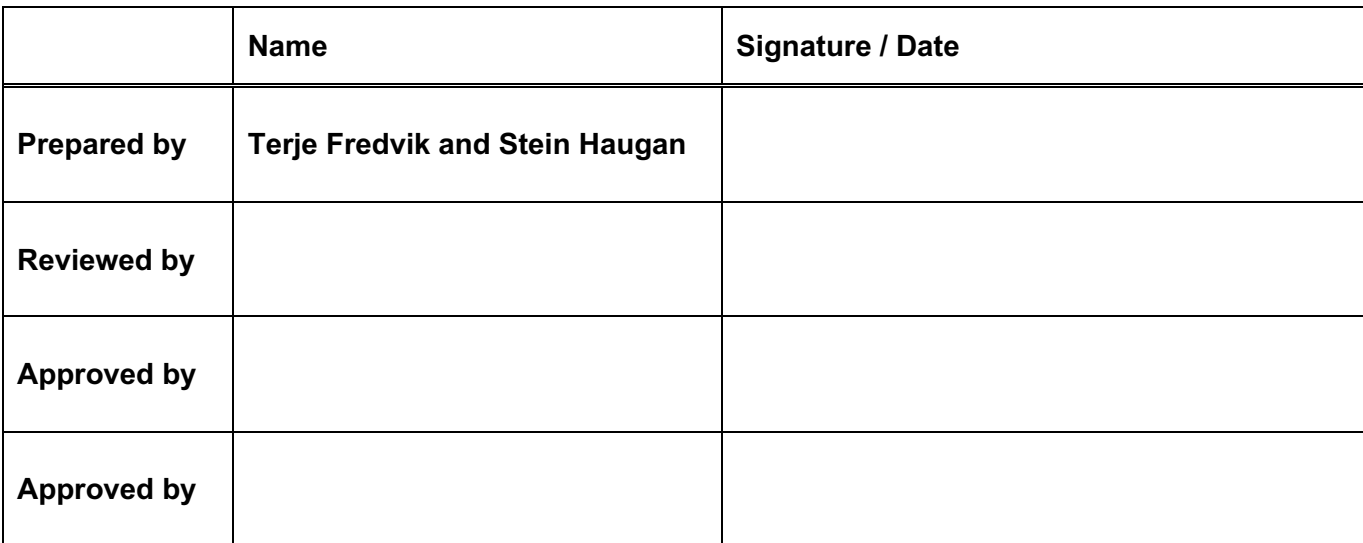

Institute of Theoretical Astrophysics University of Oslo P.O. Box 1029 Blindern 0315 Oslo Norway

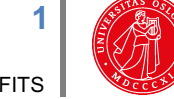

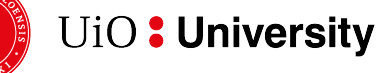

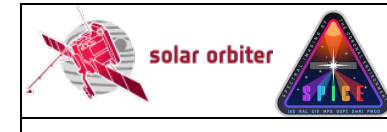

# **EXTERNAL DISTRIBUTION**

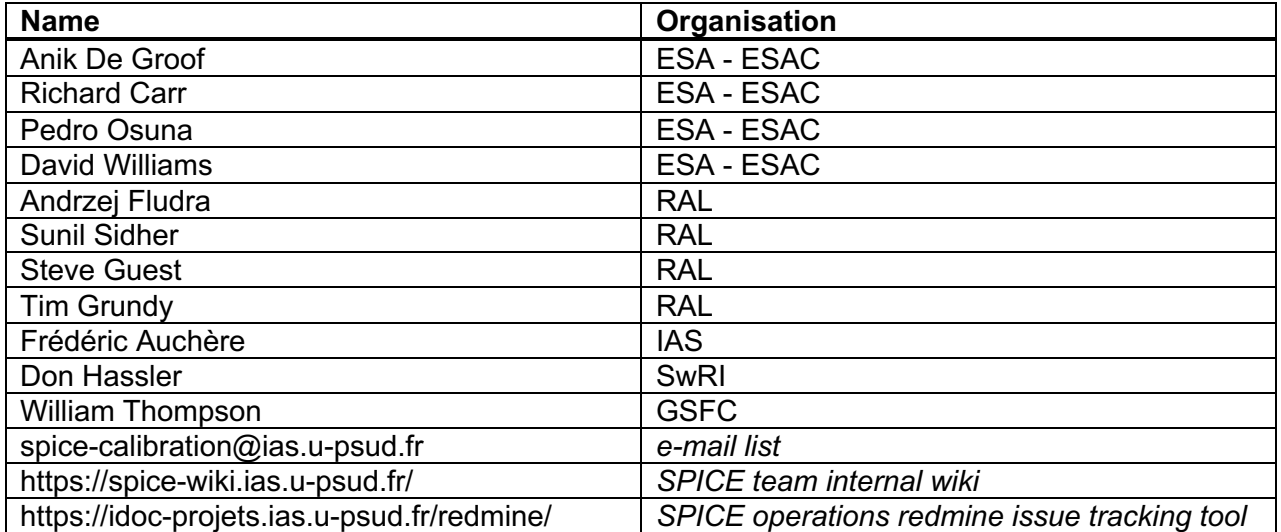

# **CHANGE LOG**

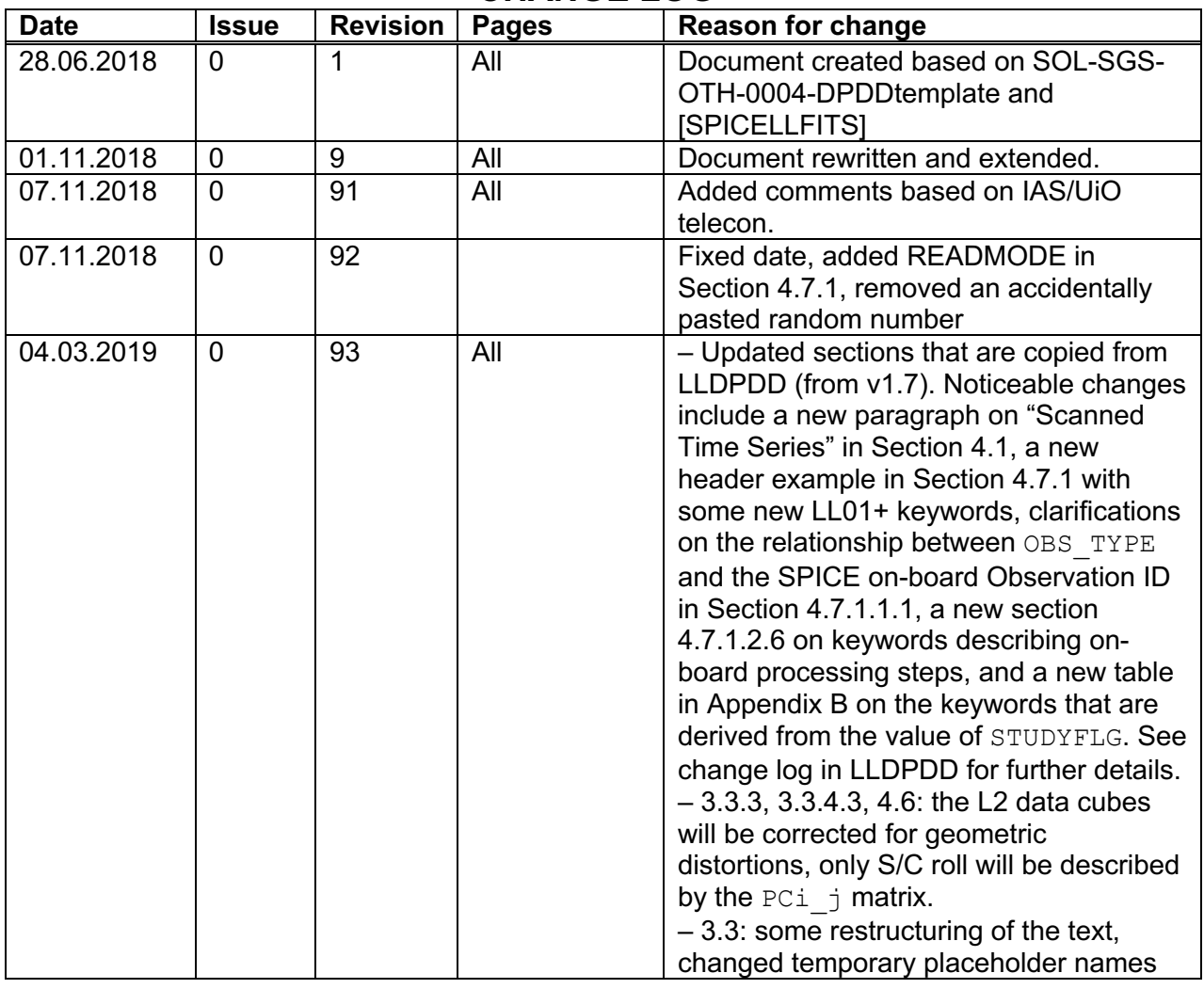

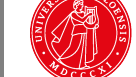

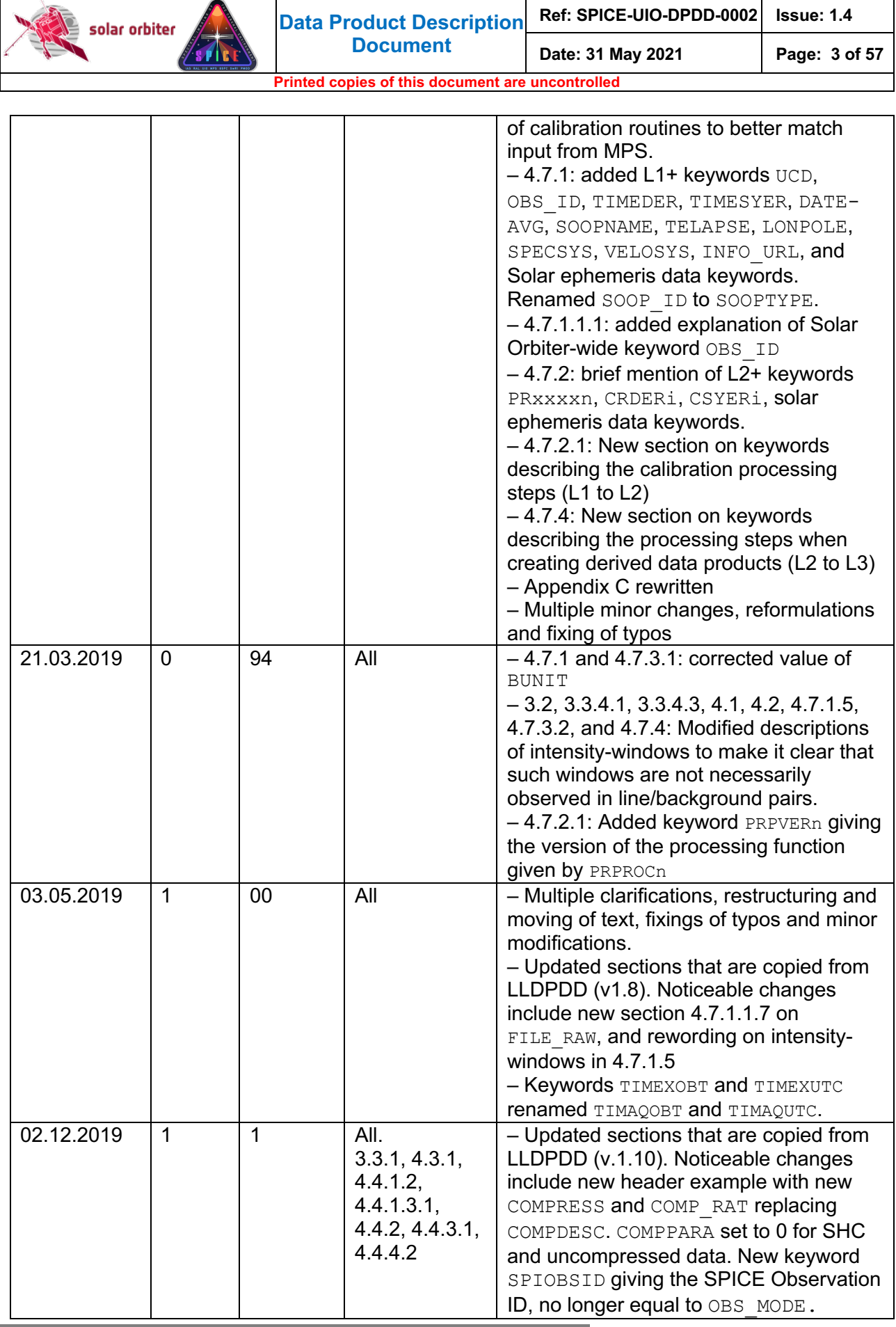

**Data Product Description** 

**Ref: SPICE-UIO-DPDD-0002 Issue: 1.4**

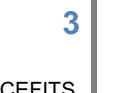

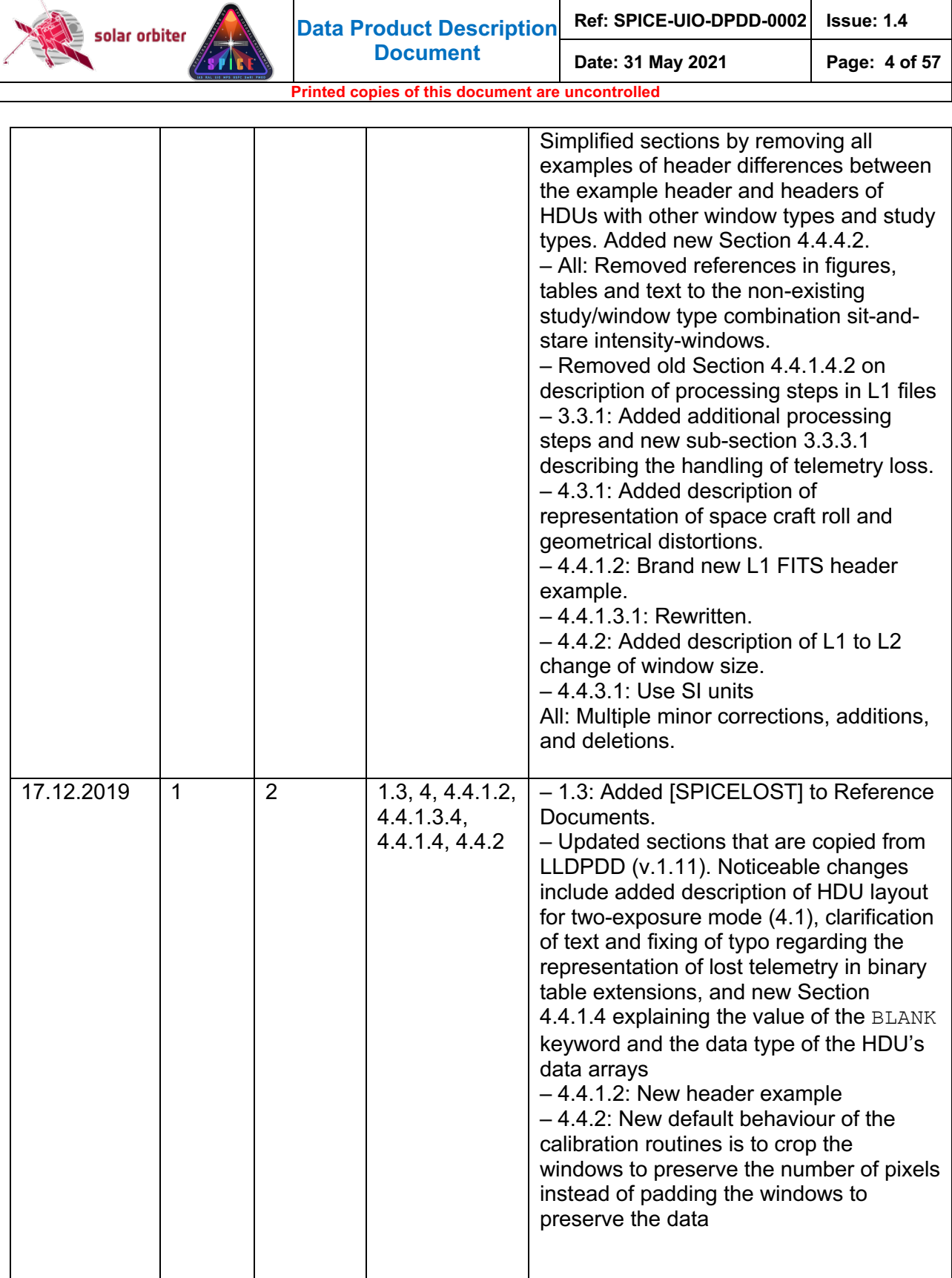

 $\mathbf{I}$ 

 $\overline{\phantom{a}}$ 

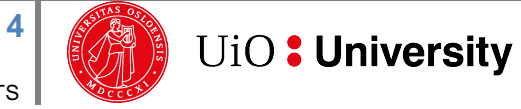

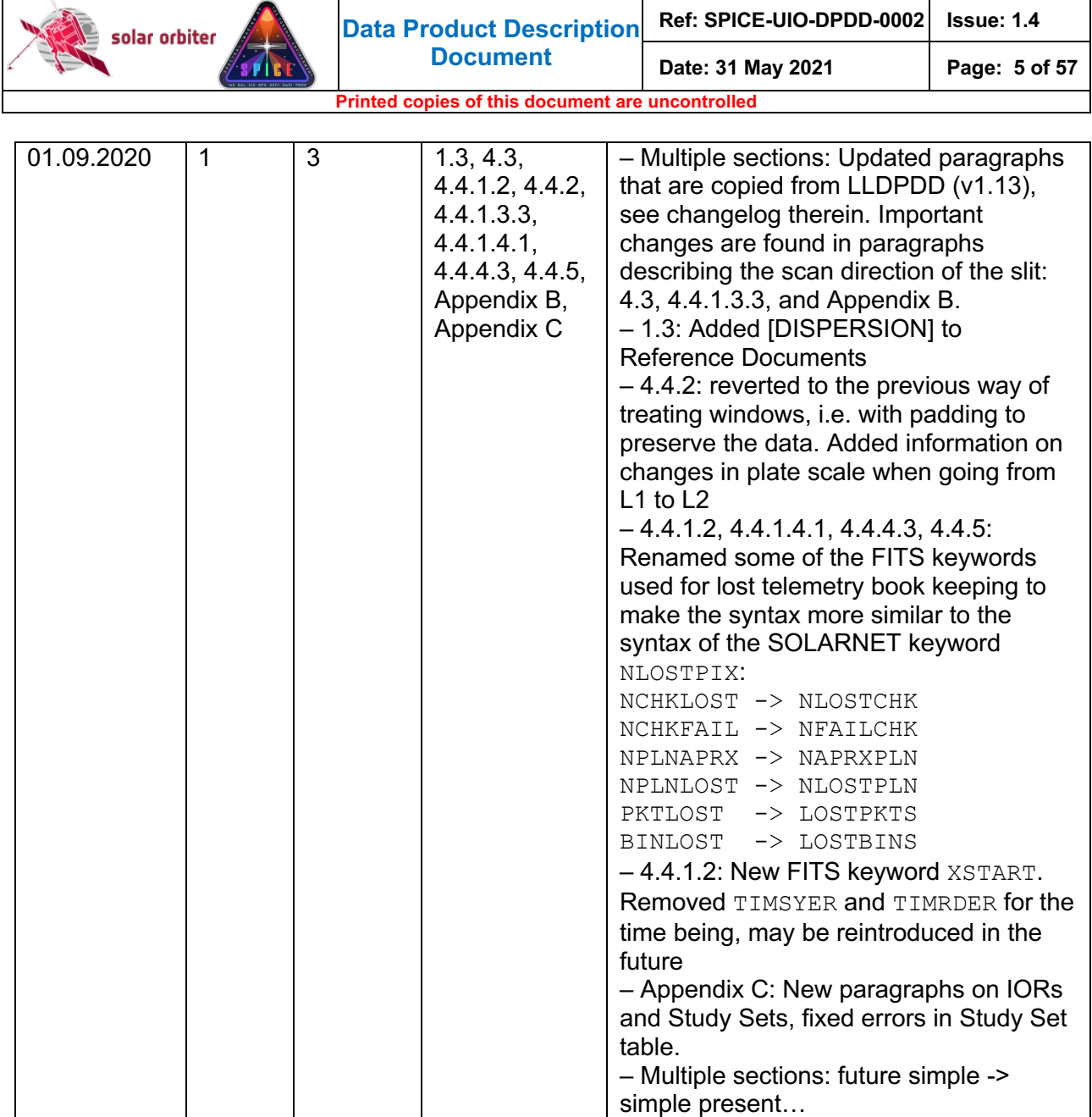

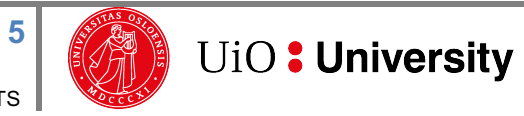

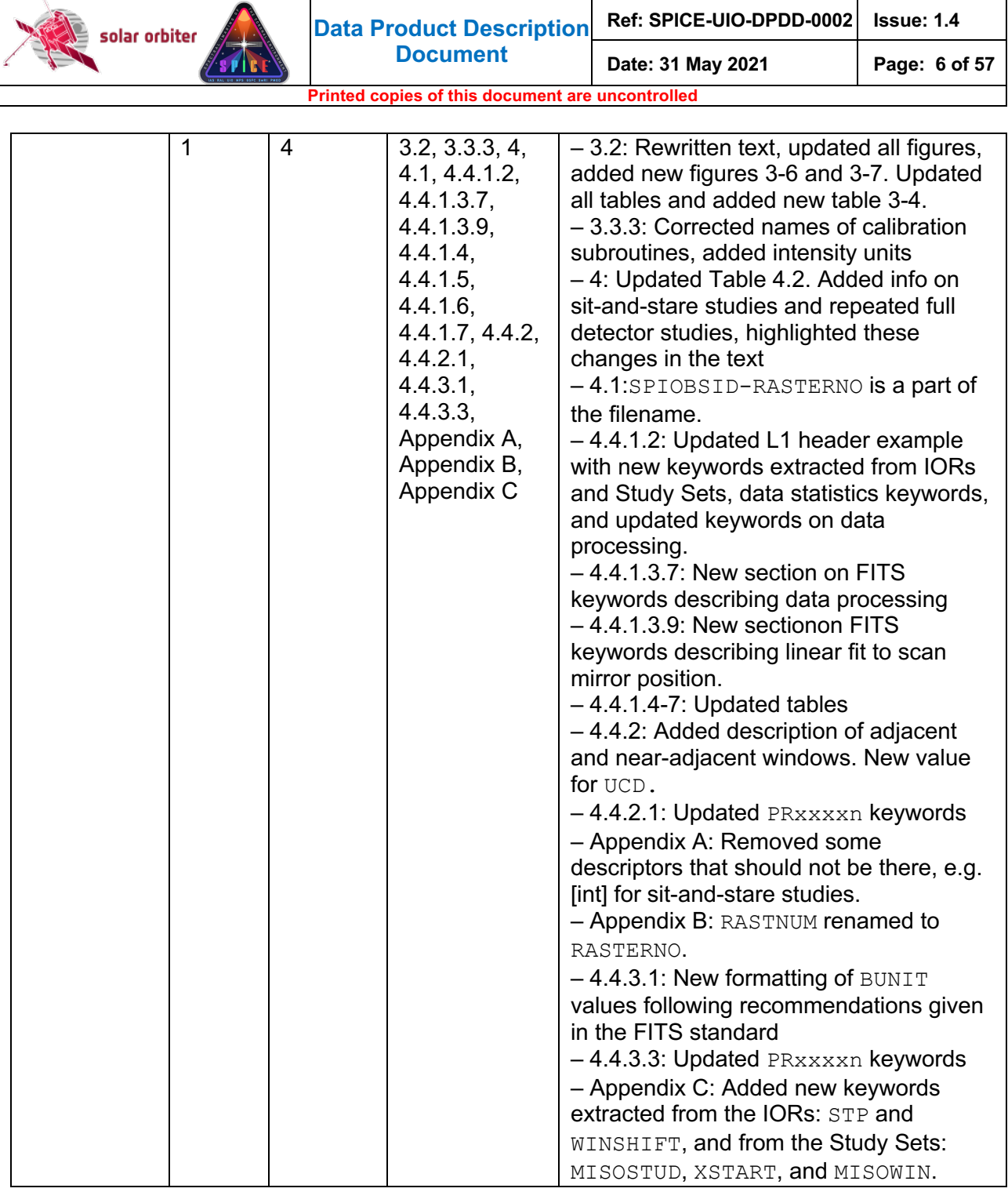

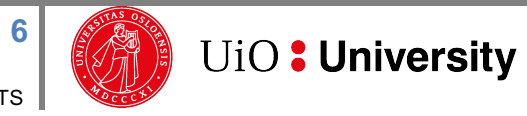

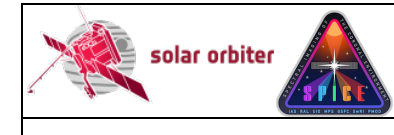

## **TABLE OF CONTENTS**

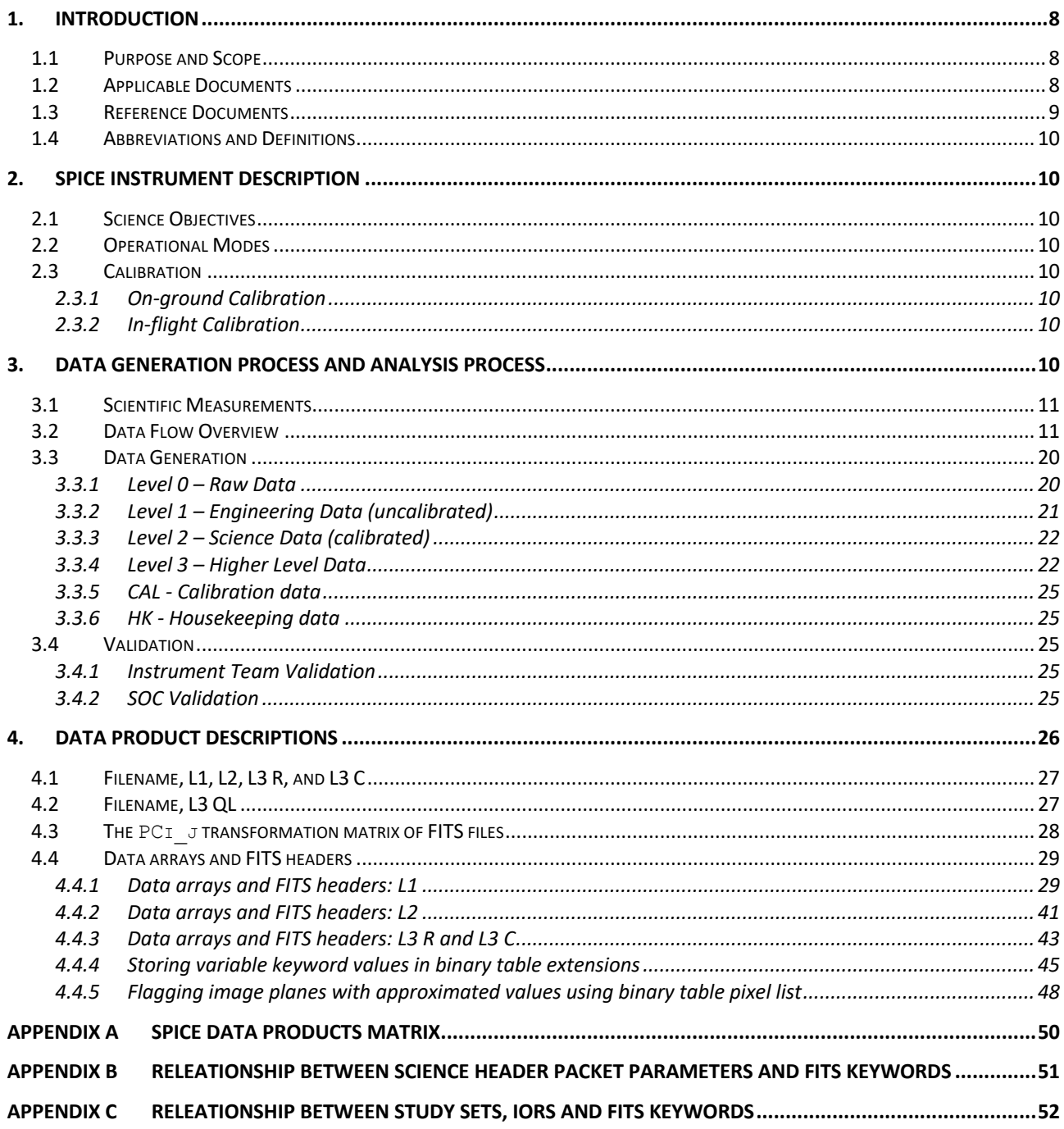

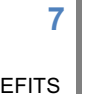

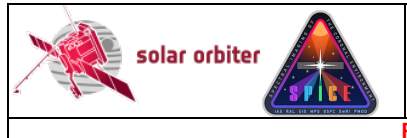

# **1. INTRODUCTION**

## *1.1 Purpose and Scope*

This Data Product Definition Document describes the format and content of the SPICE Science data. It includes descriptions of the data products and associated metadata, including the data format, content, and generation pipeline. These products will be stored and distributed from the Solar Orbiter Science Archive (SOAR) of the SOC.

The specifications described in this document apply to all SPICE Science products submitted to ESA's Solar Orbiter SOC for further archival and exploitation. The specifications described in this document apply to all SPICE data products generated by the Science Data Pipeline running at the SPICE premises in Oslo. It does not address the Low Latency data (see [LLData]) delived by the Low Latency Pipeline run at SOC, as these data products are described in [SPICELLFITS].

Sections is this document that are identical to sections in [SPICELLFITS] are coloured green.

## *1.2 Applicable Documents*

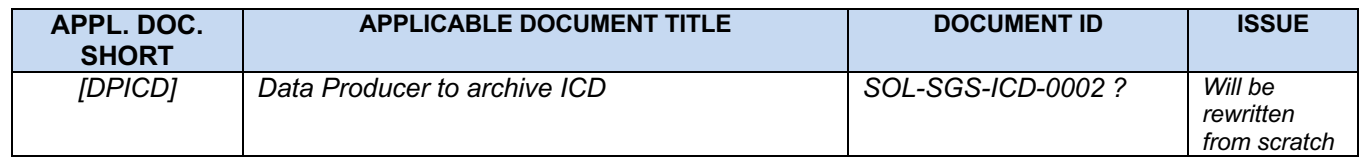

**Table 1-1: Applicable Documents**

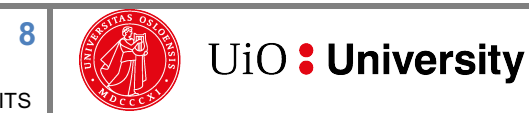

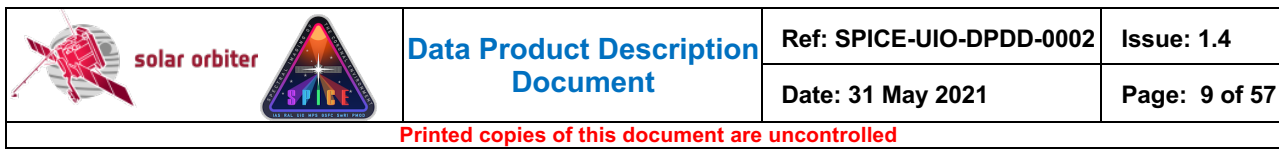

#### *1.3 Reference Documents*

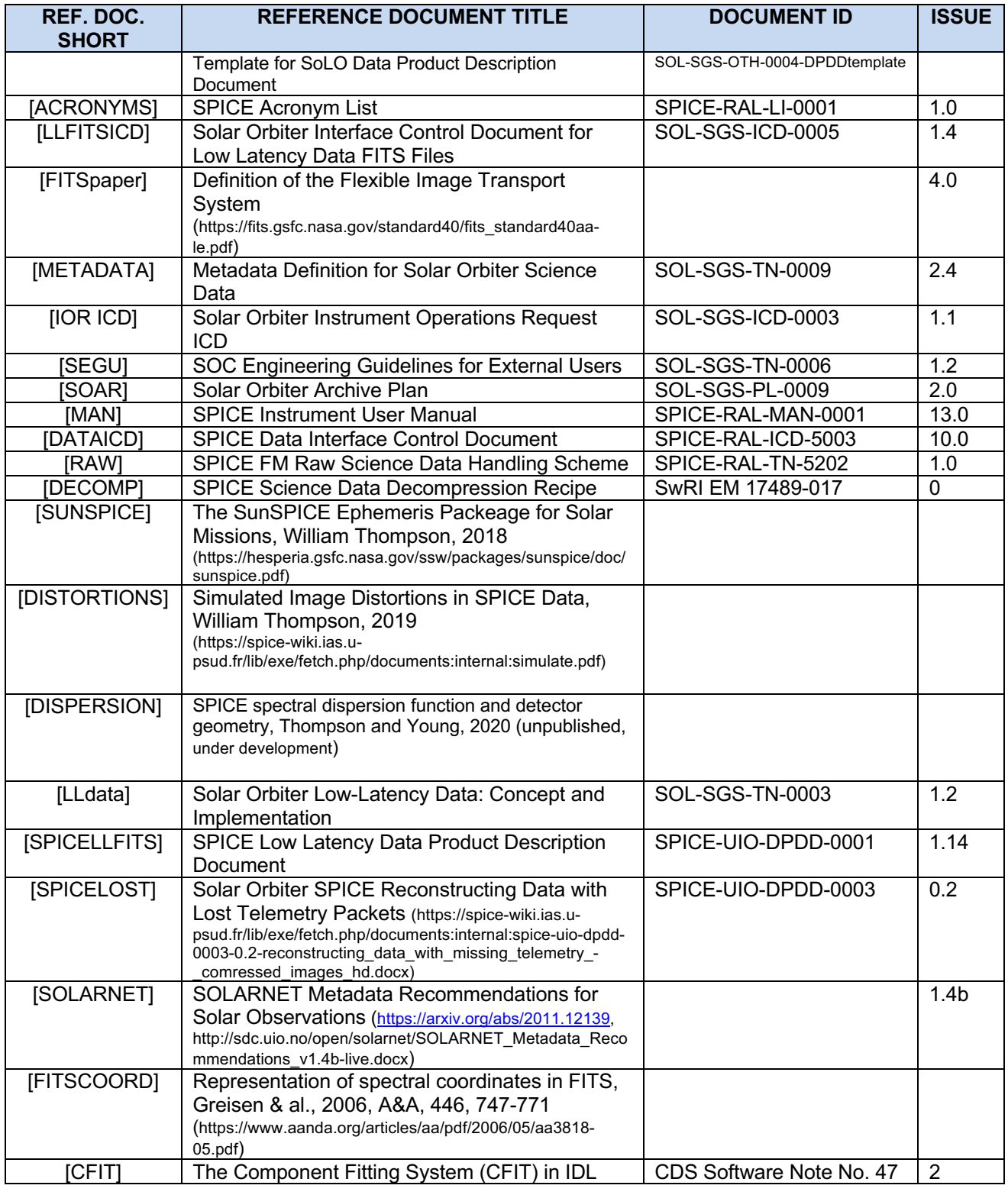

**Table 1-2: Reference Documents**

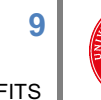

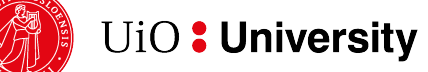

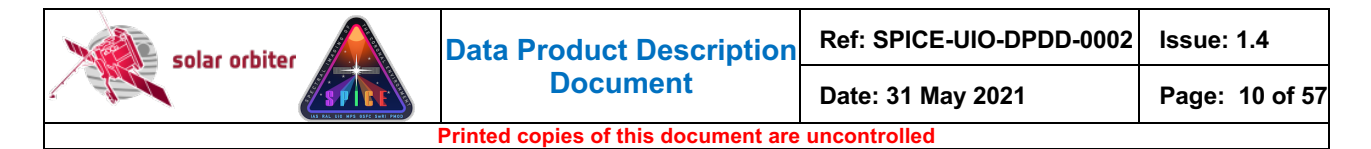

## *1.4 Abbreviations and Definitions*

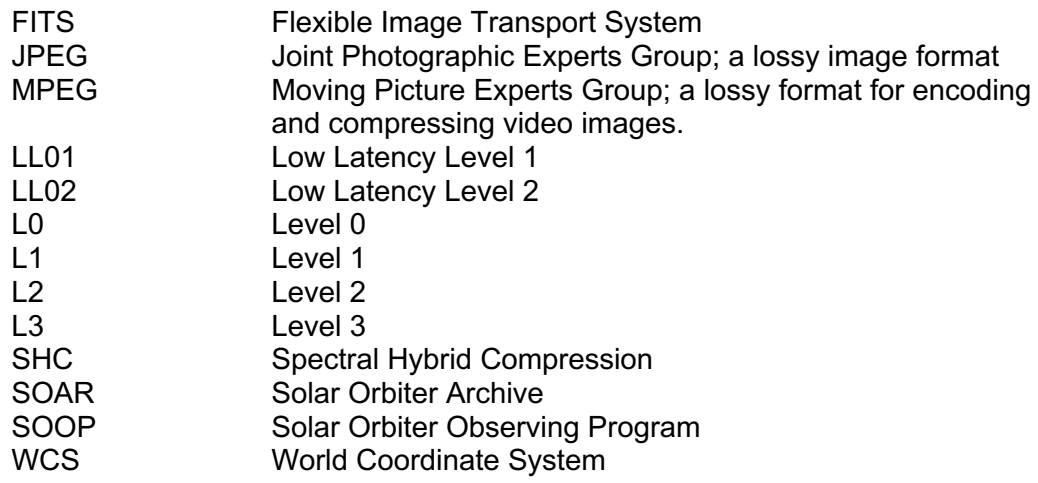

A complete list of all acronyms used in the SPICE project can be found in [ACRONYMS].

# **2. SPICE INSTRUMENT DESCRIPTION**

SPICE is a high-resolution imaging spectrometer operating at ultraviolet wavelengths. It will address the key science goals of the Solar Orbiter mission, by providing quantitative knowledge of the physical state and composition of the plasmas in the solar atmosphere, in particular investigating the source regions of outflows and ejection processes which link the solar surface and corona to the heliosphere. [MAN]

## *2.1 Science Objectives*

See Table 2 in Section 2.1 of [MAN].

## *2.2 Operational Modes*

Data from the SPICE instrument is read out in wavelength regions, see [MAN] Section 2.2.2.2. Depending on the operational mode (study definition), the data from each of these readout windows may result in 1, 2 or 3 data arrays. It is also possible to make a full-frame read-out, resulting in one data array per detector array.

## *2.3 Calibration*

## *2.3.1 On-ground Calibration*

*Description of the on-ground calibration performed on the instrument, and results. Include references to calibration performance reports.*

## *2.3.2 In-flight Calibration*

*Description of the in-flight calibration, with references to existing document where applicable.*

# **3. DATA GENERATION PROCESS AND ANALYSIS PROCESS**

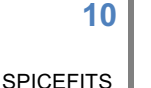

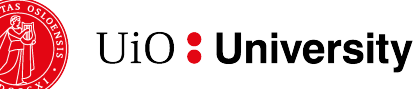

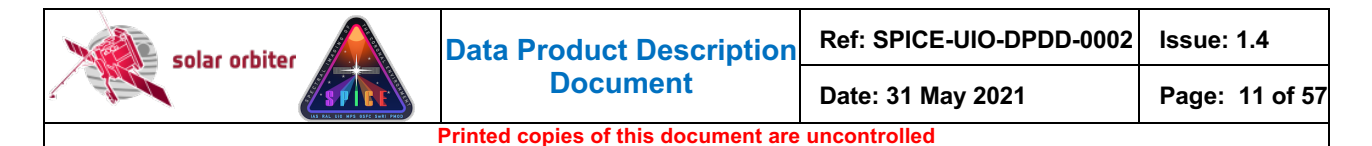

The SPICE Science Data products are produced by the Science Data Pipeline delivered by the SPICE Instrument Team and running in Oslo. The data generation and analysis process are described in this section.

Science data received by the SOC from the SPICE team are made available to end users through the Solar Orbiter archive following the policies described in the Archiving Plan [SOAR]

## *3.1 Scientific Measurements*

*Top-level description of the data acquired by the instrument (RAL).*

## *3.2 Data Flow Overview*

The SPICE team in Oslo retrieves the telemetry data from IAS, passing it as input to the Science Data Pipeline running in Oslo. The Science Data Pipeline produces science data files of Level 1, 2 and  $3<sup>1</sup>$ . Level 1 and Level 2 files are in the FITS format (Sections 3.3.2 and 3.3.3). Level 3 files come in three flavours: Regular Level 3 FITS (L3 R, Section 3.3.4.1), Concatenated Level 3 FITS (L3 C, Section 3.3.4.2), and Quicklook Level 3 JPEG/MPEG (L3 QL, Section 3.3.4.3).

The SPICE detectors are read in wavelength regions, or windows. Each window is of a specific *window type*, see Table 4-1. A study is of a given *study type* (Table 4-2) and may consist of multiple window types, and the study may be repeated. The dataflow differs for the multiple combinations of window types and study types, and for repeated vs non-repeated studies. See Section 4 for further information regarding window types, study types, and data products.

The dataflow inside the Science Data Pipeline is illustrated in the following Figures:

- Figure 3-1: Narrow-slit spectral-profile, repeated rasters
- Figure 3-2: Narrow-slit spectral-profile, special cases:
	- o Column A: single raster, or single sit-and-stare
	- o Column B: repeated sit-and-stare
- Figure 3-3: Intensity-window, repeated rasters

Figure 3-4: Intensity-window, single raster

- Figure 3-5: Wide-slit and dumbbell:
	- o Column A: repeated rasters or (repeated) sit-and-stare
	- o Column B: single sit-and-stare
	- o Column C: single raster
- Figure 3-6: Full detector, narrow slit
	- o Column A: single full detector
	- o Column B: repeated full detector
- Figure 3-7: Full detector, wide slit o Column A: single full detector Column B: repeated full detector

 $1$  The production of L3 files is as of May 2021 not yet implemented. The calibration routines producing L2 files are under development.

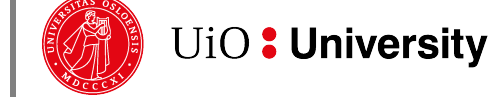

**11**

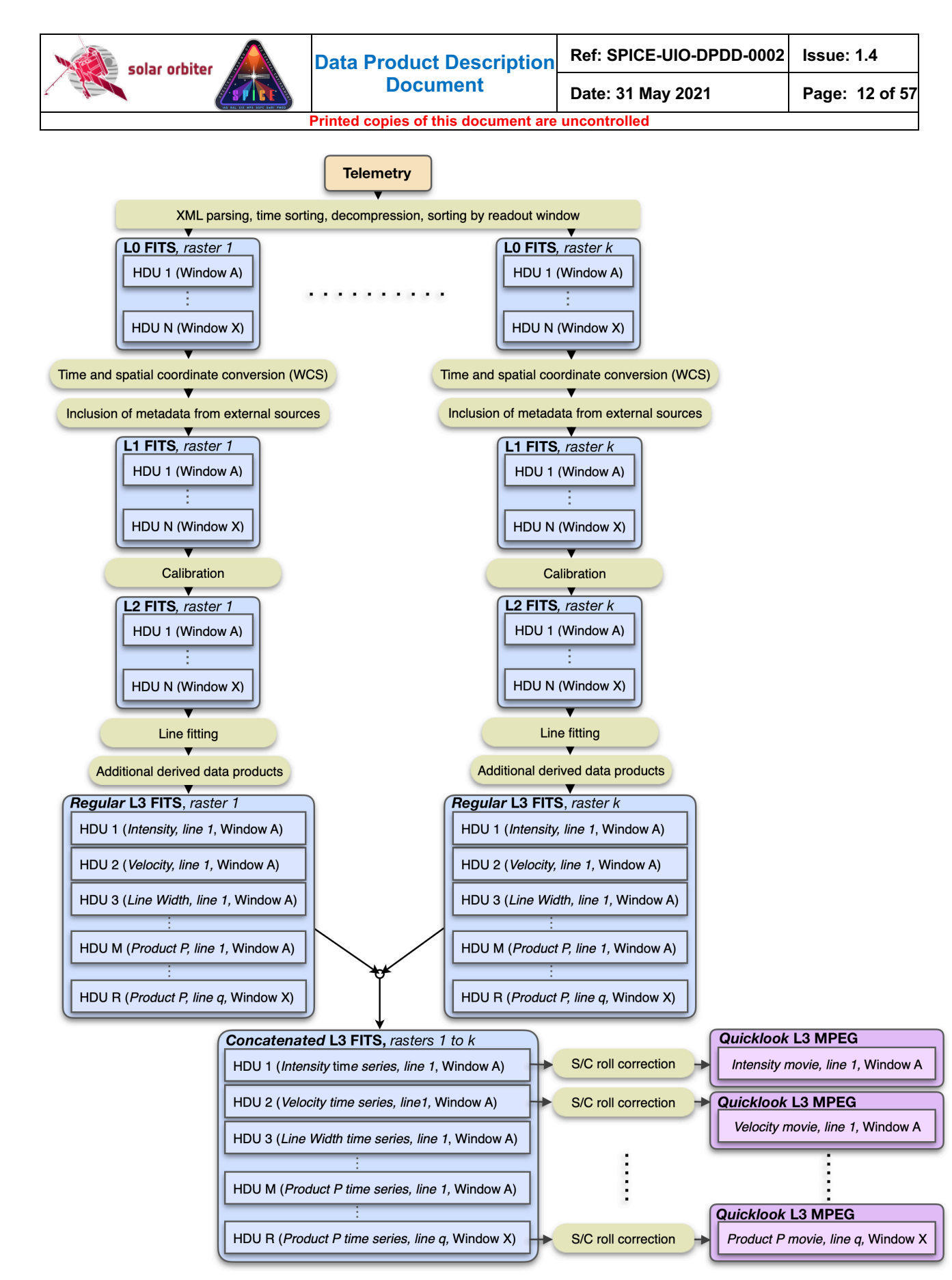

**Figure 3-1 Pipeline dataflow: narrow-slit spectral-profile, repeated rasters. This dataflow also applies to studies labelled "Scanned Time Series" in the SPICE Study Generator tool. If the raster is not repeated the Quicklook L3 files will be JPEGs, see Figure 3-2, Column B.**

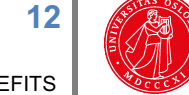

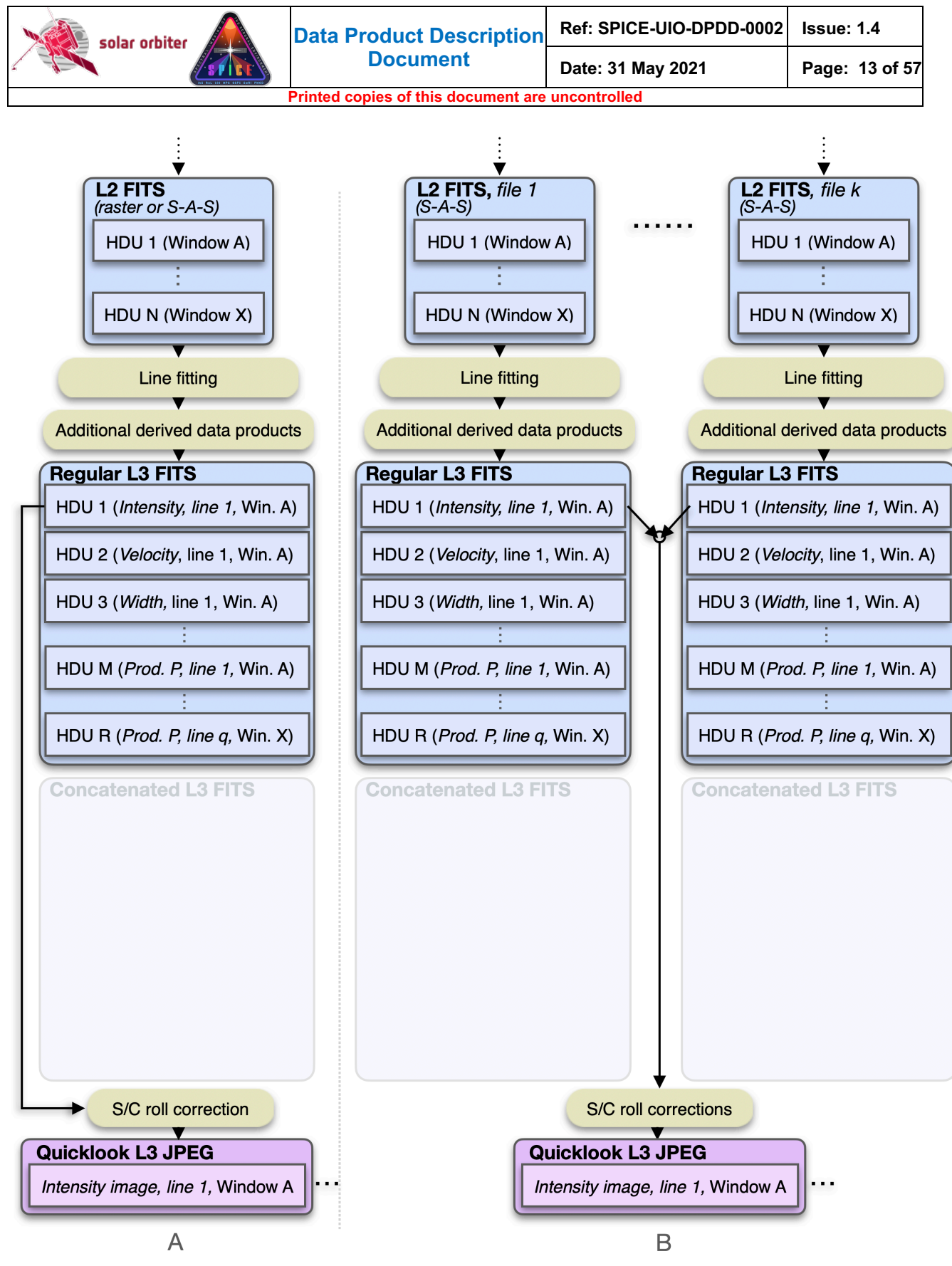

**Figure 3-2 Pipeline dataflow (starting at L2): narrow-slit spectral-profile, special cases. Column A: single raster, or single sit-and-stare. Column B: Repeated sit-and-stare.**

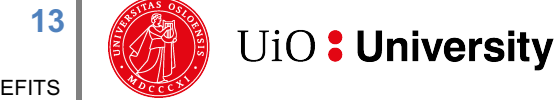

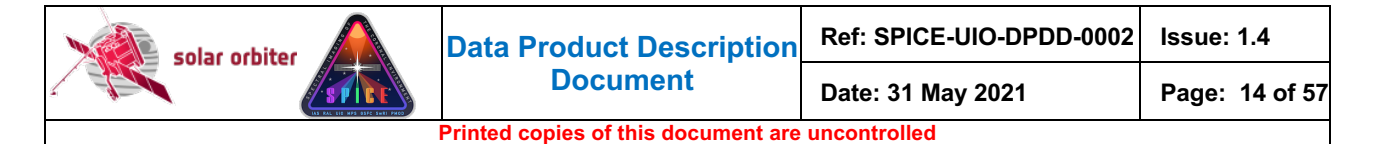

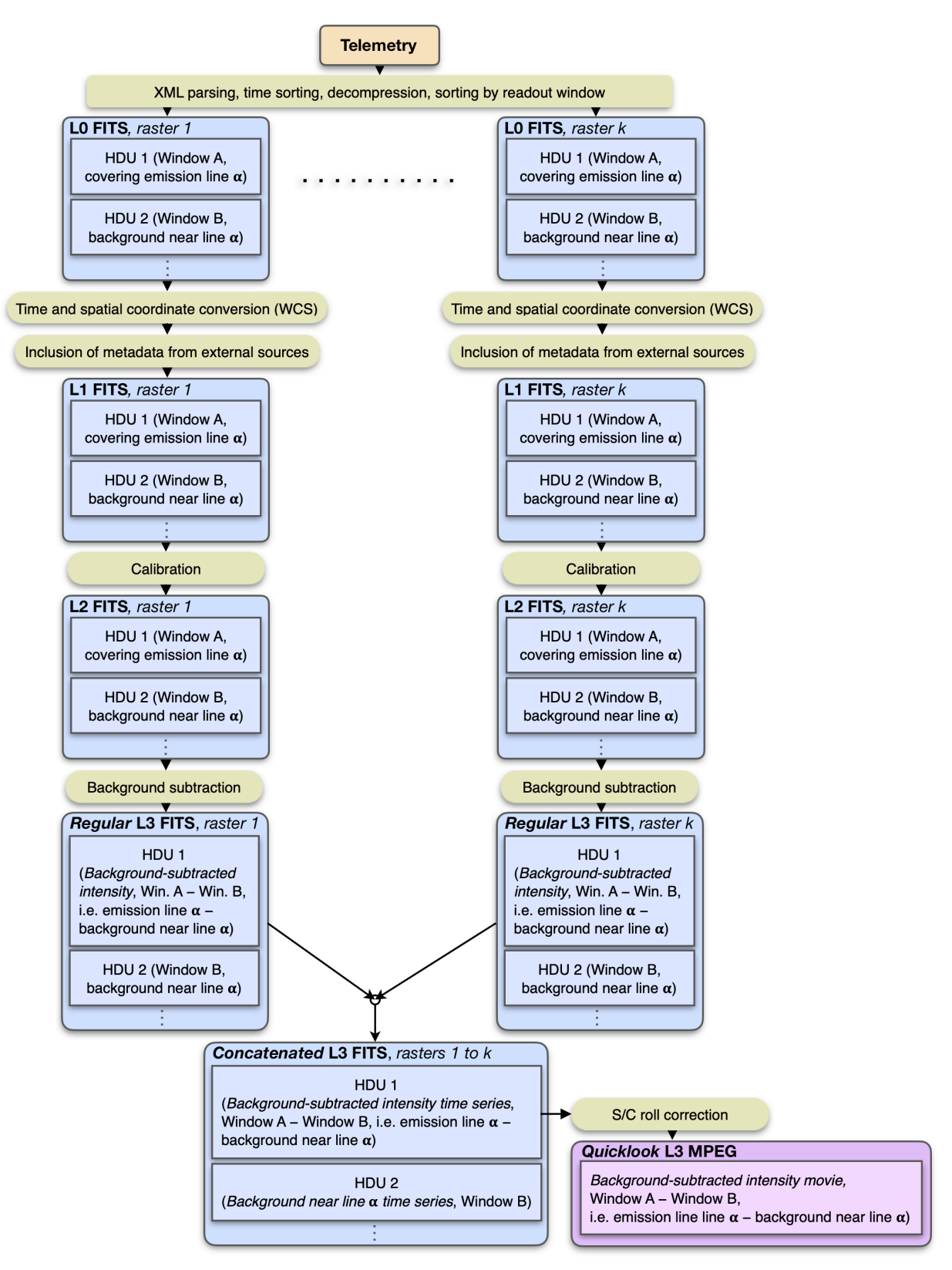

**Figure 3-3: Intensity-window, repeated rasters. The spectral binning factor is equal to the window width. It is also possible to create a stand-alone intensity-window without an associated background (or line) window. In such cases no background subtraction is performed, and the L3 R and L2 data arrays will be identical.**

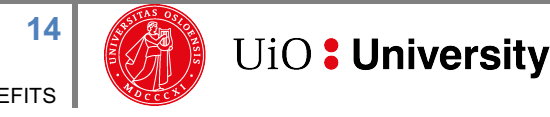

**SPICEFITS** 

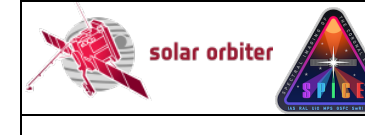

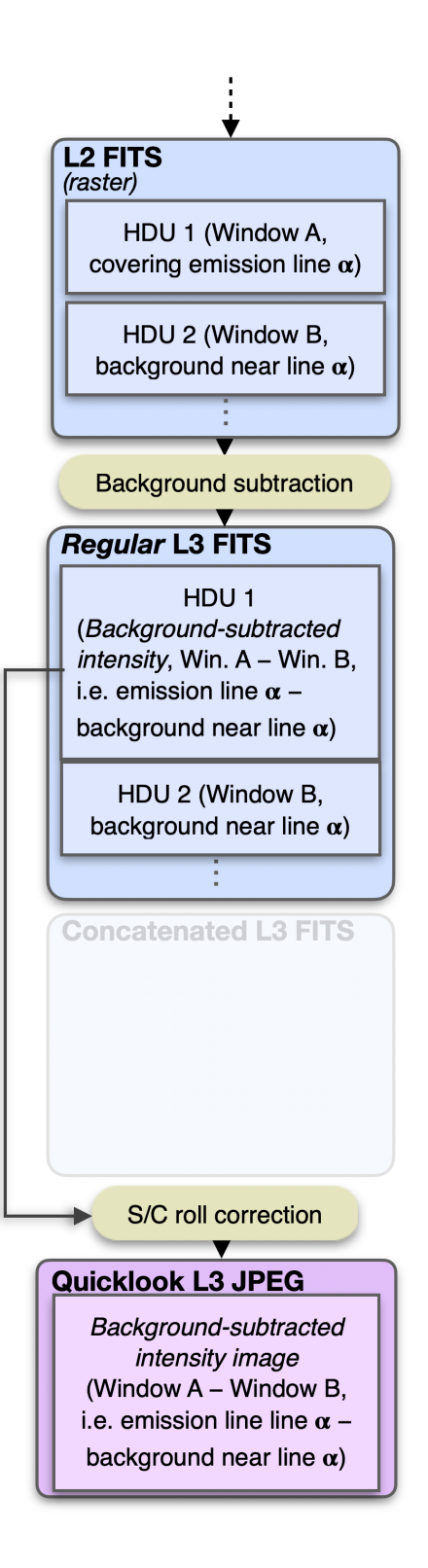

**Figure 3-4: Intensity-window, single raster. The spectral binning factor is equal to the window width. It is also possible to create a stand-alone intensity-window without an associated background (or line) window. In such cases no background subtraction is performed, and the L3 R and L2 data arrays will be identical.**

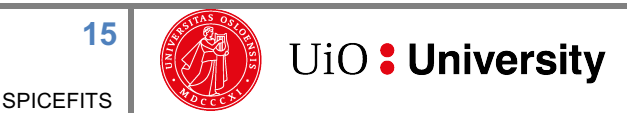

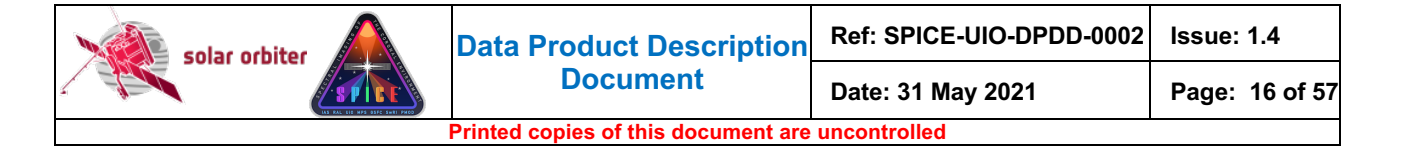

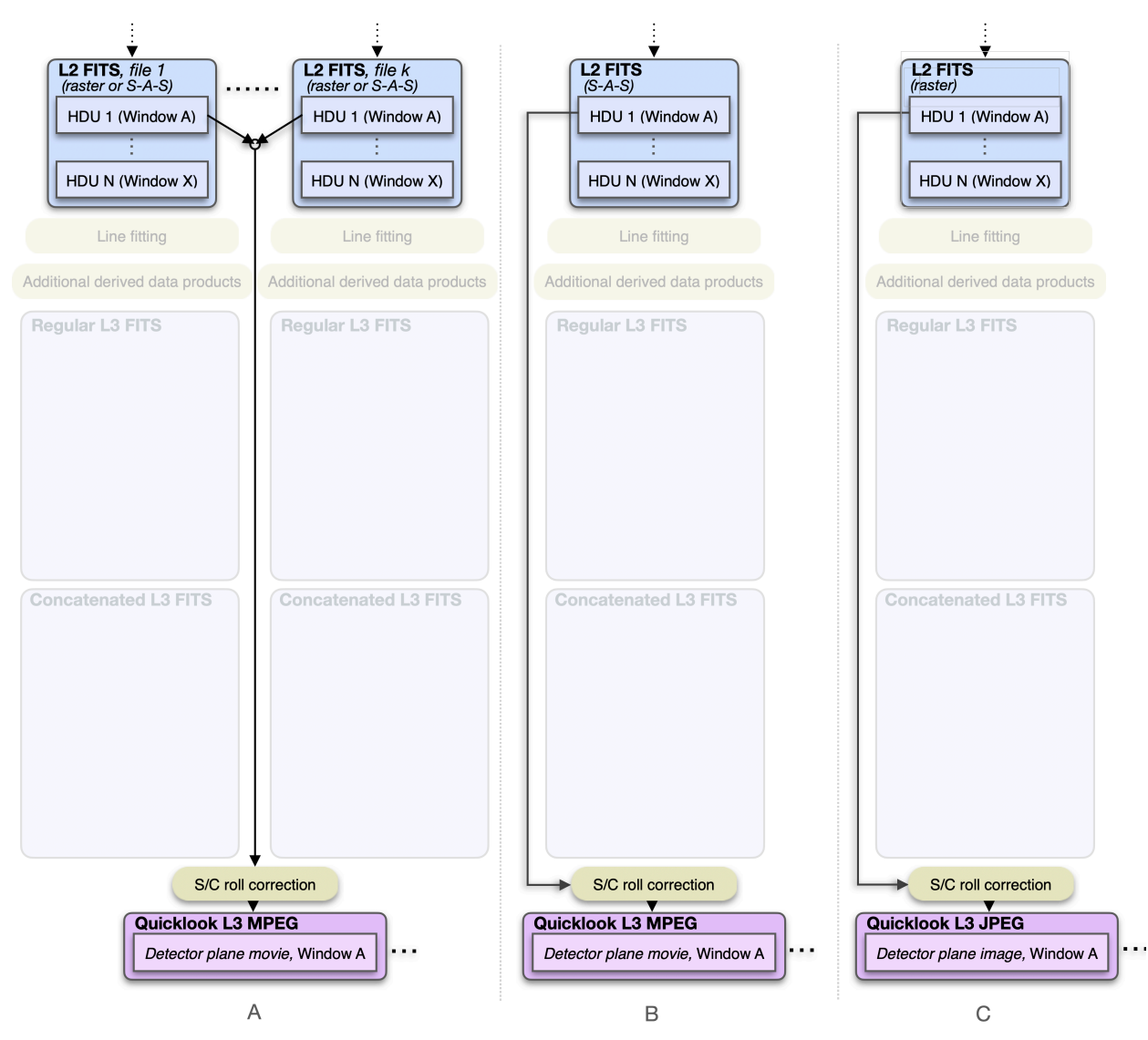

**Figure 3-5 Pipeline dataflow (illustration starting at L2): wide-slit and dumbbell. Column A: repeated raster or repeated sit-and-stare. Column B: single sit-and-stare. Column C: single raster**

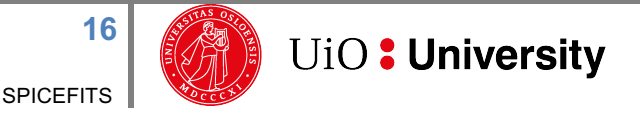

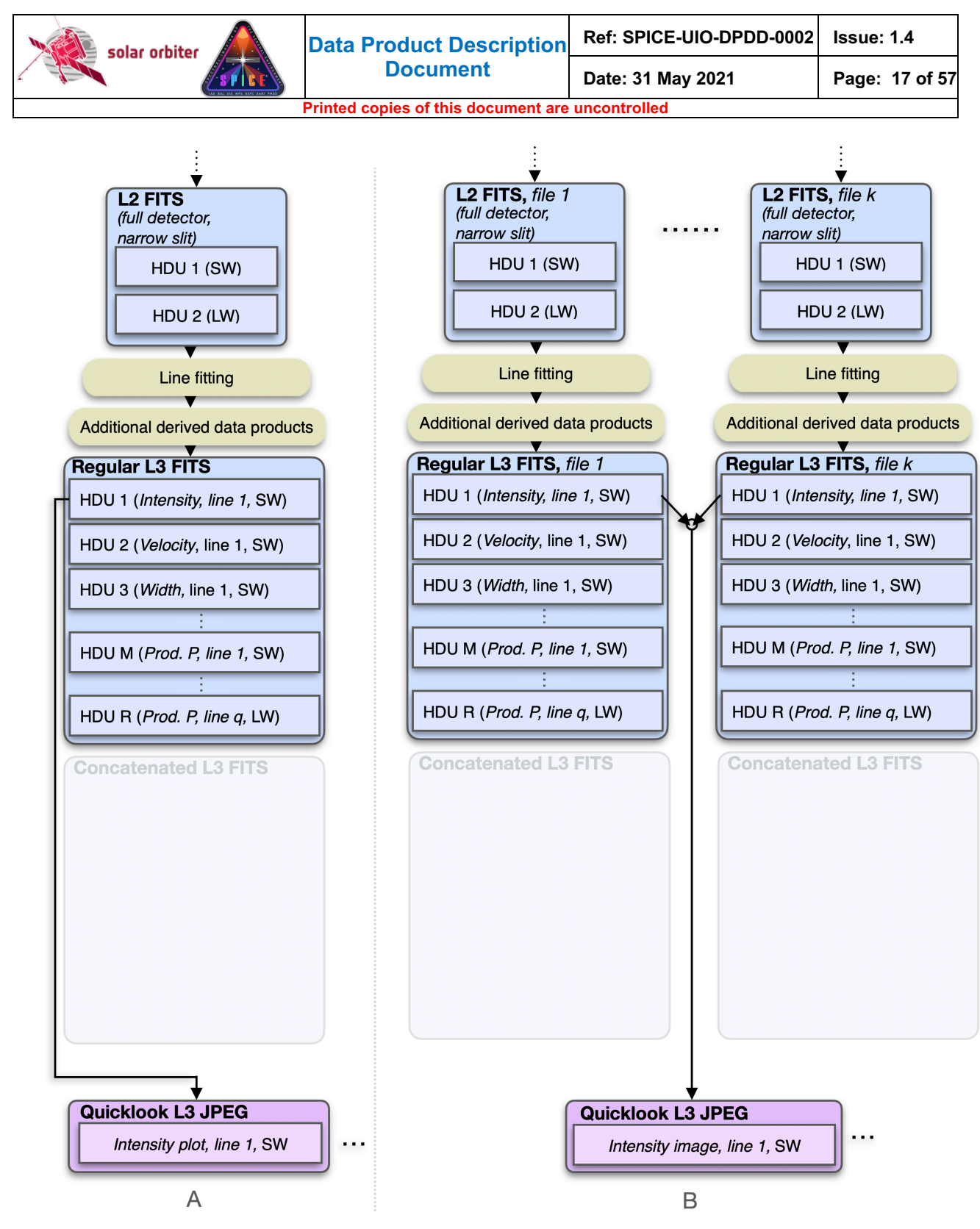

**Figure 3-6 Pipeline dataflow (illustration starting at L2): Full detector, narrow slit. Column A: single full detector. Column B: Repeated full detector.**

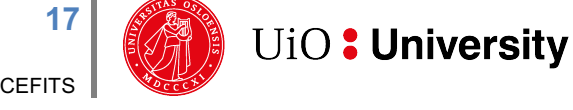

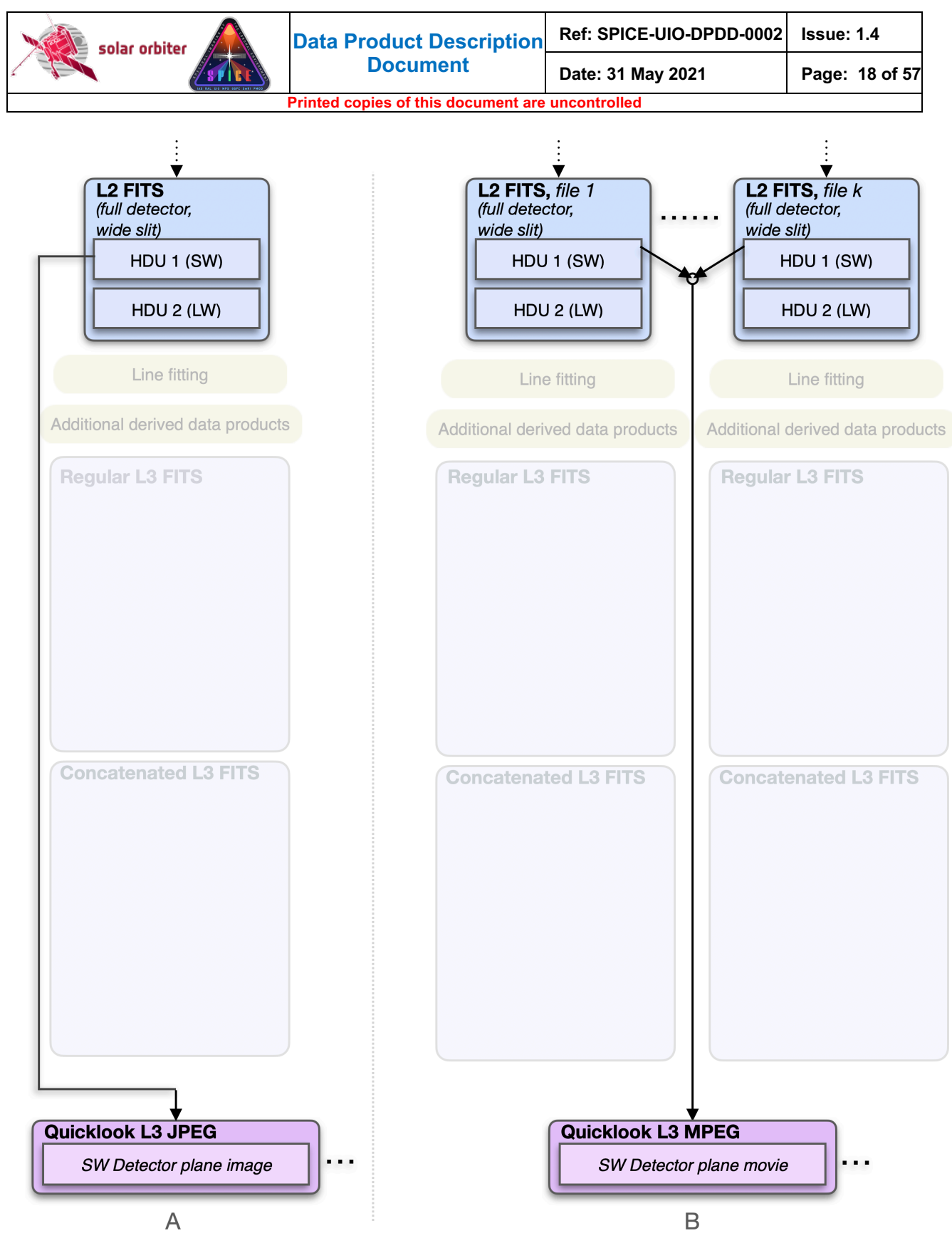

**Figure 3-7 Pipeline dataflow (illustration starting at L2): Full detector, wide slit. Column A: single full detector. Column B: Repeated full detector.**

The tables below summarise Figure 3-1 to Figure 3-7, and lists the formats of the files that the Science Data Pipeline produces, depending on window type, study type, and repetition status:

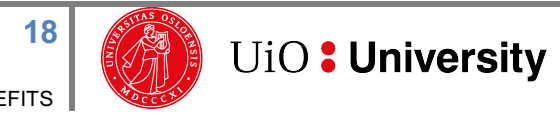

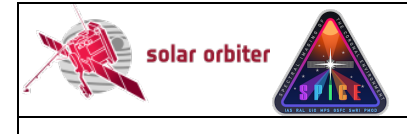

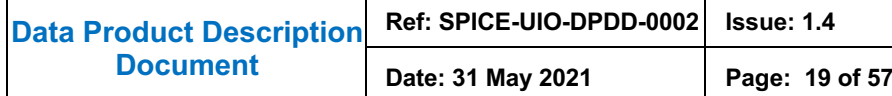

**Printed cop** 

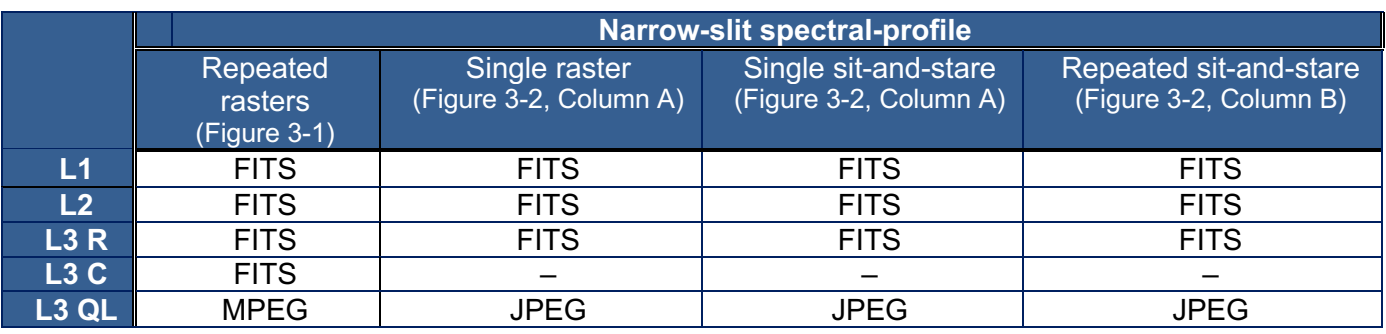

**Table 3-1 Narrow-slit spectral-profile file formats. Only repeated studies result in data arrays in L3 C FITS files.**

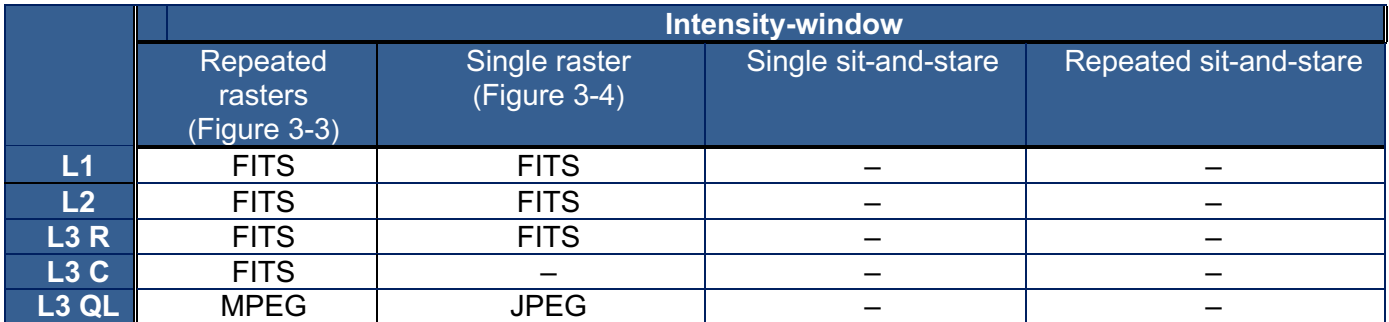

**Table 3-2 Intensity-window file formats. Only repeated studies result in data arrays in L3 C FITS files. Intensitywindows are not possible for sit-and-stare observations.**

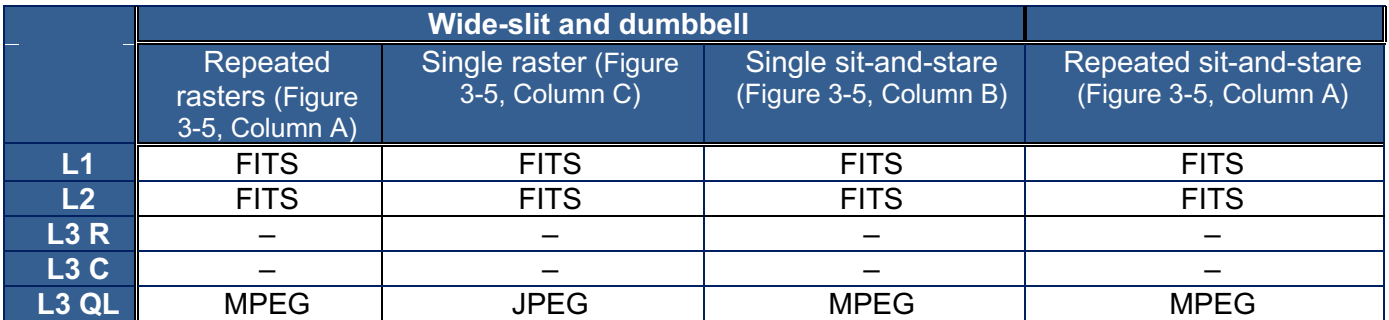

**Table 3-3 Wide-slit and dumbbell file formats. Neither wide-slit nor dumbbells result in data arrays in L3 R or L3 C files.**

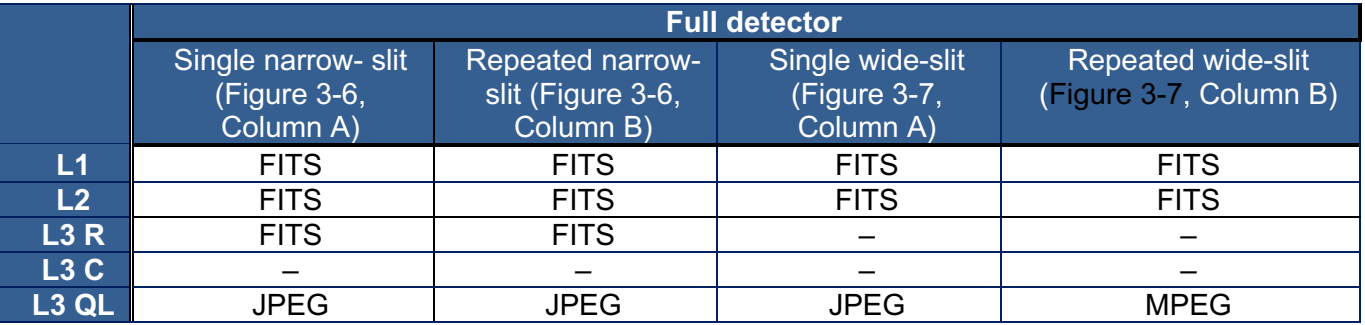

**Table 3-4 Full Detector file formats. Full detector observations don't result in L3 C files. Wide slit full detector observations result in neither L3 R nor L3 C files.** 

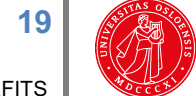

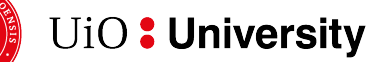

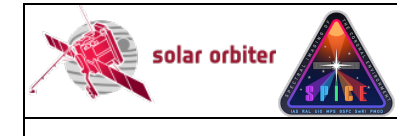

## *3.3 Data Generation*

The Science Data Pipeline takes XML telemetry as input, and produces files of all file levels described in Sections 3.3.1 to 3.3.4 sequentially. The pipeline is written in IDL, with the use of java objects and C executables.

## *3.3.1 Level 0 – Raw Data*

Level 0 FITS files (L0) are used as temporary files within the Science Data Pipeline and will normally not be made available to the scientific community<sup>2</sup>. L0 files contain uncalibrated data expressed in engineering units (counts). The Science Data Pipeline up to (and including) the generation of L0 files is identical to the Low Latency Pipeline running at SOC. L0 files are indistinguishable from Low Latency Level 01 FITS files (LL01), with the exception of the values of a few descriptive FITS keywords (e.g. FILENAME, LEVEL, CREATOR, etc.).

The processing steps performed by the Science Data Pipeline to create an L0 file:

- 1. The Science Data Pipeline regularly checks its input directory for processing requests.
- 2. If a request is found, the XML contents of the request is read, and the telemetry data is extracted.
- 3. The telemetry packets are sorted by time of packet creation.
- 4. A processing request may contain telemetry from multiple observations. The following steps are repeated for each observation found in the sorted telemetry stream:
- 5. Each telemetry packet is inspected, and the data and metadata of a packet is extracted according to Sections 4.2.6.1 to 4.2.6.3 of [DATAICD]. Data and metadata in telemetry packets are accumulated into collections called raster segments. The data array of a raster segment is a 1-dimensional 8-bit array.
- 6. When a raster segment is complete, or there are no packets left in the telemetry that belongs to the segment, it is decompressed according to [RAW] and [DECOMP]. Special care must be taken when telemetry packets are lost, see Section 3.3.1.1.
- 7. The decompressed raster segment data array is translated into a 3-dimensional 16-bit data cube with dimensions (exposure,y,dispersion), according to [RAW]. If the telemetry was compressed using Spectral Hybrid Compression (SHC), this translation also involves a inverse Fourier transform as described in [DECOMP].
- 8. The decompressed raster segment data cubes are assembled into window data cubes. Window data cubes may consist of multiple raster segments, but each data cube only contains data stemming from a single readout window.
- 9. When all window data cubes of the observation are complete, or there are no more packets left in the telemetry, the data from each window data cube is reformatted into **(**x,y,dispersion,time) data cubes, with a singular x dimension for sit-and-stare observations and singular time dimension for raster scans.
- 10. A temporary L0 FITS file is created, with the data for each window stored in separate Header/Data Units (HDUs). The data from the first readout window are stored in the primary HDU, data from additional readout windows are stored in image extension HDUs.
- 11. If the telemetry contains data stemming from dumbbells, the data cubes are stored in the two last image extension HDUs (or in the last image extension HDU if only one dumbbell was recorded and/or received).
- 12. Each L0 HDU that contains data from readout windows also contains all relevant metadata present in the telemetry packets, see Appendix B. Such HDUs also contain metadata that have been derived from the telemetry, in some cases using formulas and conversion tables stored in the virtual machine.

 $2$  L0 files were made available to the SPICE consortium during the commissioning phase.

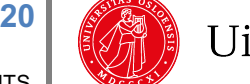

**UiO: University** 

- 13. In the case of multi-exposure observations, the L0 file also contains a binary header extension storing the individual values of keywords that vary with exposure number, see Section 4.4.4.1.
- 14. In the case of multi-segment observations, the binary header extension mentioned in bullet 13 will also store the individual values of keywords that vary with segment number, see Section 4.4.4.2.
- 15. If telemetry packets are lost, the lost packet indices are stored in a binary table extension. If SHC compression was applied to the data, this binary table extension also stores the lost FFT Bin indices, see Section 4.4.4.3.
- 16. If telemetry packets are lost, JPEG or SHC compression was applied to the data, and one or more image planes have approximated values, the indices of these image planes are stored in a binary table extension, see Section 4.4.5.
- 17. GOTO 5

solar orbiter

 $\overline{\phantom{a}}$ 

#### *3.3.1.1 Reconstructing data with lost telemetry packets*

The implications of lost telemetry are discussed in [SPICELOST]. Missing telemetry packets affect the reconstructed data cube depending on the type of compression applied to the data:

- **No compression:** pixel columns in the dispersion-Y plane are lost, i.e. they have the BLANK value.
- **JPEG compression:** entire X-Y or dispersion-Y image planes are affected. *All* pixels in affected planes have *either*:
	- $\circ$  the BLANK value if the missing packets contained JPEG header information, or
	- o approximated values if the missing packets did *not* contain JPEG header information
- **SHC compression:** *all* pixels stemming from the segment that the lost packets belonged to have approximated values. The degree of approximation depends on which FFT Bins are lost, see discussion in [SPICELOST].

Detailed information about lost telemetry is stored in binary table extensions and in FITS header keywords of the observational HDUs, see Sections 4.4.4.3.and 4.4.5.

#### *3.3.2 Level 1 – Engineering Data (uncalibrated)*

Level 1 FITS files (L1) contain uncalibrated data expressed in engineering units (counts). The FITS headers include additional keywords giving times converted from on-board time (OBT) to UTC, and the spatial coordinates are converted from being given relative to the spacecraft boresight to coordinates relative to the Solar disc. In this respect L1 files are identical to the Low Latency Level 02 files generated by SOC. However, L1 files also include additional metadata gathered from the Study Set files and the IORs. These additional metadata describe all available information about:

- a) the study definition (e.g. name of the study, name of the readout windows, name of the author of the study, etc.), and
- b) this particular instance of the study (e.g. the Solar Orbiter-wide ID of the observation, name of the SOOP, etc)

The L1 FITS files also include all metadata needed by the calibration routines in order to convert the file from L1 to L2, including Solar ephemeris data. L1+ FITS files will be stored in the SOAR.

The processing steps performed by the Science Data Pipeline to create an L1 file:

1. An L0 file is given as input to the Level 1 FITS file generator.

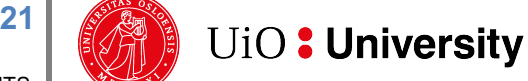

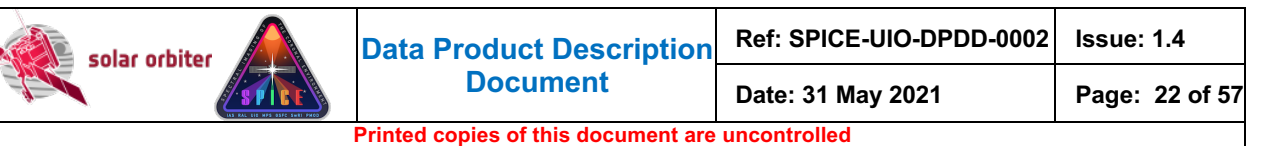

- 2. The on-board time is converted to UTC using the SunSPICE IDL implementation of the SPICE<sup>3</sup> toolkit, see [SUNSPICE]. Additional FITS standard keywords DATE-BEG, DATE-END and DATEREF given in UTC are added to the L1 file.
- 3. Solar ephemeris data keywords are added using the SPICE toolkit.
- 4. IAS produces XML files with metadata that describe the specific studies and the specific instances of each study, i.e. the study definitions and the IORs. Oslo hosts a local database storing all this metadata. Based on this database and the FITS keywords in the input L0 file, additional metadata are added to the L1 file.
- 5. The keywords describing the pointing and FOV are converted from being relative to the spacecraft boresight to being relative to the solar disc (helioprojective) using SPICE toolkit routines and the XML metadata files obtained from IAS.
- 6. The spacecraft roll is calculated using the SPICE toolkit. The  $PCI$  i transformation matrix explained in Section 4.3 is updated in order to describe the resulting rotation of the field-ofview.
- 7. The L1 file inherits any binary table extensions present in the L0 file. An additional binary table column storing the acquisition time converted to UTC is added to the binary table extension. See Section 4.4.4 and 4.4.5 for details.

## *3.3.3 Level 2 – Science Data (calibrated)*

Level 2 FITS files (L2) are calibrated L1 files that are ready for scientific analysis:

- The data are corrected for dark current (only if a dark frame hasn't already been subtracted on-board).
- The data are corrected for flat-field.
- The data are corrected for spatial and spectral distortions. Corrections for slit tilts, spectral slant, detector misalignments, non-uniform dispersion, and other geometric distortions are applied to the data cubes by interpolation onto a linear grid.
- The data are calibrated to physical units:  $W/m2/sr/mm$ , i.e. spectral radiance.

The rotation of the field-of-view due to spacecraft roll is not corrected for, instead the rotation of the field-of-view is described by the  $PCI$   $\rightarrow$  transformation matrix.

The processing steps performed by the Science Data Pipeline to create an L2 file:

- 1. An L1 file is given as input to L2 FITS file generator, and it is sent to the calibration wrapper routine spice prep.pro
- 2. spice prep.pro calls the following calibration subroutines:
	- o spice prep dark offset correction.pro (dark current subtraction)
	- o spice prep flat field correction.pro (flatfield correction)
	- o spice prep distortion correction (correct for geometrical distortions)
	- o spice radiometric calibration.pro (ADU to physical units)
- 3. Image planes that contain approximated values in the L1 file are set to  $NAN$  in the L2 file, see Sections 4.4.4.3 and 4.4.5.
- 4. The output from spice\_prep.pro is a calibrated L2 FITS file.
- 5. The L2 file inherits any binary table extensions present in the L1 file.

#### *3.3.4 Level 3 – Higher Level Data*

Level 3 files (L3) contain higher-level data products. L3 can be either FITS files (Sections 3.3.4.1 and 3.3.4.2), or JPEG images or MPEG movies (Section 3.3.4.3).

<sup>3</sup> NASA's Observation Geometry System for Space Science Missions.

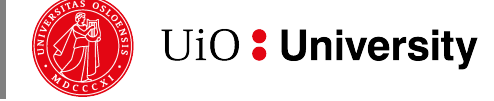

**22**

 $\overline{\phantom{a}}$ 

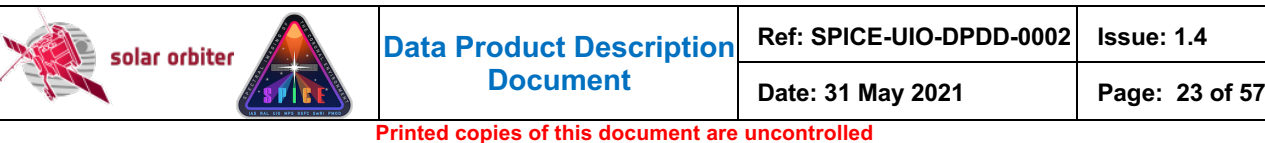

#### *3.3.4.1 Regular Level 3 FITS (L3 R)*

 $\overline{\phantom{a}}$ 

Regular Level 3 FITS files (L3 R) contain derived data products. An L3 R FITS file will consist of HDUs stemming from narrow-slit spectral-profile window types (windowed or full detector readout), or intensity-windows, see tables and figures on pages 12 to 19.

Intensity-windows result in a single type of derived data product in a single L3 R HDU: backgroundsubtracted intensity<sup>4</sup>.

Narrow-slit spectral-profile windows result in multiple derived data products:

- Parameters of gaussian fits to all emission lines in the readout window, i.e. peak intensity, line shift, and line width
- Parameters derived from the gaussian fit parameters

Each spectral-profile HDU of an L2 file will result in multiple HDUs in the corresponding L3 R file, one HDU per derived data product.

Note that line fitting is sensitive to the initial values of the Gaussian parameters and in some cases the derived data products produced by the pipeline may therefore be less trustworthy than if the line fitting had been performed with human supervision. Also, the algorithm that automatically detects emission lines may fail, and it may report false positives or miss some weaker emission lines. For scientific purposes, we therefore strongly encourage users to perform the line fitting manually starting with L2 files.

The processing steps performed by the Science Data Pipeline to create an L3 R file:

- 1. An L2 file is given as input to the L3 FITS file generator and is passed to a gaussian line fitting routine.
- 2. This routine selects HDUs with data stemming from narrow-slit spectral-profile windows, or a single detector in the case of full detector readouts, and attempts to automatically detect and identify up to 10 emission lines in each readout window.
- 3. An initial guess of the amplitude, position, and width of each line is given as input to the line fitting routine  $cfit.pro$  (see [CFIT]), which returns the fitted gaussian line parameters peak intensity, line shift and line width.
- 4. Based on the fitted gaussian line parameters, secondary derived parameters are estimated:
	- o Abundances
	- o FIP bias
	- o Density
	- o Temperature
- 5. A Regular Level 3 FITS file is created with a single derived data product stored in each HDU. For each detected emission line 4 HDUs will be created: three containing the gaussian fit parameters, and one containing the residuals of the fit (TBD). Finally, there is one HDU for each of the secondary derived data products in the bullet list above.
- 6. The L3 FITS file generator then selects all HDUs with data stemming from intensity-window pairs: one window covering an emission line, and a corresponding nearby window covering a region without any strong emission lines. For each window pair the intensity from the background window is subtracted from the intensity of the line window, and a difference image is stored in an HDU in the L3 file. The background window is also stored in a

<sup>&</sup>lt;sup>4</sup> The data stemming from the intensity-window covering the background will also be stored in a separate HDU in the L3 R file. For the special case of stand-alone intensity-windows, i.e. intensitywindows without an associated window, no background subtraction is performed. For such HDUs the L3 R and L2 data arrays are identical, and there is no separate HDU storing a background.

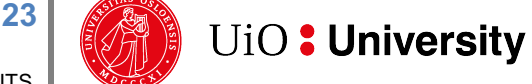

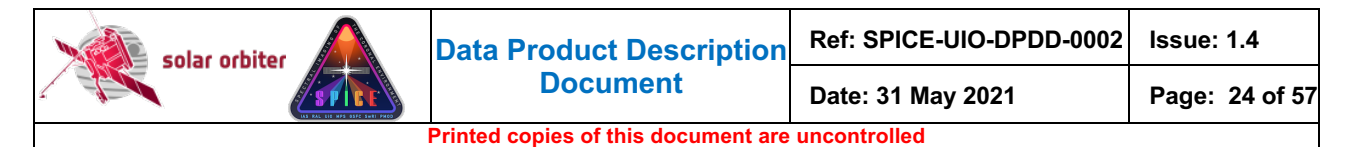

separate HDU, making it easy for the user to reconstruct the original intensities in the line window if needed. No background subtraction is performed for stand-alone intensitywindows that do not have an associated window. For such HDUs the L2 and L3 R data arrays are identical, and there is no separate HDU storing a background.

7. If present in the L2 file, the L3 R file inherits the L2 binary header extension storing the individual values of keywords that vary with exposure number.

## *3.3.4.2 Concatenated Level 3 FITS (L3 C)*

Concatenated Level 3 FITS files (L3 C) consists of time series of derived data products from multiple Regular L3 files. Only narrow-slit spectral-profile windows and intensity-windows in studies that are repeated will result in HDUs in L3 C files.

The processing steps performed by the Science Data Pipeline to create an L3 C file:

- 1. All L3 R files from a repeated study are identified
- 2. The data cubes of these files are concatenated in the time dimension.
- 3. A Concatenated L3 FITS file is created, each HDU containing a concatenated data cube.
- 4. The coordinates of an L3 C data cube may need to be specified using table lookup (see Section 6 of [FITSCOORD]), and some of the FITS keywords may need to be stored using the variable-keyword mechanism (Appendix I of [SOLARNET]).

## *3.3.4.3 Quicklook Level 3 MPEG and JPEG (L3 QL)*

Quicklook Level 3 files (L3 QL) will be either MPEG movies or JPEG images. L3 QL files are not suitable for scientific analysis, as they are not in an appropriate scientific file format, they are highly compressed, and they do not contain the necessary metadata required for a thorough analysis. They may, however, provide useful context information, and they can be used as a tool to find interesting observations that should be investigated further.

L3 QL files contain either an image/movie of a single derived data product (narrow-slit observations), or an image/movie showing a part of the detector (wide-slit/dumbbell observations):

- An L3 QL MPEG file is either
	- $\circ$  a movie of a derived data product based on narrow-slit spectral-profile observations (Figure 3-1)
	- $\circ$  a movie of the background-subtracted integrated intensity of an intensity-window (Figure 3-3). For stand-alone intensity-windows no background subtraction is performed.
	- $\circ$  a movie of wide-slit/dumbbell multi-exposure observations (Figure 3-5, Column A and B).
- An L3 QL JPEG file is either
	- o an image of a derived data product based on narrow-slit observations (Figure 3-2, Column B and C)
	- o an image of the (background-subtracted) integrated intensity of an intensity-window (Figure 3-4, Column B and C)
	- a wide-slit/dumbbell image (Figure 3-5, Column C).
	- o In the special case of a single-exposure narrow-slit observation, an L3 QL JPEG is either
		- a plot of a derived data product as a function of position along the slit (Figure 3-2, Column A).
		- a plot of the (background-subtracted) integrated intensity of an intensitywindow as a function of the position along the slit (Figure 3-4, Column A)

**24**

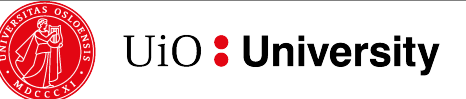

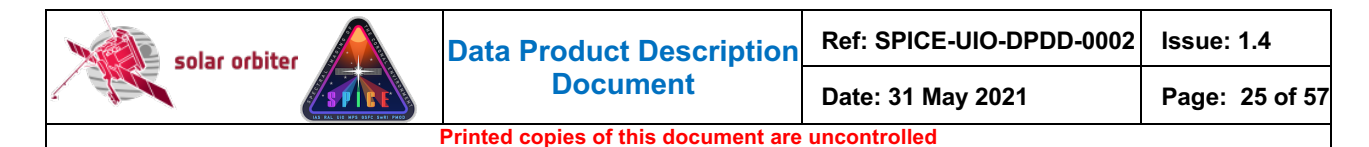

The processing steps performed by the Science Data Pipeline to create an L3 QL file:

- 1. An L2, L3 R or L3 C file is given as input to the L3 quicklook jpeg/mpeg file generator.
- 2. The spacecraft roll is adjusted for before the data cube is written to a movie/image file (in L2, L3 R and L3 C files rotation of the FOV is described by the PCi  $\pm$  transformation matrix).
- 3. Movies are created using the IDLffVideoWrite object using the mpeg4 codec (TBD)
- 4. Images are created using the write jpeg.pro procedure with QUALITY set to 75 (TBD).

#### *3.3.5 CAL - Calibration data*

*Input from MPS needed. The calibration routines and the necessary calibration data will be made available in SolarSoft (SSW) and in the SolarSoft Data Base (SSWDB).* 

#### *3.3.6 HK - Housekeeping data*

*(In SOL-SGS-OTH-0004-DPDDtemplate this section is named "ANC – Ancillary data".)*

#### *3.4 Validation*

(TBD)

#### *3.4.1 Instrument Team Validation*

*Compare data products with output from RAL's cube builder (L0). Need input from SPICE team scientists for validating derived data products.*

#### *3.4.2 SOC Validation*

*SOC will check the data types that the SPICE team intends to archive. The SOC might also perform spot checks on contents of the files. The exact procedure in which this routine check will take place is still TBD.*

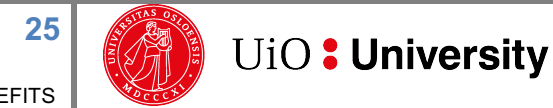

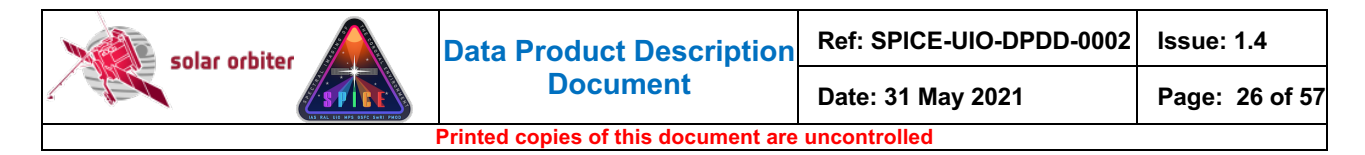

# **4. DATA PRODUCT DESCRIPTIONS**

SPICE data products stored in FITS files are formatted in accordance with the rules outlined in [METADATA]. This section provides details on the formats, metadata, and filenames for each of the products included in the SPICE data.

A SPICE FITS file contains a primary Header/Data Unit (HDU), and it may contain one or more image extensions. All primary and image extension HDUs are "observational HDUs" that contain observational data with a full header as described in [METADATA] – i.e. there is no distinction between primary HDUs and image extensions other than those required by [FITSpaper]. Each HDU is regarded as a data product.

In addition, the file may contain binary table extensions used for storing auxiliary data that have individual values for each exposure of the observation, or descriptions of lost telemetry, see Sections 4.4.4 and 4.4.5.

The SPICE detector is read in wavelength regions, or windows, of a specified wavelength range. The data array of an observational HDU stem from one of the following *6 window types*, described in the WIN TYPE FITS keyword:

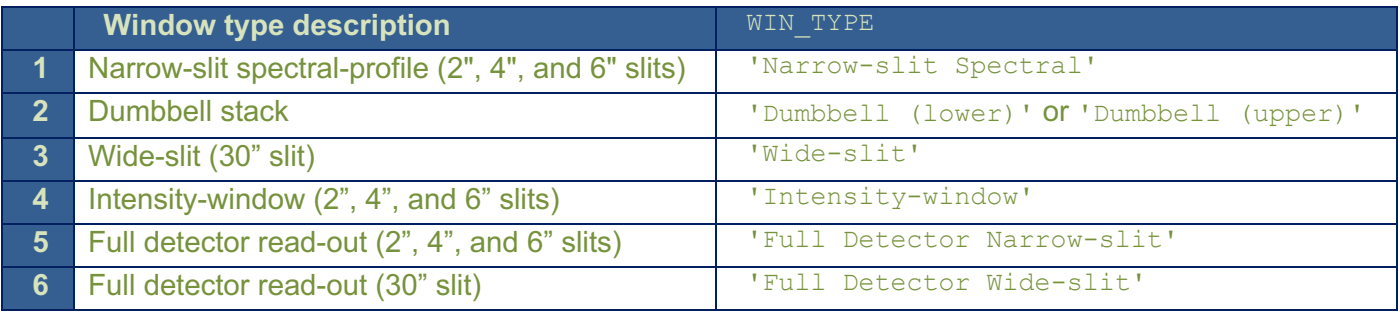

**Table 4-1: All available window types and corresponding values of WIN\_TYPE** 

The window types may be of one the following 3 **study types**, described in the STUDYTYP FITS keyword:

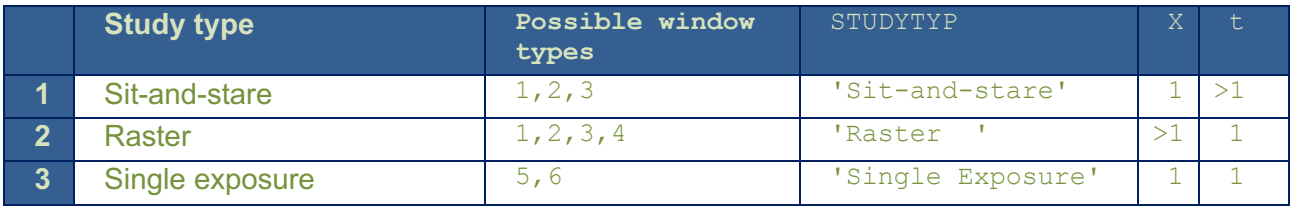

**Table 4-2: All available study types and corresponding values of STUDYTYP** 

Window type 4 (Intensity-window) may not be of study type 1 (Sit-and-stare). Window types 5 and 6 (full-detector read-out) may only be of study type 3 (single exposure). However, it is possible to repeat full detector observations, with or without moving the scan mirror, thereby enabling the construction of L3 rasters and sit-and-stare observations also for full detector observations (see Section 3.2)

**26**

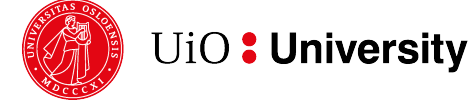

Note that a full-frame read-out results in a FITS file with two HDUs, one for each detector array<sup>5</sup>.

Also note that for double exposure studies the FITS file contains two HDUs per window, one for each exposure time. For a study with  $N$  windows the first  $N$  HDUs of the FITS file contain data recorded with the short exposure time, and the next  $N$  HDUs contain data acquired using the long, accumulated exposure time.

Considering all possible combinations of window types and study types, SPICE FITS files may contain 9 distinct types of data products or HDUs. The data product description is stored in the keyword DATAPROD, which is simply the concatenation of WIN TYPE and STUDYTYP, e.g. 'Narrowslit Spectral Raster'. See also Table 4-8.

Note that in other SPICE documents and applications, e.g. [MAN] and in the SPICE Study Generator tool, the nomenclature is a bit different from what has been outlined above. As an example, instead of differentiating between study types and window types, the Study Generator only uses the concept of study type, which may have one of the following values: "*Full Spectrum*", "*Spatial Scan*", "*Time Series*" and "*Scanned Time Series*". In the pipeline a "*Scanned Time Series*" is treated identical to a series of repeated "*Spatial Scans*":

- in both cases the series of spatial scans are stored in multiple L1, L2 and L3 R FITS files each file contains a single spatial scan per readout window
- In both cases all spatial scan repetitions will be gathered in a single L3 C file

## *4.1 Filename, L1, L2, L3 R, and L3 C*

Following the specifications in [METADATA], the SPICE FITS file names have the following format:

solo [level] spice[-concat][-slit][-type][-db][-int] [time] V[version] SPIOBSID-RASTERNO.fits

- $-$  [level] is  $L1$ ,  $L2$ , or  $L3$ .
- [-concat] is -concat for Concatenated L3 files, otherwise empty.
- $[-s]$  [  $-s$  ] is either w or n, for "wide" (30") or "narrow" (2"/4"/6") respectively.
- [-type] is either -ras (for "raster"), -sit (for "sit-and-stare") or -exp (for "single exposure").
- $[-db]$  is  $-db$  for files that include dumbbells, otherwise empty.
- $[-int]$  is  $-int$  for files that include intensity-windows, otherwise empty.
- [time] is the UTC time at the beginning of the study. For Concatenated L3 files it is the start time of the first observation in the concatenated file.
- [version] is an incremental number padded with '0' to two characters.
- The combination of SPIOBSID (SPICE Observation ID) and RASTERNO uniquely identifies a single observation. If a study is repeated all files in the series will have the same SPIOBSID but different RASTERNO.

## *4.2 Filename, L3 QL*

Quicklook L3 files contain an image or a movie of a single data product or a single detector plane readout window extracted from an L2, L3 R or L3 C FITS file. Based on the names of these files, the L3 QL files will have the following format:

<sup>&</sup>lt;sup>5</sup> SPICE is capable of transmitting full-frame data in both compressed and uncompressed format. In this case the LL01 file contains *four* HDUs, *two* for each detector array, one with decompressed data and one with the uncompressed data.

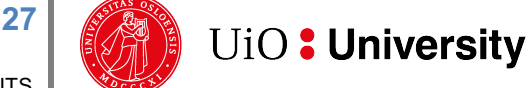

```
solo L3-spice[-concat]-ql-[line][-product][-slit][-type][-db][-int] [time]
V[version] SPIOBSID RASTERNO.[ext]
```
- [-concat] is -concat for files stemming from L3 C files or from multiple L2 files (Figure 3-5, Column A), otherwise empty.
- [-line] contains a string identifying the emission line.
- [-product] contains the name of the derived data product for narrow-slit observations, otherwise empty. The list of possible names is TBD.
- $[-s]$  [  $-s$  lit ] is either w or n, for "wide" (30") or "narrow" (2"/4"/6") respectively.
- [-type] is either -ras (for "raster"), -sit (for "sit-and-stare") or -exp (for "single exposure").
- $[-db]$  is  $-db$  for dumbbell images/movies, otherwise empty
- [-int] is -int for intensity-windows images/movies, otherwise empty.
- [time] is the UTC time at the beginning of the study. For files stemming from L3 C files it is the start time of the first observation in the concatenated file.
- [version] is an incremental number padded with '0' to two characters.
- [ext] is either mpeg or jpeg.

 $\overline{\phantom{a}}$ 

solar orbiter

## *4.3 The PCi\_j transformation matrix of FITS files*

In general, the WCS coordinate  $c_i$  of a pixel with pixel indices  $p_i = (p_1, p_2, p_3, \ldots, p_N)$  is expressed by:

 $c_1(p_1, p_2, p_3, ..., p_N) = \text{CRVAL}i + \text{CDELT}i \sum_{i=1}^{N} \text{PC}i_{\text{max}}(p_j - \text{CRPLY})$ 

Thus, for a four dimensional data cube, the WCS coordinate  $c_i$  of a pixel with indices  $p_{i}=(p_1,p_2,p_3,p_4)$ is expressed by:

```
c_i(p_1, p_2, p_3, p_4) = \text{CRVAL}i + \text{CDEL}i^* (\text{PC}i_1 * (p_1 - \text{CRPIX1}) + PCi_2*(p2-CRPIX2) + 
                                               PCi_3*(p3–CRPIX3) + 
                                               PCi_4*(p4-CRPIX4))
```
For HDUs where each coordinate is coupled only to "its own" dimension (i.e. coordinate *i*=1 is coupled to data cube dimension *j*=1 only, coordinate *i*=2 is coupled to dimension *j*=2 only, etc), the  $PCI$   $\dot{\tau}$  matrix has only diagonal entries and all off-diagonal entries have the default value of 0. This represents cases with no shear, rotation, mirroring, or transposition. In L1+ FITS files the rotation of the field-of-view is described by four  $PCI_{j}$  matrix elements: for a non-zero roll angle PC1\_1 and PC2\_2 do not have the default value of  $1,$  and PC1\_2 and PC2\_1 do not have the default value of 0. The space craft counter-clockwise roll angle relative to Solar north is given in the CROTA keyword. In L2 FITS files all geometrical distortions other than the rotation of the FOV are corrected for by linear interpolation of the data, and these distortions are therefore not described by FITS keywords. However, the L1 to L2 calibration routine (spice prep.pro) will be made publicly available and the users will be able to turn off the data interpolation if desirable. In such cases the geometrical distortions will be described by FITS keywords, see [DISTORTIONS] and [DISPERSION].

For both Low Latency FITS files and L1+ FITS files, the  $\frac{1}{3}$ th dimension of the data cube may contribute to the ith coordinate for raster scans and wide-slit/dumbbell observations. In these cases, the off-diagonal entries of the  $PCI$   $\rightarrow$  matrix are not 0:

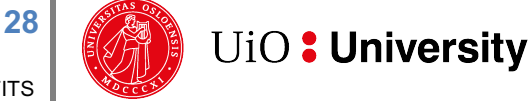

- For raster observations, time increases for each new slit position. Since the scan direction of the scan mirror is from Solar West to Solar East this means that the time coordinate  $t$ *decreases* in the x dimension  $(j=1)$  of the data cube. Therefore, the PC4 1 element of the transformation matrix is less than zero, coupling the  $t$  coordinate to the  $x$  dimension of the data cube.
- For all wide-slit (30") and dumbbell HDUs, the  $x$  coordinate increases in the dispersion dimension  $(j=3)$ , and the headers have a non-zero  $pcl_3$  matrix element. The value of PC1\_3 is given by the spatial pixel size in the dispersion dimension divided by CDELT1.

L1, L2, and L3 R files do not contain multiple repetitions of raster scans; therefore, the time dimension of raster scan data cubes is degenerate and there is no natural value for CDELT4. On the other hand, CDELT4 cannot be zero, since the product CDELT4 \*PC4 1 must be equal to the time between two consecutive exposures within a raster scan. We therefore let CDELT4 have the default value of 1, and PC4\_1 is thereby equal to the time between exposures.

#### For the HDUs of L3 R and L3 C files the dispersion coordinate is singular, and CDELT3 therefore has the default value of 1.

For sit-and-stare observations the  $t$  coordinate is only dependent on the fourth dimension  $(j=4)$ , and  $PCA_1$  in the equation above is 0. The time between two consecutive exposures is CDELT4 for sit-and-stare observations.

Note that the time coordinate  $t$  is the centre time of an exposure relative to the start time of the observation as a whole, i.e. the relative start time of the exposure +  $XPOSURE/2$ . Thus, the  $t$ coordinate of the first exposure of an observation is  $XPOSURE/2$ , the  $t$  coordinate of the exposure that corresponds to the reference pixel is  $CRVAL$ 4, and  $t$  of the last exposure is the end time of the observation -XPOSURE/2.

## *4.4 Data arrays and FITS headers*

All FITS keywords in LL01 files (see [SPICELLFITS]) are present in L1+ FITS files<sup>6</sup>, but their values may differ. L1+ files also have additional FITS keywords. As an example, the start time of the observation measured in onboard time is given in the keyword  $\circ$ BT\_BEG, and L1+ files also contain DATE-BEG, which gives the start time converted into UTC. In addition, the WCS coordinate keywords of L1+ FITS files are calculated based on the values of the LL01 WCS keywords and external input.

## *4.4.1 Data arrays and FITS headers: L1*

## *4.4.1.1 General format of L1 data arrays*

The dimensions of the L1 data arrays are  $(X, Y, D, t)$  for all 6 window types in Table 4-1.

The  $\times$  dimension of a data array always denotes the number of slit positions during the observation, and  $Y$  is the height along the slit, in pixels<sup>7</sup>.

 $6$  Except for modifications required by [FITSpaper], e.g. the BLANK keyword can only be present in integer valued HDUs (e.g. LL01) but not in floating point HDUs (e.g. L2).

<sup>&</sup>lt;sup>7</sup> When referring to pixels along detector Y (height along the slit) or pixels along the dispersion direction (lambda/X'), these might represent *binned* pixels, depending on the study.

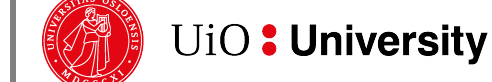

**29**

 $\overline{\phantom{a}}$ 

The third dimension, D, always represents a position along the dispersion direction of the detector. For type 1, this dimension unambiguously corresponds to wavelength (lambda). For dumbbell stacks and wide-slit (30"), however, this dimension corresponds to both spatial  $x$  and wavelength. Thus for any given  $X$  and  $t$ , the  $(Y, D)$  plane shows a transposed spatial image. However, the  $X$ position (relative to the centre of the solar disc) of every pixel in such an image is still given by the first WCS coordinate (CTYPE1='HPLN-TAN'). This means that there is an off-diagonal value in the PC*i j* matrix to couple the x and D dimensions of the data cube, see Section 4.3

Dimension four, t, always represents the number of exposures per slit position. I.e. for sit-andstare observations,  $t$  is the number of exposures and  $x$  is 1. For raster observations, where the slit is moved between each exposure,  $t$  is 1. For such observations, there is an off-diagonal element in the  $p \nci$  *j* matrix to couple time and the x position of the slit, see Section 4.3. In L3 data products, data cubes may represent repeated rasters, i.e. raster movies, and both  $\bar{x}$  and  $\bar{t}$  may be greater than 1.

A window of type 4, Intensity-window, is binned in the dispersion dimension with a binning factor equal to the width of the window. The size of the resulting data cube is  $(X, Y, 1, t)$ , i.e. it has no spectral resolution. The wavelength coordinate is such that the value reflects the central wavelength (i.e. the midpoint between the central two pixels) of the readout window. Intensitywindows are normally observed in pairs: one window covers an emission line, and a nearby window covers a region with no strong emission lines. The data from the latter window may be used as an estimate of the background level of the window covering the emission line. Such a background intensity-window may be used as a background estimate for multiple intensitywindows covering emission lines. The Science Data Pipeline uses line/background intensitywindow pairs to create background-subtracted intensity data products, see Figure 3-3, Figure 3-4, and Section 4.4.3.2. The link between an HDU storing the emission line data and the corresponding HDU storing the background data is established with FITS keywords, see Section 4.4.1.7.

For all study types, the maximum number of exposures is 480, i.e.  $\chi$  and  $\pm$  are always less than 480.

## *4.4.1.2 L1 FITS Header Example*

Below is an example header of an L1 observational HDU including all keywords required by [METADATA].

The header describes a 2" narrow-slit, spectral-profile, raster observation obtained during cruise phase. Sections 4.4.1.4 to 4.4.1.8 describe the data arrays resulting from all available window types and study types.

A selection of the FITS keywords is further described in Section 4.4.1.3. The correspondence between the metadata parameter names used in [DATAICD] and the FITS keywords of the L1 HDUs is explained in Appendix B. The correspondence between the Study Generator fields and FITS keywords is outlined in Appendix C.

Note that although the example is for a primary HDU and thus contain  $\text{SIMPLE} = \text{T}$  and  $\text{EXTEND} = \text{T}$ , it might just as well have been an image extension HDU, with modifications as required by [FITSpaper].

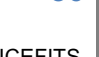

**30**

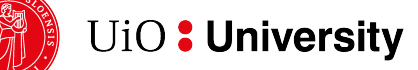

**SPICEFITS** 

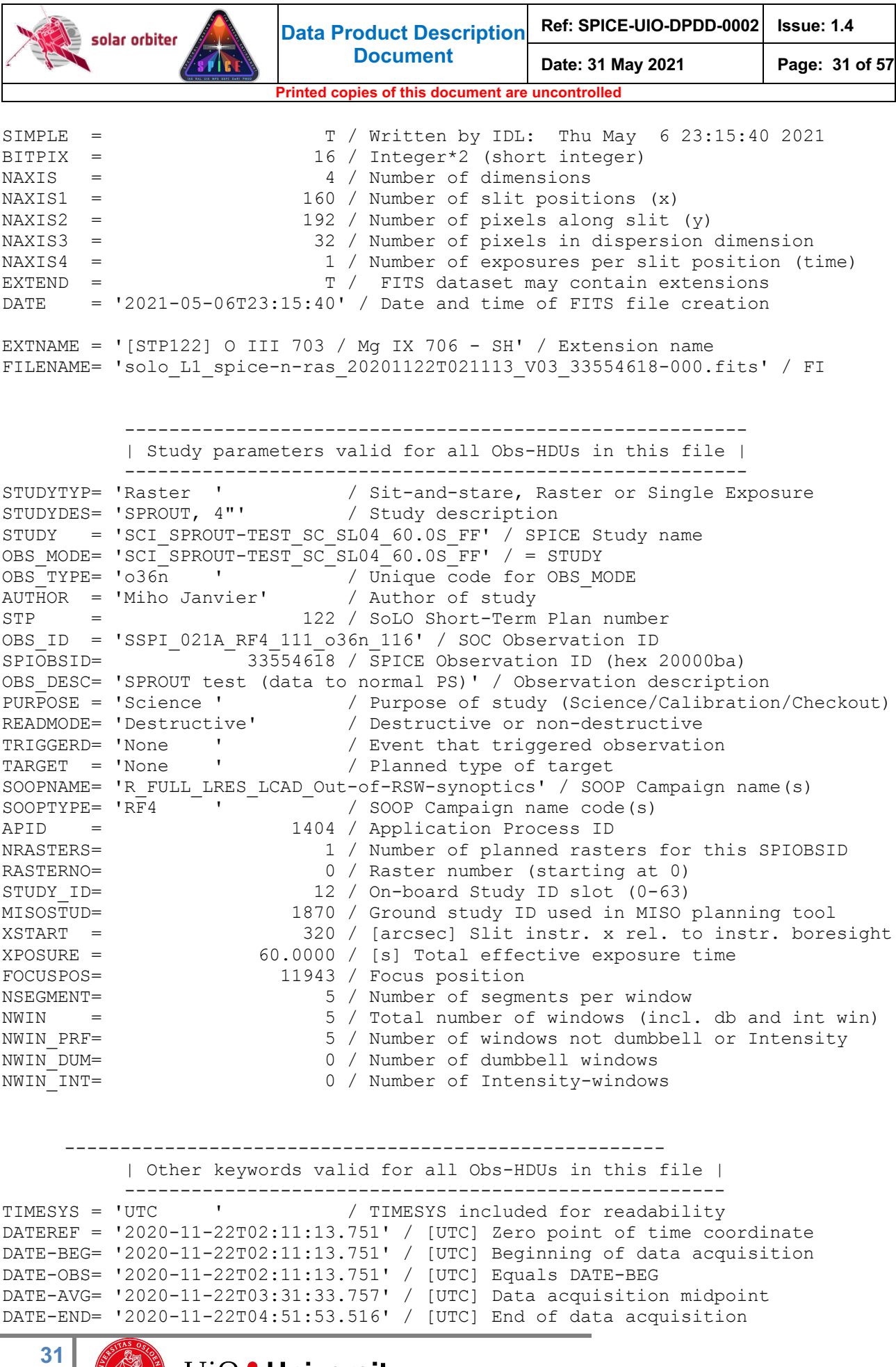

SPICEFITS

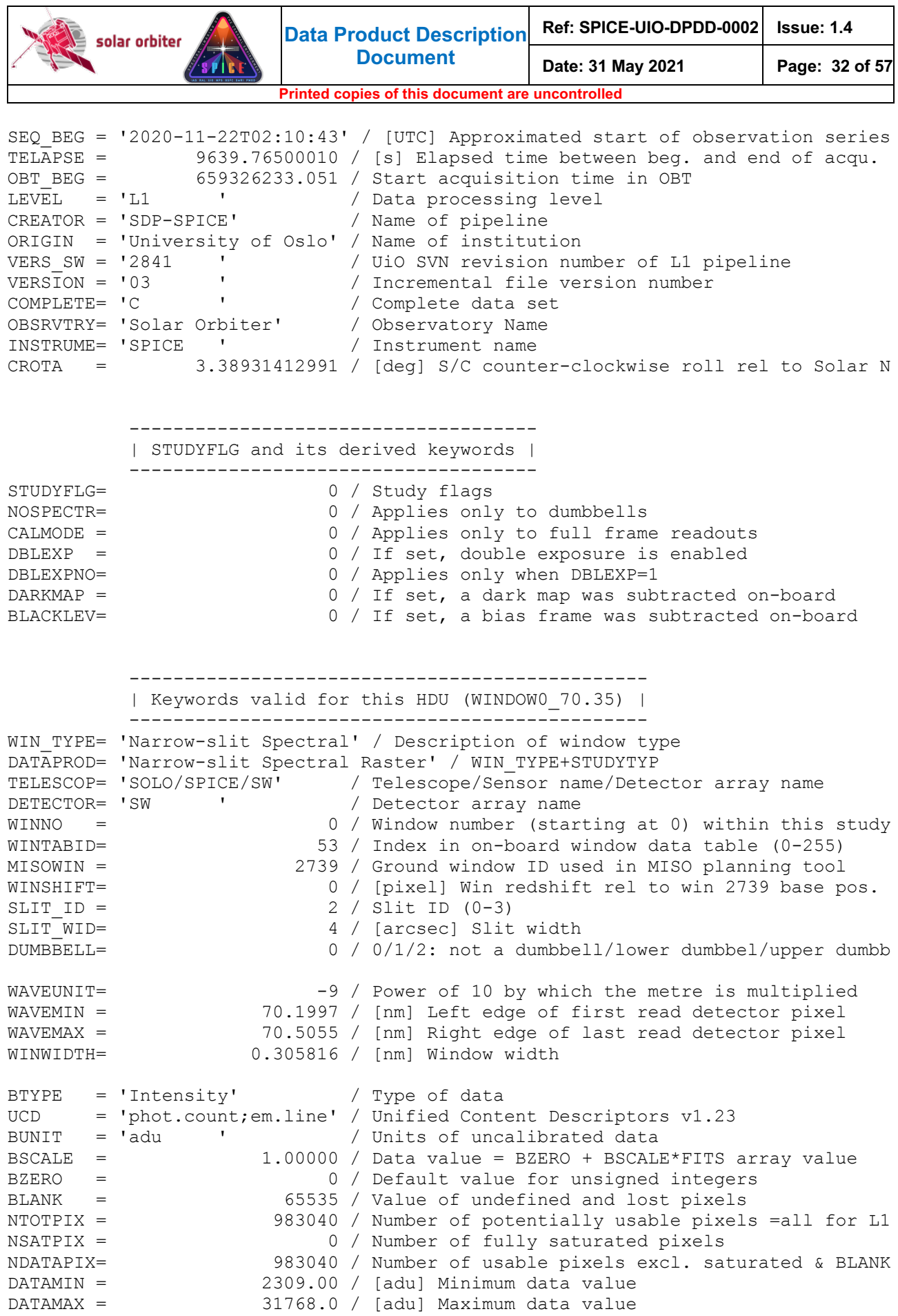

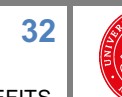

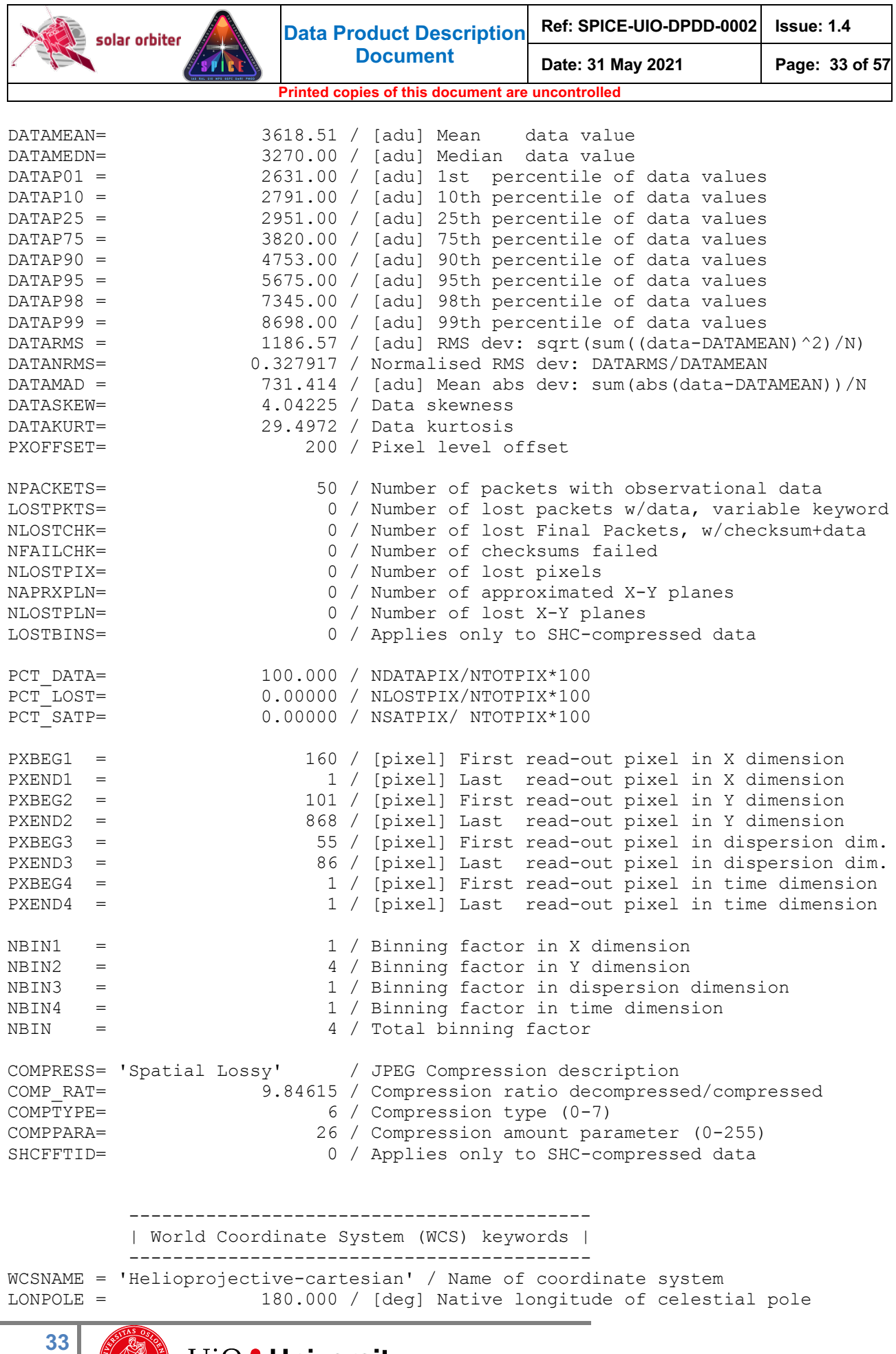

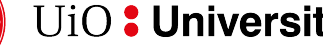

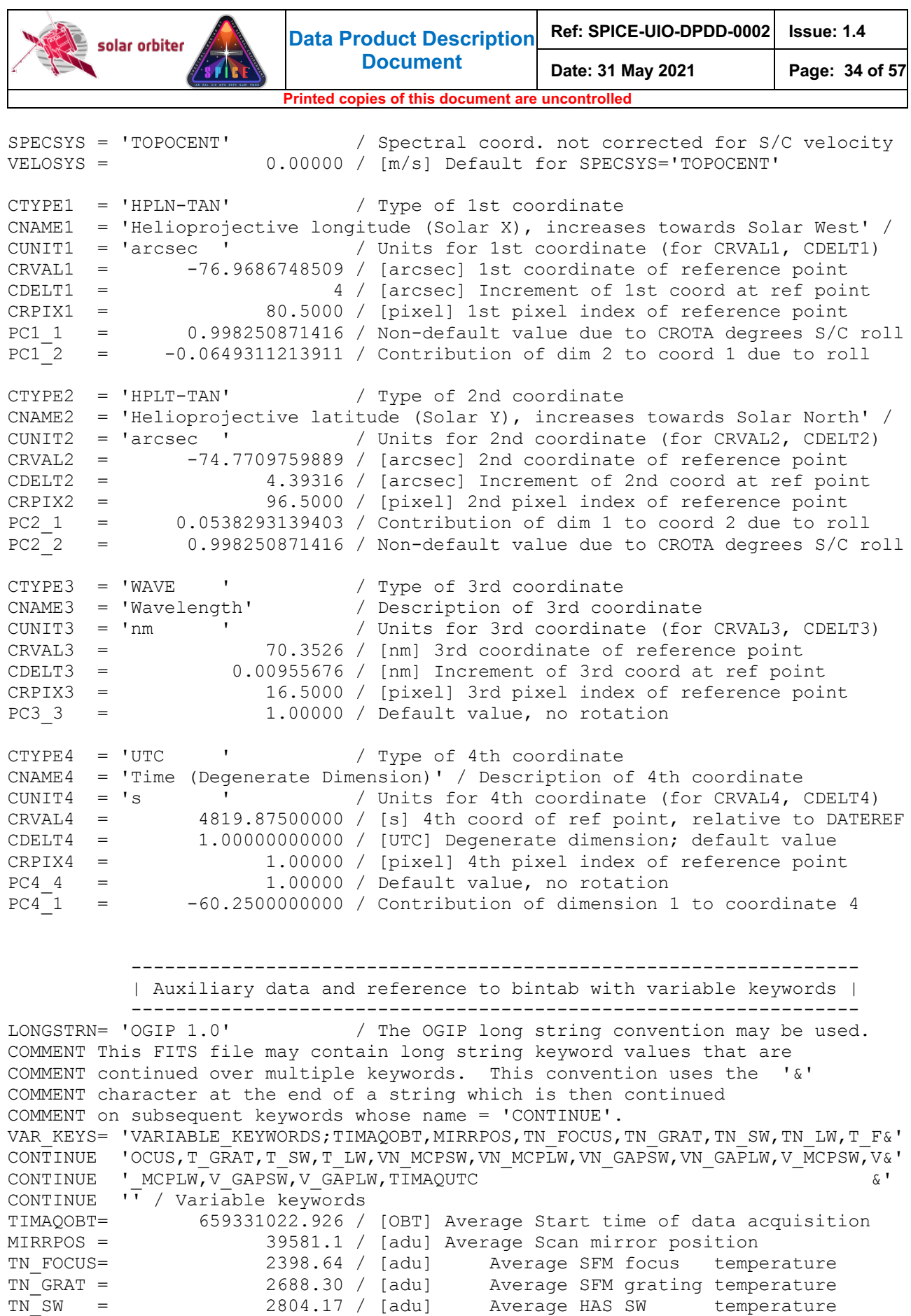

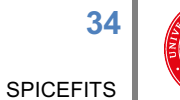

TN\_LW = 2803.73 / [adu] Average HAS LW temperature

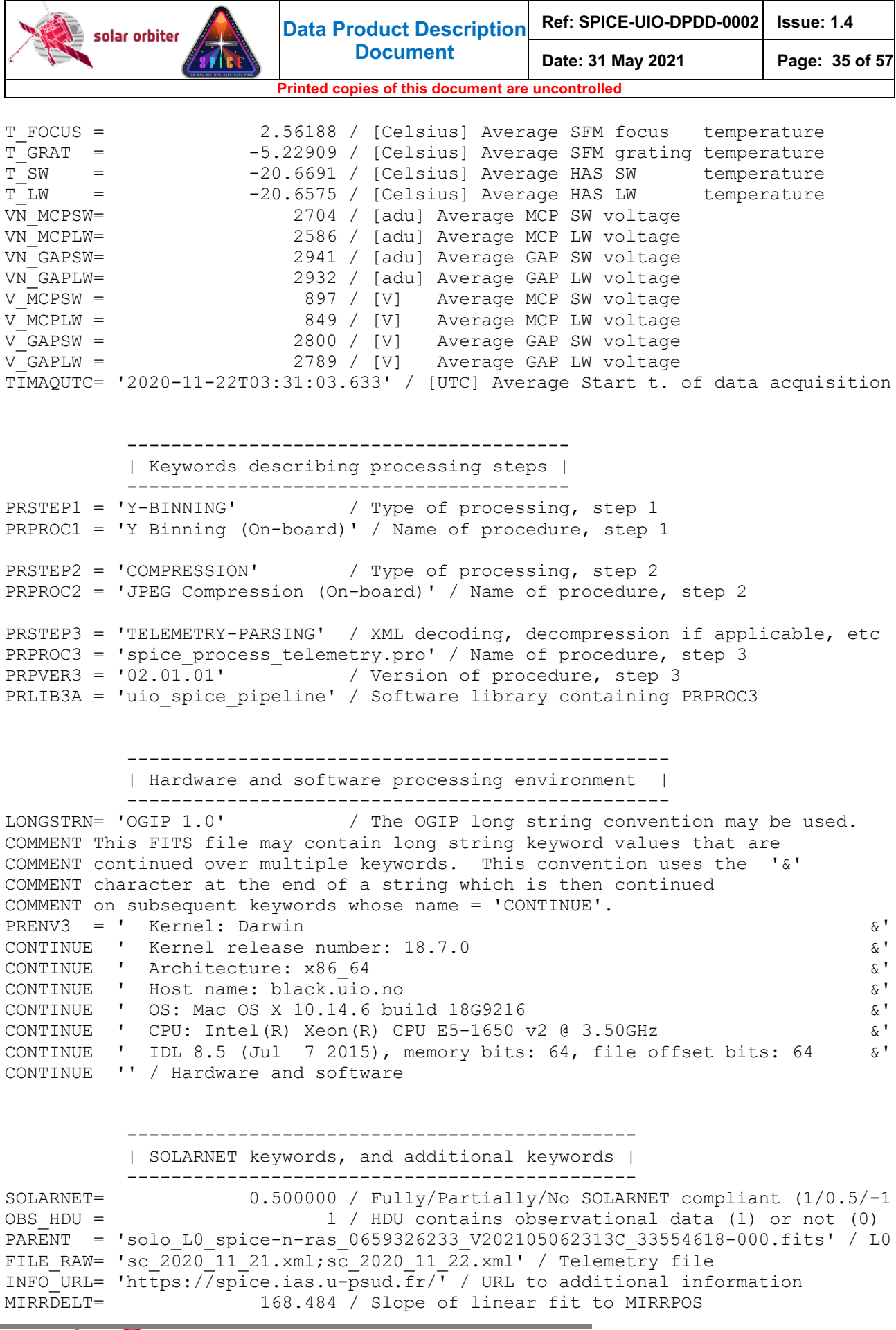

SPICEFITS

**35**

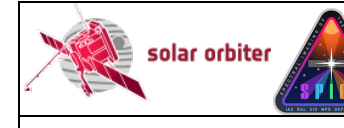

**Data Product Description Document Ref: SPICE-UIO-DPDD-0002 Issue: 1.4 Date: 31 May 2021 Page: 36 of 57**

**Printed copies of this document are uncontrolled**

SMIRRDEL= 4.12052 / Sigma of slope of linear fit to MIRRPOS

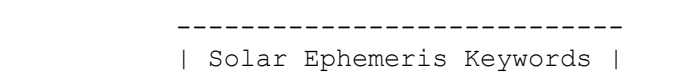

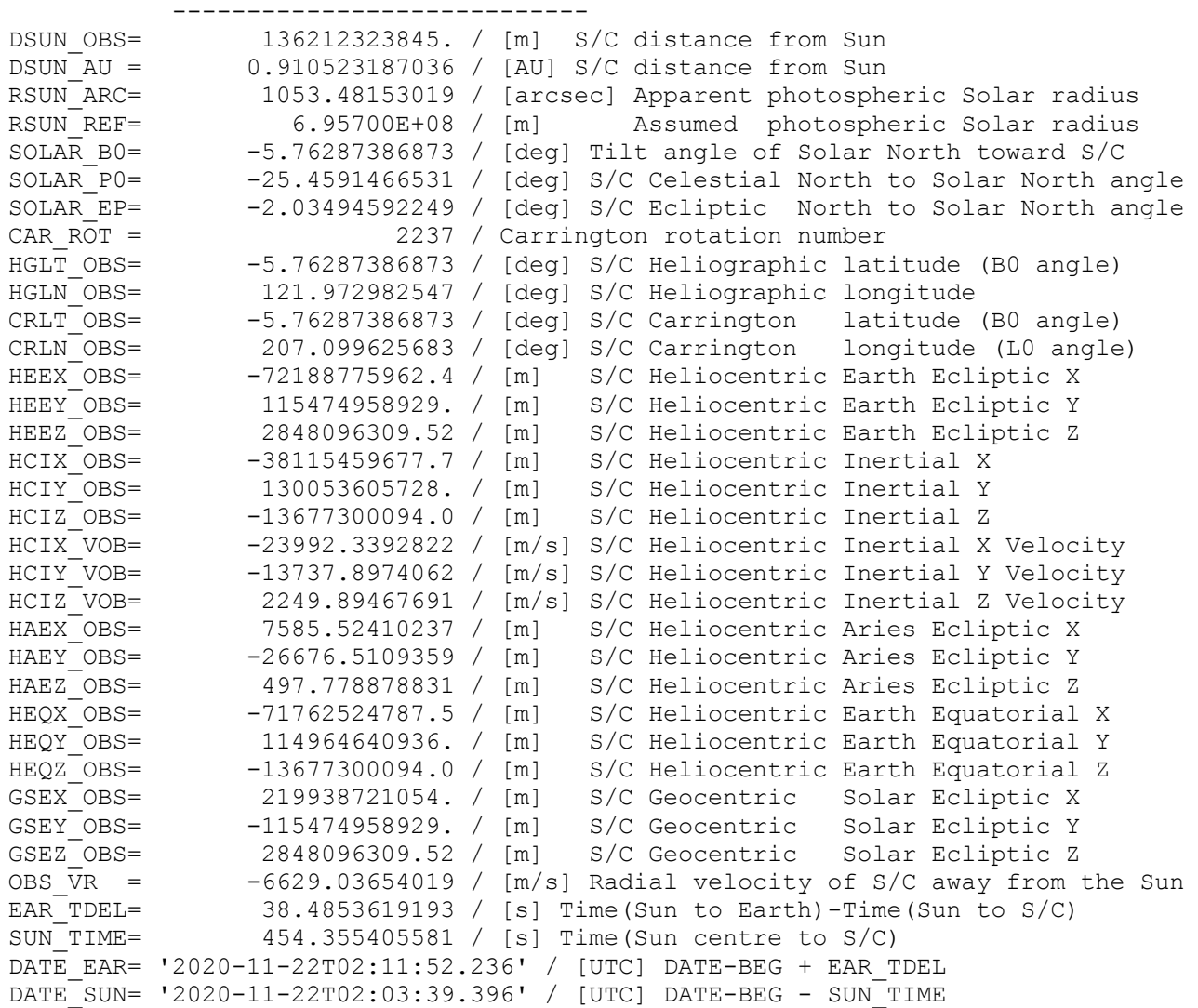

```
 ------------------------- 
                  | HISTORY and checksums | 
                  ------------------------- 
HISTORY process_request.pro 
HISTORY spice_process_telemetry.pro 
HISTORY \text{spice\_10\_to\_1\overline{1}}.\text{pro}<br>DATASUM = '4217305804'
DATASUM = '42\overline{1}73\overline{0}58\overline{0}4' / data unit checksum created 2021-05-06T21:15:44<br>CHECKSUM= '9jOMCjOJ9jOJCjOJ' / HDU checksum created 2021-05-06T21:15:44
CHECKSUM= '9jOMCjOJ9jOJCjOJ' / HDU checksum created 2021-05-06T21:15:44<br>O BLANK = 32767 / Original BLANK value
O_BLANK = 32767 / Original BLANK value<br>
O_BZERO = 32768.0 / Original BZERO Value
                                    32768.0 / Original BZERO Value
END
```
**36**

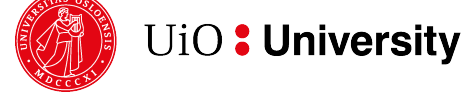

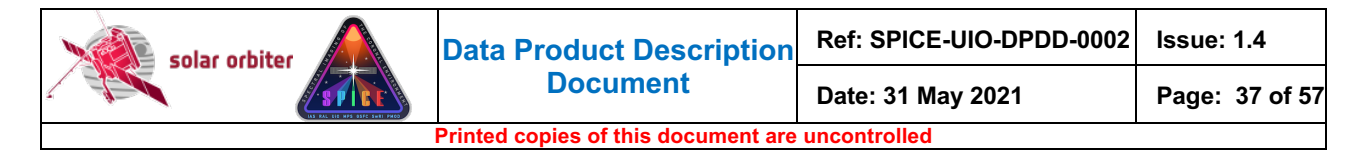

#### *4.4.1.3 Brief description of some selected FITS keywords*

#### *4.4.1.3.1 Keywords identifying the study*

The keyword OBS TYPE is a 3-character alphanumeric string that uniquely identifies the OBS MODE, which contains the name of the SPICE study. The value of the Solar Obiter-wide  $\circ$ BS\_MODE is repeated in the SPICE-specific keyword STUDY.

The keyword OBS ID contains the SOC Observation ID. The OBS ID is built up of parameters that together uniquely identify the observation in a Solar Orbiter-wide context. The format of the SOC Observation ID is:

AAAA\_PPvV\_SSS\_III\_OOOO\_JJJ

The components of this string are:

AAAA: 4-character instrument ID, is always "SSPI" for SPICE PPvV: 4-character string, Long-Term Planning plan ID SSS: 3-digit alphanumeric SOOP Type, equals FITS keyword SOOPTYPE III: 3-digit (base-58) SOOP Instance OOOO: 4-character (base-58) Observation Type, equals FITS keyword OBS\_TYPE JJJ: 3-digit (base-58) Observation Instance

An observation may belong to multiple SOOPs. In such cases, the SOC Observation ID contains multiple strings as described above, each sub-string being separated by a semicolon. See [IOR-ICD] for details.

Note that the SPICE Observation ID is given in the keyword SPIOBSID. This keyword uniquely identifies the observation in a SPICE context. The **SPIOBSID** is a 32-bit on-board monotonically increasing observation counter.

#### *4.4.1.3.2 Keywords derived from the value of STUDYFLG*

The 8-bit value of the STUDYFLG keyword stems from the Science Header Packets, and the 6 keywords following STUDYFLG in the header example are set based on this value, in accordance with Section 4.2.6.1. of [DATAICD].

#### *4.4.1.3.3 Keywords describing the size of the readout windows*

The window start column on the detector and the window width are both given in pixel coordinates in the telemetry, see Table 4-10. The values of WAVEMIN and WINWIDTH are derived from these pixel values, using the conversion from pixel indices to nm given in [DISPERSION] and [MAN]. WAVEMIN is the wavelength of the leftmost edge of the first detector pixel column of the readout window, ignoring any binning, and WINWIDTH is the edge-to-edge window width. WAVEMAX is the wavelength corresponding to the rightmost edge of the window's last pixel column. For narrow-slit observations the pixel value of the window start column (starting at 1 for the leftmost pixel column on the SW detector, 1025 for the leftmost column on the LW detector) can be found in the Solar Orbiter mandatory keyword PXBEG3, and the pixel value of the last column is stored in PXEND3. The edge-to-edge pixel width of the window is therefore  $PXEND3 - PXBEG3 + 1$ .

Due to the optics of the instrument wide-slit and dumbbell images are reversed in the East-West direction when they are projected onto the detector, i.e. Solar East is increasing towards higher dispersion pixel numbers. In the FITS files, however, the images are stored according to the regular convention with Solar West increasing towards higher pixel indices. Therefore, for such

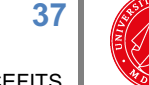

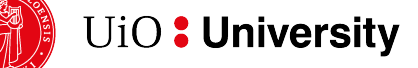

**SPICEFITS** 

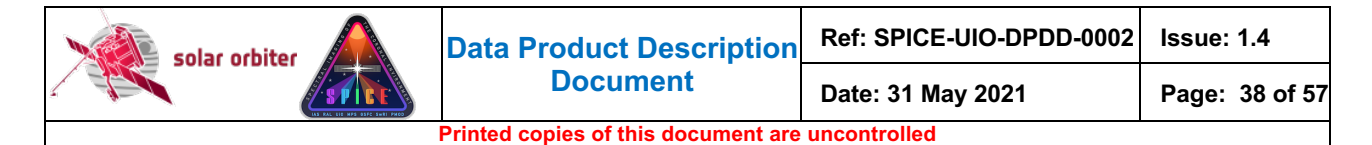

observations the window start column extracted from the telemetry is stored in PXEND3. PXBEG3 is a higher number than PXEND3, and the edge-to-edge pixel width of the window is PXBEG3 - PXEND3 + 1. Note that this does not apply to full-detector readouts: for such observations PXBEG3 and PXEND3 are 1 and 1024 for the SW detector, and 1025 and 2048 for the LW detector, regardless of the slit used.

The window start *row*, starting at 1 for the lowermost<sup>8</sup> pixels on the detector, is also given in the telemetry and is stored in the FITS files as PXBEG2. The window end row is stored in PXEND2.

The scan direction of the scan mirror is from Solar West to Solar East. This is indicated by always having PXEND1 = 1. For raster observations PXBEG1 > 1, for other study types PXBEG1 = PXEND1 = 1.

**PXBEG4** = 1 for all observation types. For sit-and-stare observations  $PXEND4 > 1$ , for other study types  $PXEND4 = PXBEG4 = 1$ .

#### *4.4.1.3.4 The BLANK keyword*

The data type of an HDU's data array is normally 16-bit *unsigned* integer. However, when reconstructing SHC-compressed data some pixel values may end up being negative, and the data type for SHC-compressed data is therefore always 16-bit *signed* integer. Due to this difference the value of undefined pixels (BLANK) is set to -1 for unsigned integer array HDUs and -1 for signed integer array HDUs.

#### *4.4.1.3.5 Keywords describing telemetry and telemetry loss and consequences thereof*

NPACKETS gives the total number of packets *with observational data* that were prepared on-board for downlink. I.e. this number includes the total number of Data Packets of all the window's *n* segments, plus *n* if the *n* Final Packets contained observational data.

The total number of lost packets with observational data is given in LOSTPKTS, and the number of lost Final Packets (with or without observational data) is given in NLOSTCHK. If a packet with observational data is lost:

- a number of pixels may be lost: NLOSTPIX
- a number of image planes (or FFT coefficient planes for SHC data) may be lost: NLOSTPLN
- a number of image planes may have approximated values: NAPRXPLN
- a number of FFT bins may be lost (in the case of SHC data): LOSTBINS

Sections 4.4.4.3 and 4.4.5 describe how the indices of lost telemetry packets, lost FFT coefficient planes, approximated image planes, and lost FFT bins are stored in binary table extensions. Lost pixels (and lost image planes) can easily be identified by selecting pixels having the BLANK value and therefore the indices of such pixels and image planes are not stored in binary table extensions.

#### *4.4.1.3.6 Variable keywords*

The use of the VAR\_KEYS keyword is described in Section 4.4.4, and the SOLARNET keyword is described in [SOLARNET].

#### *4.4.1.3.7 Keywords describing the processing steps*

The individual processing steps that have been applied to the data are described by the PRxxxxn keywords. The type of processing performed (PRSTEPn) and the name of the procedure performing

<sup>8</sup> i.e. the southernmost detector pixel row in the case of no spacecraft roll

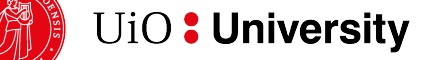

**38**

the processing are given by PRSTEPn and PRPROCn. For onboard data processing, i.e. binning, dark subtraction and/or compression, these are the only PRxxxxn keywords that are defined.

Processing performed on-ground are described with additional PRxxxxn keywords giving the version number of the processing routine (PRPVERn) and the name of the library that contains the processing routine (PRLIBnA). Finaly, the keyword PRENVn decribes the hardware and software environment of the on-ground processing. PRENVn is valid for all processing steps starting at step n, until a new PRENVn keyword is defined. However, for SPICE FITS files created by the pipeline, the processing environment is normally the same for all processing steps, and therefore only a single PRENVn keyword that is valid for all processing steps performed on ground will normally be defined.

For L0 and L1 files the only on-ground processing that is described is the XML telemetry parsing itself, which includes XML decoding and decompression.

## *4.4.1.3.8 Keyword giving the name(s) of the telemetry file(s)*

The name of the source telemetry file is given in the keyword FILE\_RAW. If also a telemetry file from the preceding day is given as input to the pipeline, the value of FILE RAW is the names of the telemetry files of the preceding day and the current day, separated by a semicolon.

#### *4.4.1.3.9 Keywords used to determine the study type: sit-and-stare or raster*

Due to readout noise the scan mirror position of a sit-and-stare observation reported in the telemetry is not constant during the observation. The readout noise is in fact so large that the reported mirror positions of a raster observation do not necessarily have to be monotonically increasing. Therefore, a linear fit is made to the scan mirror position values in order to determine if the observation is a sit-and-stare or a raster. For pipeline debugging purposes the parameters of the fit are included in the headers: MIRRDELT gives the slope of fit and SMIRRDEL gives the 1-sigma uncertainty estimate of the fit. These keywords can safely be ignored by all users other than the pipeline developer.

## *4.4.1.4 L1 HDUs with narrow-slit spectral-profile data (window type 1)*

#### *Data arrays:*

SPICE narrow-slit (2", 4" or 6") spectral-profile data arrays have dimensions according to Table 4-3 below. Readout windows have a width in the dispersion direction of  $D = 4$ , 8, 16 or 32 pixels.

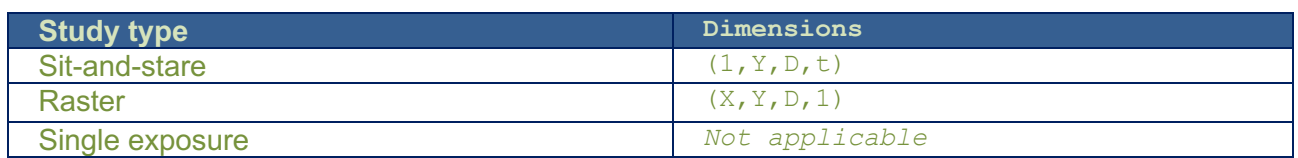

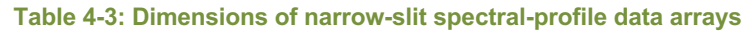

#### *4.4.1.5 L1 HDUs with dumbbell stack data (window type 2)*

At each end of the slit in the  $\chi$  direction there is an area of nominal size 30" x 30" used for making small context images, so called dumbbell or alignment windows. It is possible to downlink one or both dumbbells, but only for a single window per study. The dumbbells may be downloaded in addition to, or instead of, the spectral-profile data cube, and are included in the same FITS file as the spectral-profile data, in separate HDUs.

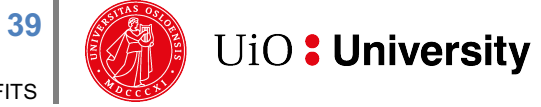

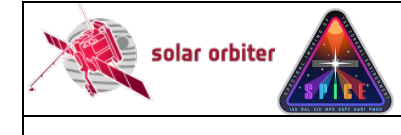

#### *Data arrays:*

SPICE dumbbell stack data arrays have dimensions according to Table 4-4 below.

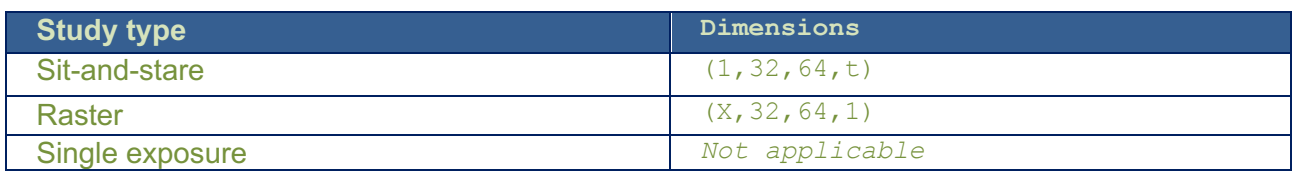

**Table 4-4: Dimensions of dumbbell stack data arrays**

#### *4.4.1.6 L1 HDUs with wide-slit data (window type 3)*

#### *Data array:*

SPICE wide-slit (30") data arrays have dimensions according to Table 4-5 below. Readout windows have in most cases a width in the dispersion direction of  $D = 32$  pixels.

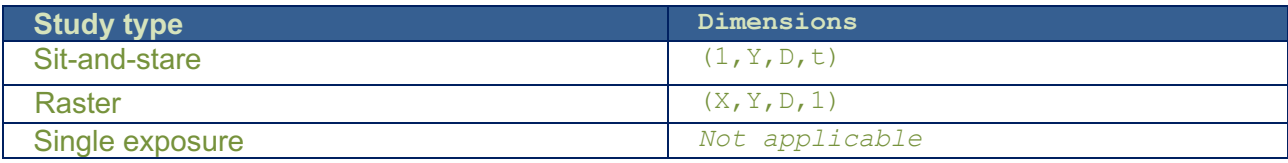

**Table 4-5: Dimensions of wide-slit data arrays**

#### *4.4.1.7 L1 HDUs with intensity-window data (window type 4)*

An intensity-window is binned in the dispersion dimension with a binning factor equal to the width of the window. Intensity-windows are normally observed in pairs, with one window covering a spectral line, and a nearby window covering a part of the spectrum without any strong emission lines. The intensity-window data cubes are saved in separate HDUs. The value of the wavelength coordinate is the central wavelength (i.e. the midpoint between the central two pixels before binning) of the readout window.

#### *Data array:*

SPICE intensity-window data arrays have dimensions according to Table 4-6 below.

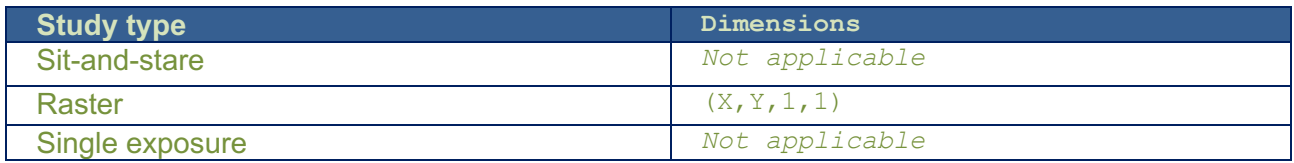

#### **Table 4-6: Dimensions of intensity-window data arrays**

If the HDU stems from an intensity-window that was defined as either a line window or a background window, the HDU has two of the following three keywords that are not present in the HDUs of any other window type: IWINTYPE, and either IWINBKG or IWINLINE. HDUs storing standalone intensity-windows do not include any of these three keywords.

The value of IWINTYPE tells if the data of the HDU stems from a window covering an emission line (IWINTYPE ='LINE'), or from a window that doesn't cover any strong emission lines (IWINTYPE ='BACKGROUND'). In the former case an additional keyword IWINBKG gives the EXTNAME of the HDU storing the data from the background window, and in the latter case IWINLINE gives the EXTNAME of the HDU storing the data from the emission line window.

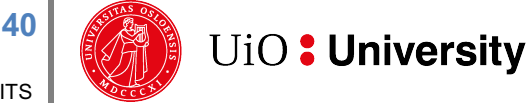

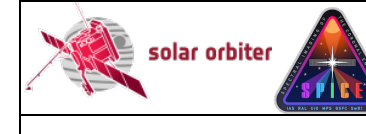

#### As an example, the following keywords may be present in an HDU stemming from a window covering the emission line Ne VIII 770 A:

EXTNAME = 'Ne VIII 770 A'  $/$  Extension name<br>  $T_{\text{WTNTYPE}}$  = 'LINE'  $/$  This intensity / This intensity-window covers an emission line IWINBKG = 'Red wing of Ne VIII 770 A' / EXTNAME of HDU storing background

The following keywords may be present in the corresponding HDU with data to be used for background-subtraction from the Ne VIII 770 A line:

```
EXTNAME = 'Red wing of Ne VIII 770 A' / Extension name<br>IWINTYPE = 'BACKGROUND' / This intensity-window c
IWINTYPE = 'BACKGROUND' / This intensity-window considered as background
                                      / EXTNAME of HDU storing emission line
```
## *4.4.1.8 L1 HDUs with full-detector read-out data (window types 5 and 6)*

It is possible to make a full-frame read-out where the full areas of both detector arrays are recorded. A full-frame read-out always consists of a single exposure – sit-and-stare or raster observations are not possible. Data from each detector array are stored in separate HDUs<sup>9</sup>. Both the three narrow slits and the wide slit may be used, in the latter case the  $pcl_3$  transformation matrix element has a non-zero value.

#### *Data array:*

SPICE full-detector read-out data arrays have dimensions according to Table 4-7 below.

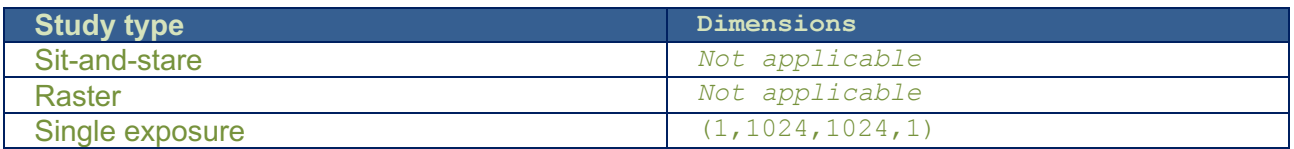

**Table 4-7: Dimensions of full-detector read-out data arrays**

#### *4.4.2 Data arrays and FITS headers: L2*

An L2 observational HDU contains data from the same readout window as the L1 HDU with the same HDU number. However, in order to include data from all pixels present in the L1 data array, the geometrically corrected L2 data arrays are a few pixels larger in the dispersion dimension compared to the L1 data arrays described in Section 4.4.1. The values of padded pixels are set to NaN.

In order to ensure that an emission line is completely covered, or to catch multiple closely spaced lines, two or more adjacent windows may be downlinked. A L2 window is normally padded in the dispersion dimension on both the red and blue side of the window. However, for adjacent windows the adjoining edge is not padded, i.e. there is no overlap between two adjacent L2 windows. Due to the geometrical correction of L2 files, pixels close to the adjoining edge of one L2 window have contributions from pixels originally a part of the adjacent window. In a future update of the calibration routines adjacent windows will be merged into to a single window.

Two windows may be close but not adjacent. In such cases the end result may be the same as for adjacent windows: pixels originally belonging to one window will end up in the other L2 window. A

<sup>&</sup>lt;sup>9</sup> SPICE is capable of transmitting full-frame data in both compressed and uncompressed format. In this case the L1 file contains *four* HDUs, *two* for each detector array, one with decompressed data and one with the uncompressed data.

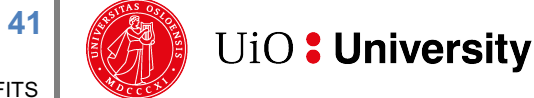

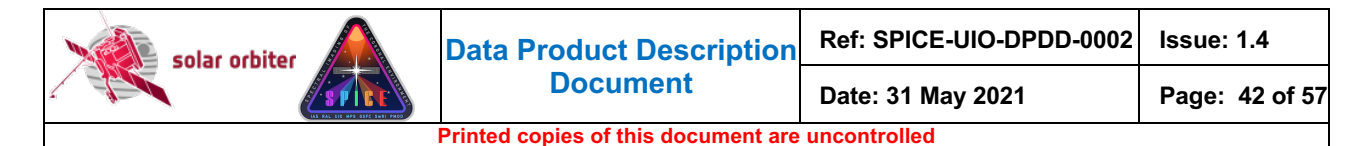

future update of the calibration routines will ensure that pixels are only present in their original window.

In L2 files the spatial plate scale along the slit is the same on the two detector arrays, and a given pixel along the slit on the SW or LW detector correspond the same location on the Sun. The plate scale in the dispersion dimension is adjusted in order to get the same spatial plate scale in the dispersion and y dimensions for dumbbells and the wide-slit observations.

Note that if telemetry is lost for compressed observations, entire image planes or even full data cubes may be missing (i.e. have the value NaN) in L2 files, see Sections 4.4.4.3 and 4.4.5.

L2 HDUs contain all of the keywords of the L1 header example in Section 4.4.1 (except for modifications required by [FITSpaper]), but with additional keywords:

- Keywords that describe the calibration. This includes the Solar Orbiter-wide keyword VERS\_CAL, which gives the version of the calibration software, and PRxxxxn keywords describing the geometric corrections that have been applied on the data cube, see Section 4.4.2.1.
- Keywords that describe random and systematic errors (CRDER; and CSYER; respectively, see Table 3-8 of [METADATA])
- The keyword  $UCD$  giving the Unified Content Descriptors, e.g.: UCD = 'phot.radiance; em.line' ; for narrow-slit observations UCD = 'phot.radiance; em.UV' ; for wide-slit/dumbbell observations The intensity unit of SPICE L2 files, given by  $BUNIT$ , is  $W/m2/sr/nm$ , i.e. spectral radiance.

Finally, some of the L2 keyword values may differ from the L1 keyword values, e.g.:

The values of the WCS keywords:

- PCi\_j
- CDELTi
- CRVALi
- CRPIXj

The values of keywords describing the data array:

- NAXIS2
- NAXIS3
- WAVEMIN
- WAVEMAX
- WINWIDTH
- DATAMIN
- DATAMAX

And the values of other descriptive keywords:

- DATE
- FILENAME
- LEVEL
- EXTNAME
- VERSION
- BUNIT
- HISTORY

**42**

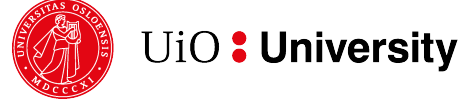

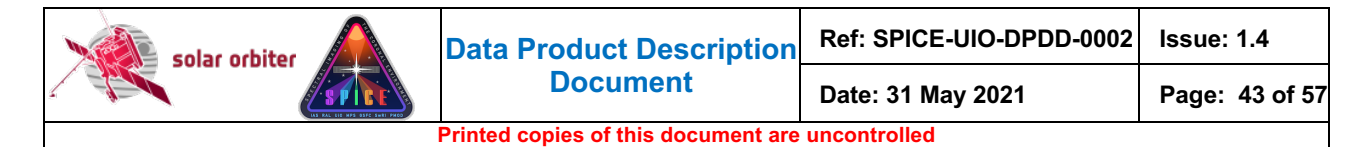

In addition, the DATASUM and CHECKSUM keywords differ.

#### *4.4.2.1 Keywords describing the individual L1 to L2 calibration steps*

The individual L1 to L2 processing steps are described by the PRXXXXn keywords:

```
PRSTEP4 = 'DARK-SUBTRACTION' / Type of processing, step 4 
PRPROC4 = 'spice_prep_dark_offset_correction.pro' / Name of procedure, step 4 
PRPVER4 = '1.2 '' '' / Version of procedure, step 4
PRPARA4 = 'dark_spiobsid=33554603' / Parameters for PRPROC4 
PRLIB4A = 'uio-spice-pipeline' / Software library containing PRPROC4 
PRSTEP5 = 'FLATFIELDING' / Type of processing, step 5
PRPROC5 = 'spice_prep_flat_field_correction.pro' / Name of procedure, step 5<br>PRPVER5 = '1.2 ' / Version of procedure, step 5
                               \sqrt{\ }Version of procedure, step 5
PRPARA5 = 'ground-calibration flat field' / Parameters for PRPROC5 
PRLIB5A = 'uio-spice-pipeline' / Software library containing PRPROC5 
PRSTEP6 = 'SPATIAL-SPECTRAL-DISTORTION-CORRECTION' / Type of processing, step 6 
PRPROC6 = 'spice_prep_distortion_correction.pro' / Name of procedure, step 6<br>PRPVER6 = '2.1 ' / Version of procedure, step 6
                                 \sqrt{\ }Version of procedure, step 6
PRPARA6 = 'distortion correction matrix version: 2021-04-12' / Parameters for PR
PRLIB6A = 'uio-spice-pipeline' / Software library containing PRPROC6 
PRSTEP7 = 'RADIOMETRIC-CALIBRATION' / Type of processing, step 7 
PRPROC7 = 'spice_prep_radiometric_calibration.pro' / Name of procedure, step 7<br>PRPVER7 = '1.2 ' / Version of procedure, step 7
                              / Version of procedure, step 7
PRPARA7 = 'based on comparison to QS SUMER spectrum' / Parameters for PRPROC7 
PRLIB7A = 'uio-spice-pipeline' / Software library containing
```
## *4.4.3 Data arrays and FITS headers: L3 R and L3 C*

Each L2 HDU is the source for multiple L3 HDUs. Each L3 HDU will contain a derived data product based on L2 data containing derived data products. Therefore, both the data arrays and the header keyword values of the two file levels will differ significantly.

The data arrays of both L3 R and L3 C HDUs will always have a singular dispersion (third) dimension. In all other respects, the dimensionality will be similar to the dimensionality of L1 and L2 HDUs as described in Sections 4.4.1 and 4.4.2.

#### *4.4.3.1 HDUs with narrow-slit spectral-profile or full detector readout data (window type 1 or 5)*

Each HDU stemming from a window of type 1 or 5 contains a data array storing a single derived data product, derived from a single emission line. L3 R and L3 C HDUs contain the same keywords as the L1 and L2 HDUs described in Sections 4.4.1 and 4.4.2 but the values of keywords that describe the content of the data arrays will differ.

As an example, the BUNIT keyword will vary according to the type of derived data product:

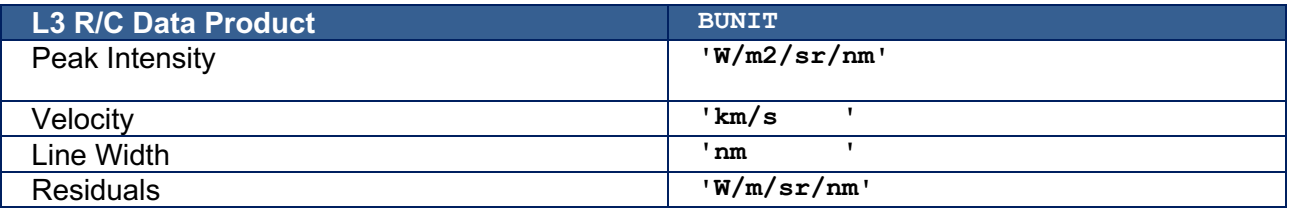

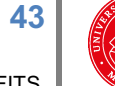

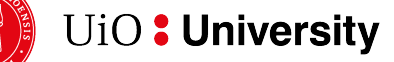

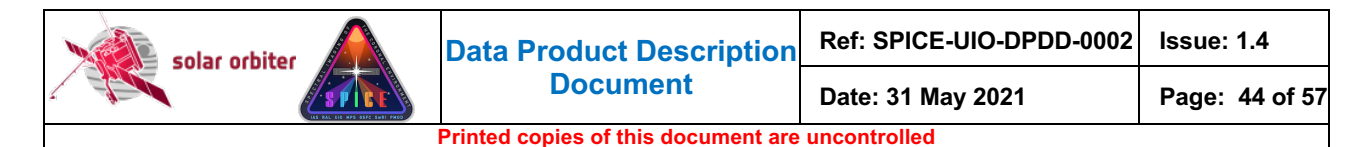

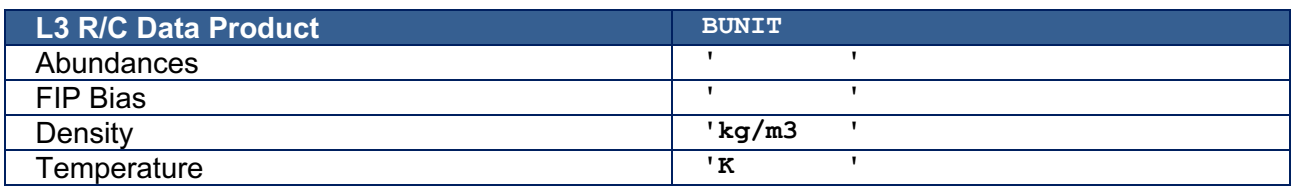

#### *4.4.3.2 L3 R and L3 C HDUs with intensity-window data (window type 4)*

In most cases, an intensity-window consists of a line/background window pair. In L3 R and L3 C files the difference between these two windows is stored in a single HDU, i.e. the line window intensity minus the background window intensity. The background intensity will also be stored in a separate HDU, enabling the user to reconstruct the line window intensity without having to retrieve the L2 file.

The following keywords, shown with example values below, are present in an L3 R/L3 C HDU that stores the background-subtracted intensity:

EXTNAME = 'Ne VIII 770 A minus Red wing of Ne VIII 770 A' / Extension name IWINTYP = 'LINE MINUS BACKGROUND' / Contains background-subtracted intensity IWINBKG = 'Red wing of Ne VIII 770 ' / EXTNAME of HDU storing background

The following keywords are present in the corresponding HDU storing the background intensity:

```
EXTNAME = 'Red wing of Ne VIII 770 A' / Extension name
IWINTYPE = 'BACKGROUND' / This intensity-window considered as background
IWINLINE = 'Ne VIII 770 / EXTNAME of LINE HDU in L2 file
```
No background subtraction is performed for intensity-windows that do not have an associated window. For such stand-alone intensity-window HDUs the IWINTYP, IWINBKG, and IWINLINE keywords are not present in header, and the L3 R and L2 data arrays are identical.

#### *4.4.3.3 Keywords describing individual L2 to L3 processing steps*

As outlined in Section 4.4.2.1 the individual processing steps are described using the PRxxxxn keywords. When processing L2 files to L3 additional processing steps will be described:

```
PRSTEP8 = 'GAUSSIAN-LINE-FITTING' / Processing step type 8<br>PRPROC8 = 'cfit.pro' / Name of procedure perf
PRPROC8 = 'cfit.pro' / Name of procedure performing PRSTEP8<br>PRPVER8 = 6 / Version of procedure PRPROC8
                                 6 / Version of procedure PRPROC8
PRPARA8 = 'adef_file=loremipsum.adef,weight=1./(data>1)' /Parameters for PRPROC8<br>PRLIB8A = 'SSW ' / Library containing PRPROC8
                              / Library containing PRPROC8
PRVER8A = 58295 / MJD of last update of PRLIB8
PRSTEP9 = 'ABUNDANCE-ESTIMATION' / Processing step type 9
PRPVER9 = 0.32 / Version of procedure PRPROC9
PRPROC9 = 'spice abundances.pro' / Name of procedure performing PRSTEP9
PRSTEP10= 'FIP-BIAS-ESTIMATION' / Processing step type 10
PRPVER10= 1.0 / Version of procedure PRPROC10
PRPROC10= 'spice fip bias.pro' / Name of procedure performing PRSTEP10
PRSTEP11= 'DENSITY-ESTIMATION' / Processing step type 11
PRPVER11= 2 / Version of procedure PRPROC11
PRPROC11= 'spice densities.pro' / Name of procedure performing PRSTEP11
PRSTEP12= 'TEMPERATURE-ESTIMATION'/ Processing step type 12
```
**44**

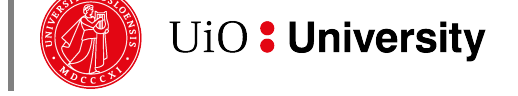

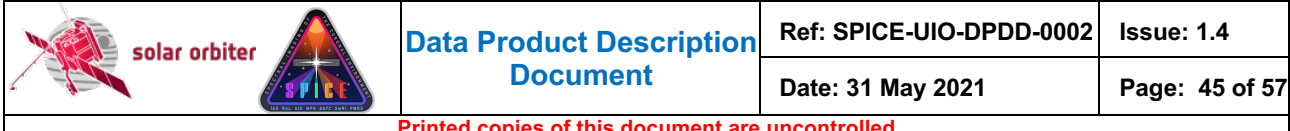

PRPVER12= 0.1 / Version of procedure PRPROC12 PRPROC12= 'spice temperatures.pro'/ Name of procedure performing PRSTEP12

For intensity-window observations of a line/background window pair, the processing step leading to an HDU with background-subtracted intensity is described by the FITS keywords:

```
PRSTEP8 = 'BACKGROUND-SUBTRACTION'/ Name of processing step 8
PRPVER8 = 3 / Version of procedure PRPROC8
PRPROC8 = 'spice bkg subtraction.pro'/ Name of procedure performing PRSTEP8
```
#### *4.4.4 Storing variable keyword values in binary table extensions*

Some SPICE FITS keywords may have multiple values. Such keywords have:

- one value per exposure: acquisition times, mirror positions, and temperatures, see Section 4.4.4.1, or
- one value per segment: voltages, see Section 4.4.4.2, or
- values that are not directly linked to individual exposures or other dimensions of the data cube: lost telemetry packet indices and lost FFT Bin indices, see Section 4.4.4.3.

In all cases we use the *variable-keyword mechanism* outlined in Appendix I of [SOLARNET] (see http://sdc.uio.no/open/solarnet/ for the latest version) to store the individual values of variable keywords in binary table extensions.

#### *4.4.4.1 Variable keywords with one value per exposure: times, mirror positions, and temperatures*

The acquisition time (OBT), scan mirror position and 4 instrument temperatures are recorded for each exposure of a SPICE observation. For single exposure observations, the values of these measurements are stored in the FITS keywords TIMAQOBT, MIRRPOS, TN\_FOCUS, TN\_MIRR, TN\_SW, and  $TN$  LW, and the temperatures converted from data numbers to degrees Celsius in  $T$  Focus, T\_MIRR, T\_SW, and T\_LW. In L1+ FITS files, TIMAQUTC stores the acquisition time converted to UTC. For multi exposure observations, these keywords hold the *average* values, and the *individual values* of each keyword, i.e. one value per exposure, are stored in a binary table extension using the variable-keyword mechanism.

In the header of a SPICE observational HDU that uses the variable-keyword mechanism, the VAR KEYS keyword always have the following value:

VAR\_KEYS= 'VARIABLE\_KEYWORDS;TIMAOOBT,MIRRPOS,TN\_FOCUS,TN\_MIRR,TN\_SW,TN\_LW', &' CONTINUE 'T\_FOCUS, T\_MIRR, T\_SW, T\_LW, TIMAQUTC<sup>7</sup>/ Variable keywords

This means that in the binary table extension VARIABLE\_KEYWORDS, the individual values of the keywords TIMAQOBT, MIRRPOS, TN\_xxxxx, T\_xxxxx, and TIMAQUTC are stored in columns with TTYPEn equal to the keyword names. Following Appendix I-d of [SOLARNET], the binary table columns and the referring HDU are to be associated pixel-by-pixel, since the WCSNn keywords are set to 'PIXEL-TO-PIXEL'. The dimensions of the value columns, given by TDIMn, are  $(1,1,1,\text{MAXIS4})$ , the singular dimensions signalling that there is one value per exposure that is valid for all  $(x,y,d)$  pixels for that exposure.

Below is an excerpt of such a binary table extension header, including column specific keywords that define the columns storing the individual TIMAQOBT and TN\_FOCUS values.

:

XTENSION= 'BINTABLE' / Written by IDL: Mon Sep 25 12:03:41 2017

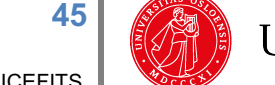

**UiO: University** 

**SPICEFITS** 

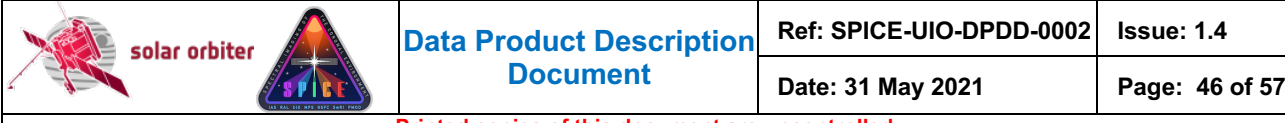

```
Printed copies of this document are uncontrolled
```

```
EXTNAME = 'VARIABLE_KEYWORDS' / Extension name 
: 
WCSN1 = 'PIXEL-TO-PIXEL' / Value column/referring HDU association type 
TFORM1 = '64D ' / Real*8 (double precision) 
TTYPE1 = 'TIMAQOBT' / [OBT] Start time of data acquisition 
TDIM1 = '(1,1,1,64)' / Array dimensions for column 1
TUNIT1 = ' ' / Units of column 1 
TDMIN1 = 481295089.350 / Minimum value in column 1 
TDMAX1 = 481295146.051 / Maximum value in column 1 
TDESC1 = 'Variable values for TIMAQOBT' / Axis labels for column 1 
:
WCSN3 = 'PIXEL-TO-PIXEL' / Value column/referring HDU association type 
TFORM3 = '64I ' / Unsigned Integer*2 (short integer) 
TTYPE3 = 'TN_FOCUS' / [adu] SFM focus adu temperature 
TDIM3 = '(1,1,1,64)' / Array dimensions for column 3
TUNIT1 = ' ' / Units of column 3 
TSCAL3 = 1 / Scale parameter for column 3 
TZERO3 = 32768 / Zero offset for column 3 
TDMIN3 = 846 / Minimum value in column 3<br>TDMAX3 = 871 / Maximum value in column 3
                       871 / Maximum value in column 3
TDESC3 = 'Variable values for TN_FOCUS' / Axis labels for column 3
```
#### *4.4.4.2 Variable keywords with one value per segment: voltages*

UiO: University

4 instrument voltages per segment are downlinked in the science telemetry. For single-segment observations the raw values of these measurements are stored in the FITS keywords VN\_MCPSW, VN\_MCPLW, VN\_GAPSW, and VN\_GAPLW, and the voltages converted from data numbers to Volt in V\_MCPSW, V\_MCPLW, V\_GAPSW, and V\_GAPLW. For multi-segment observations these keywords hold the *average* values, and the *individual* values for each keyword, i.e. one value per segment, are stored in the same binary table extension described in the previous Section.

In the header of a SPICE observational HDU stemming from a multi-segment observation, the VAR KEYS keyword have the following value:

```
VAR_KEYS= 'VARIABLE_KEYWORDS;TIMAQOBT,MIRRPOS,TN_FOCUS,TN_GRAT,TN_SW,TN_LW,T_F&'
CONTINUE 'OCUS,T_GRAT,T_SW,T_LW,VN_MCPSW,VN_MCPLW,VN_GAPSW,VN_GAPLW,V_MCPSW,V&'
CONTINUE ' MCPLW, V GAPSW, V GAPLW, TIMAQUTC' / Variable keywords
```
Below is an excerpt of the header of the 'VARIABLE\_KEYWORDS' binary table extension, including column specific keywords that define the column storing the individual VN MCPSW values, one value for each segment.

```
XTENSION= 'BINTABLE' / Written by IDL: Fri Oct 25 13:47:08 2019 
:
EXTNAME = 'VARIABLE_KEYWORDS' / Extension name 
: 
               ------------------------------- 
             | Column 12 specific keywords | 
             ------------------------------- 
WCSN12 = 'PIXEL-TO-PIXEL' / Value column/referring HDU association type 
TFORM12 = '4I ' / Unsigned Integer*2 (short integer) 
TTYPE12 = 'VN_MCPLW' / [adu] MCP LW voltage 
TDIM12 = !(1,1,1,4)' / \lceil \text{array} \rceil / \lceil \text{array} \rceil dimensions for column 12<br>TUNIT12 = ' ' / Units of column 12
TUNIT12 = '<br>TSCAL12 =TSCHL12 =<br>TZERO12 =<br>32768 / Zero offset for column 1232768 / Zero offset for column 12
```
**SPICEFITS** 

**46**

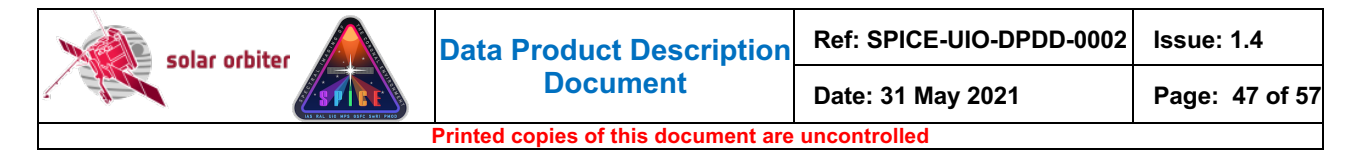

TDMIN12 = 553 / Minimum value in column 12 TDMAX12 = 553 / Maximum value in column 12 TDESC12 = 'Variable values for VN\_MCPLW' / Axis labels for column 12

#### *4.4.4.3 Variable keywords describing lost telemetry packets and lost FFT Bins*

If telemetry packets containing observational data are lost the packet indices (starting at 0 for the first data packet) are stored in the binary table extension with name 'LOST\_TELEMETRY' in L1, L2 and L3 FITS files. The name of the binary table column storing the indices of the lost packets is 'LOSTPKTS', followed by a tag giving the EXTNAME of the observational HDU that uses the variablekeyword mechanism (the referring HDU). The lost packet indices are stored primarily for pipeline debugging purposes.

Below is an excerpt of the header of a 'LOST\_TELEMETRY' binary table extension, including keywords that define the column storing the individual lost packet indices:

```
XTENSION= 'BINTABLE' / Written by IDL: Mon Sep 9 11:08:01 2019 
: 
EXTNAME = 'LOST TELEMETRY' / Extension name
: 
TFORM1 = '3J' / Integer*4 (long integer)
TTYPE1 = 'LOSTPKTS[WINDOWO_724.05A]' / Lost packets w/data, variable keyword<br>TUNIT1 = ' ' / Units of column 1
T \text{UNIT1} = ' / T \text{DMIN1} =TDMIN1 = 1 / Minimum value in column 1<br>TDMAX1 = 28 / Maximum value in column 1
                              28 / Maximum value in column 1
TDESC1 = 'Indices of lost packets containing observational data' / Axis labels
```
The value of the VAR KEYS keyword of the referring HDU contains the binary table extension name and the column name:

```
VAR_KEYS= 'VARIABLE_KEYWORDS;TIMAQOBT,MIRRPOS,TN_FOCUS,TN_GRAT,TN_SW,TN_LW,T_F&'<br>CONTINUE 'OCUS,T GRAT,T SW,T LW.TIMAOUTC.
CONTINUE 'OCUS, T_GRAT, T_SW, T_LW, TIMAQUTC,
CONTINUE 'LOST_TELEMETRY;LOSTPKTS[WINDOW0_724.05A]' / Variable keywords
```
As described in [SPICELOST] the implications of lost telemetry packets in the case of SHC data highly depends on how many and which FFT Bins are lost. This information is therefore stored in the FITS files in order to help the advanced user to determine the degree of degradation of the approximated data cube. An additional binary table column storing the lost FFT Bin indices is added to the 'LOST\_TELEMETRY' binary table extension. The name of this column is 'LOSTBINS' plus a tag with the EXTNAME of the referring HDU.

L1 files may contain data cubes that are reconstructed from incomplete SHC telemetry, but in the L2 and L3 files produced by the Science Data Pipeline all pixels in such cubes have the value  $NAN$ . However, the user may choose to keep incomplete data cubes when running the L1 to L2 calibration routines manually and use the information in the LOSTBINS column when interpreting the data.

Below is an excerpt of the header of a 'LOST\_TELEMETRY' binary table extension, including keywords that define the column storing the individual lost FFT Bin indices:

```
XTENSION= 'BINTABLE' / Written by IDL: Mon Sep 9 11:08:01 2019 
: 
EXTNAME = 'LOST TELEMETRY' / Extension name
```
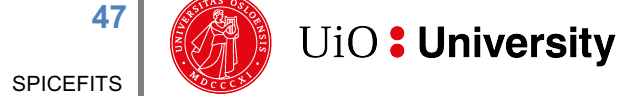

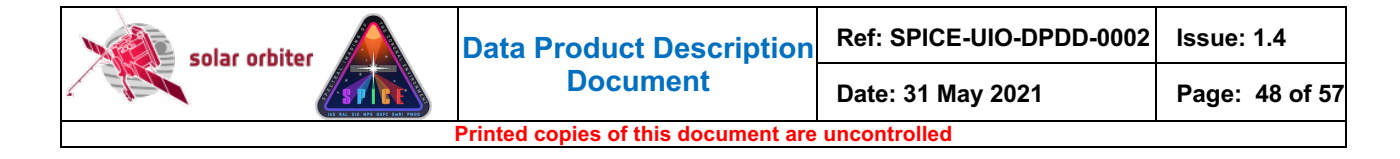

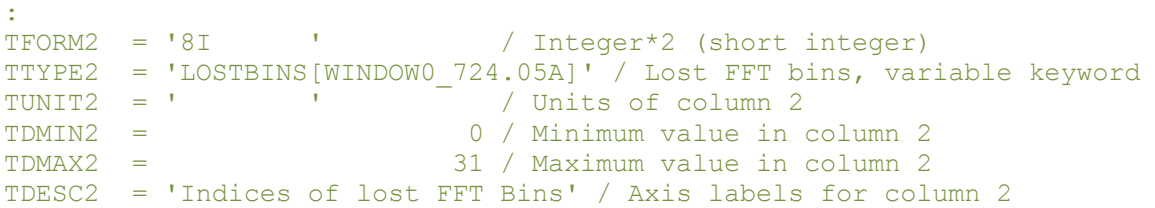

The VAR, KEYS keyword of the referring HDU contains the binary table extension name and the column name:

```
VAR_KEYS= 'VARIABLE_KEYWORDS;TIMAOOBT,MIRRPOS,TN_FOCUS,TN_GRAT,TN_SW,TN_LW,T_F&'
CONTINUE 'OCUS, T_GRAT, T_SW, T_LW, TIMAQUTC, \overline{\phantom{a}} = \overline{\phantom{a}} = \overline{\phantom{a}} = \overline{\phantom{a}}CONTINUE 'LOST_TELEMETRY;LOSTPKTS[WINDOW0_724.05A],LOSTBINS[WINDOW0_724.05A]&' 
/ 
CONTINUE '' / Variable keywords
```
The referring HDU contains representative scalar values of variable keyword (see Appendix I of [SOLARNET]). The representative scalar values of LOSTPKTS and LOSTBINS are the number of lost telemetry packets and the number of lost FFT Bins respectively:

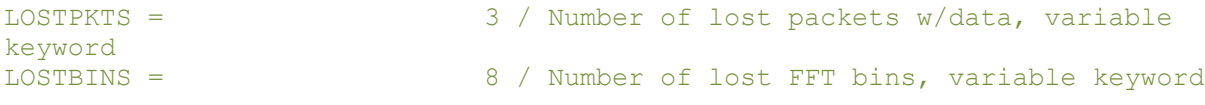

#### *4.4.5 Flagging image planes with approximated values using binary table pixel list*

As described in [SPICELOST] it is possible to reconstruct a data cube in the case of lost telemetry, even if the data is compressed. However, one or more planes of the data cube may in such cases have approximated values, depending on which kind of compression was applied and how many telemetry packets were lost. We use the pixel list mechanism described in Appendix II-a of [SOLARNET] to flag image planes that have approximated values.

The data cubes of L1 files may contain approximated image planes, but in L2 and L3 files produced by the Science Data Pipeline all pixels in such image planes have the value NaN. However, the user may choose to keep approximated image planes when running the L1 to L2 calibration routines manually.

For every observational HDU that uses the pixel list mechanism there is a corresponding binary table extension containing a single pixel list where the image plane indices of approximated image planes are stored. The name of this binary table extension is 'PLNAPRXPIXLIST' plus a tag with the EXTNAME of the referring HDU.

As an example we consider a raster observation (i.e. the data cube has dimensions  $(X, Y, D, 1)$ ) where each X-Y image plane is JPEG compressed on-board. If telemetry packet 7 of the referring HDU WINDOW6 974.79A is lost, an excerpt of the 'PLNAPRXPIXLIST' binary table extension header may look like this:

```
XTENSION= 'BINTABLE' / Written by IDL: Mon Sep 9 14:20:48 2019 
:
EXTNAME = 'PLNAPRXPIXLIST[WINDOW6_974.79A]' / Extension name 
:
TFORM1 = '1I ' / Integer*2 (short integer)
```
**UiO: University** 

**48**

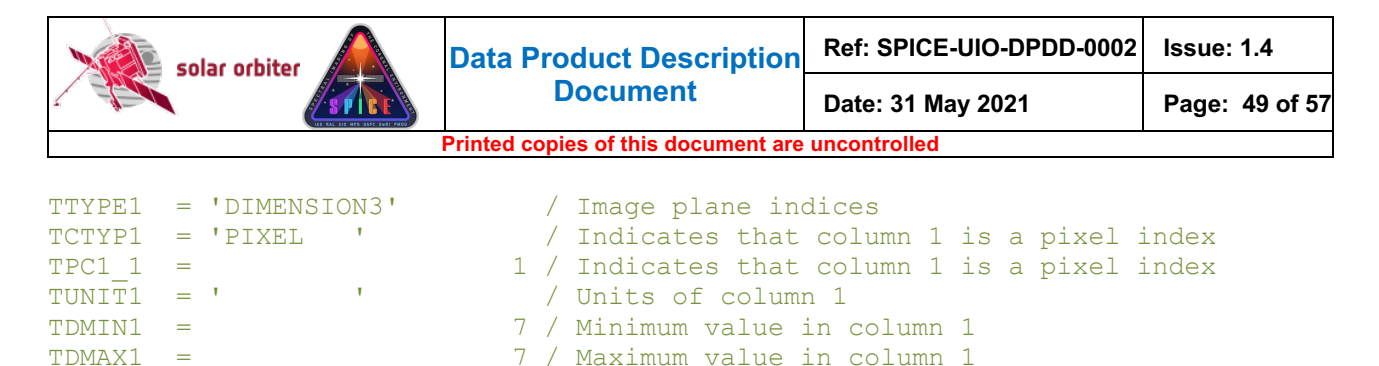

TDESC1 = 'X-Y image plane indices approximated  $b/c$  telemetry loss' / Axis label

The value of TTYPE1 means that the values stored in column 1 is an index into dimension 3 of the data cube, i.e.  $(X, Y, D, t) = (*, *, 7, 1)$  is flagged as approximated.

In the header of the referring HDU the name of the pixel list binary table extension is given by PIXLISTS, and NAPRXPLN gives the number of approximated image planes:

PIXLISTS= 'PLNAPRXPIXLIST[WINDOW6\_974.79A];' / List of approximated X-Y planes NAPRXPLN= 1 / Number of approximated X-Y planes

Note that for SHC data *all* image planes stemming from a single segment are approximated if telemetry packets are lost. The amount of approximation may be estimated using the variable keyword LOSTBINS described in Section 4.4.4.3

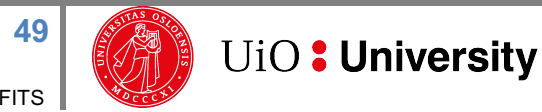

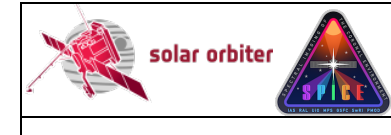

# *APPENDIX A SPICE DATA PRODUCTS MATRIX*

A FITS file may contain different types of HDUs/data products. Each HDU type may occur in files with a number of different combinations of descriptor elements.

#### **L1 and L2:**

In Table 4-8 we have listed all possible L1 and L2 data products, and the file descriptors that a FITS file containing such a product may have.

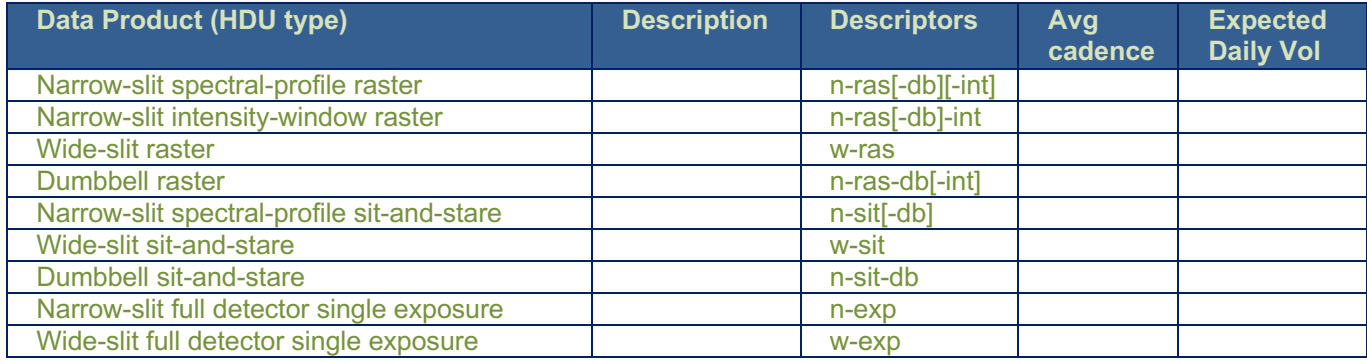

#### **L3 R and L3 C:**

In Table 4-9 we have listed all possible L3 R and L3 C data products, and the file descriptors that a<br>FITS file containing such a FITS file containing such a **product may have.**<br>Table 4-8: SPICE L1 and L2 Data Products Matrix

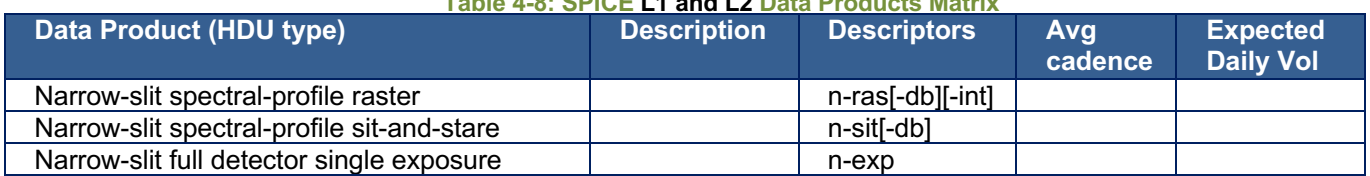

**Table 4-9: SPICE L3 R and L3 C Data Products Matrix**

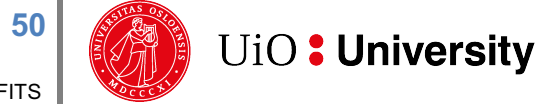

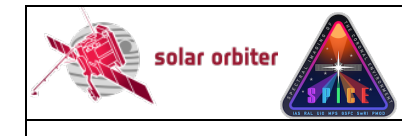

# *APPENDIX B RELEATIONSHIP BETWEEN SCIENCE HEADER PACKET PARAMETERS AND FITS KEYWORDS*

Section 4.2.6.1 of [DATAICD] lists the Science Header Packet parameters that describe the collection of Science Data Packets that builds up a raster segment. These parameters may apply to all windows of an observation, a single window, a single raster segment, or the parameters may have one value per exposure. The values of these parameters are stored as FITS keywords, see Table 4-10. Note that the "StudyFlags" parameter is an 8-bit integer with the value of each bit indicating different instrument settings, see Table 4-11. Both the primary HDU and all image extensions store all the FITS keywords described in the table. The shaded table rows indicate parameters/keywords with one value for each exposure. The mean values of these keywords are stored in the primary HDU and all image extensions, and the individual values for each exposure is stored in a binary table extension, see Section 4.4.4.

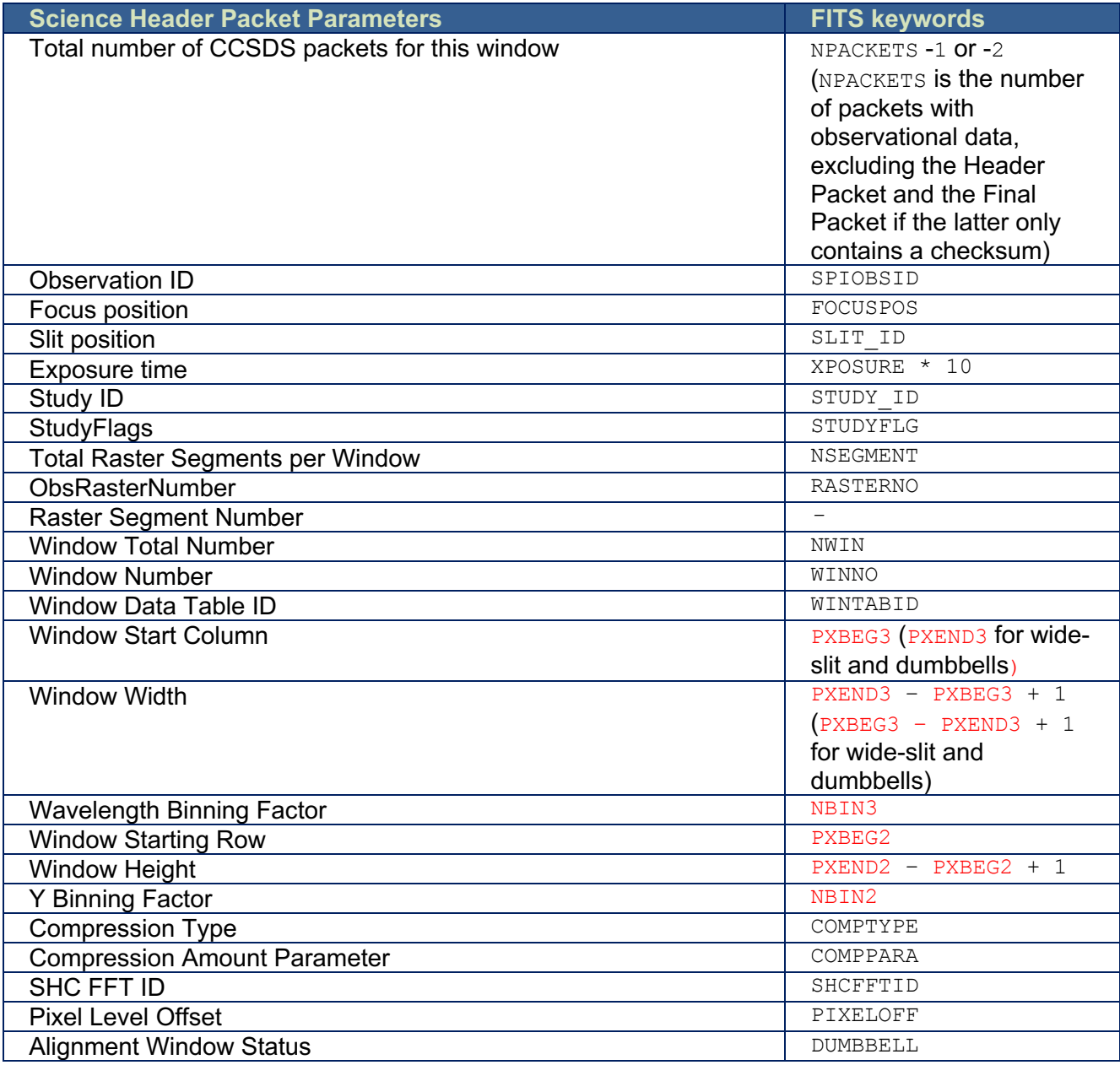

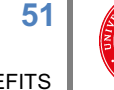

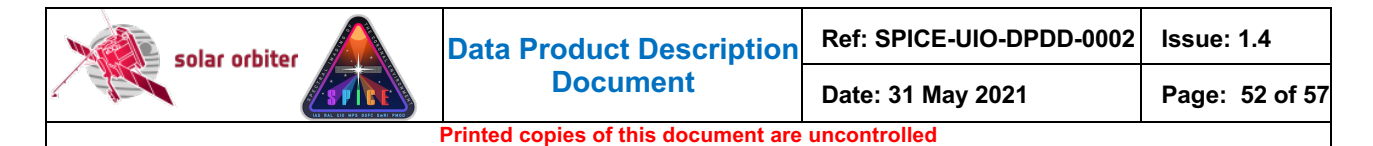

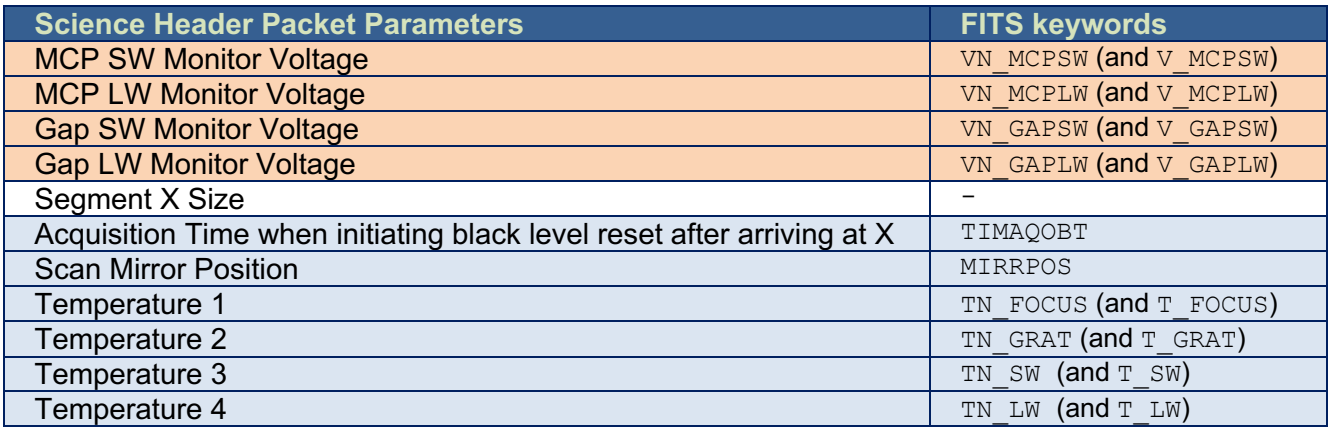

**Table 4-10: Telemetry Science Header Packet Parameters and their keyword equivalents. Note that the two parameters that describe a single raster segment do not have FITS keyword equivalents. Keywords in red are Solar Orbiter-wide FITS keywords. The values of the individual bits of STUDYFLG determine the values of the 6 derived keywords in Table 4-11. The voltages and temperatures are given in engineering units in the VN\_xxxxx and TN\_xxxxx keywords, and are converted to Volt and Celsius in the V\_xxxxx and T\_xxxxx keywords. Orange shading indicates parameters with one value per segment, blue shading indicates parameters with one value per exposure. In L1+ FITS files the onboard time TIMAQOBT is converted to UTC and given in TIMAQUTC (this keyword is not present LL01 FITS files).**

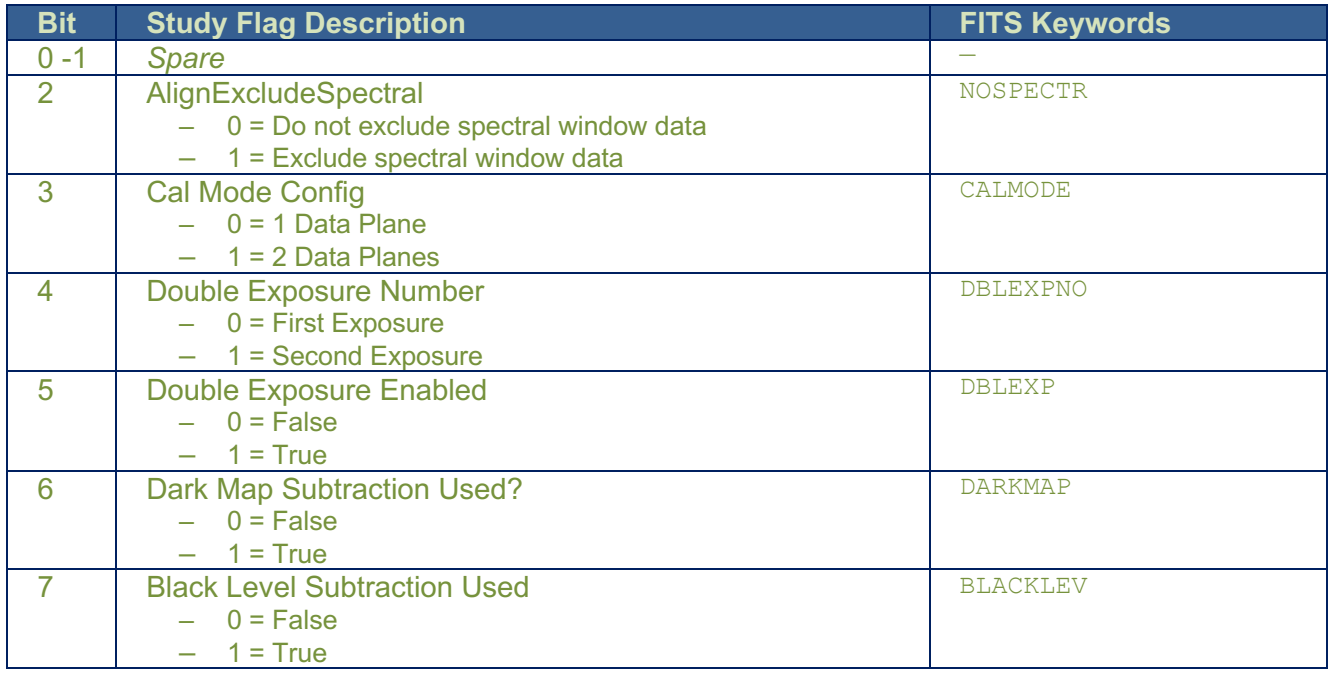

**Table 4-11: FITS keywords derived from the value of STUDYFLG. All FITS keywords have values** 0 **or** 1**.**

# *APPENDIX C RELEATIONSHIP BETWEEN STUDY SETS, IORS AND FITS KEYWORDS*

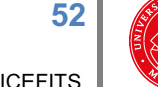

UiO: University

IAS provide Study Set files containing the definitions of all on-board studies, and IORs<sup>10</sup> containing the commanded parameters of each observation (i.e. each instance of a study). These files are used by the Science Data Pipeline in order to populate L1+ FITS keywords.

For each observation the SPICE Observation ID found in the telemetry (SPIOBSID, see Appendix B) is used to find the IOR containing the information about that specific observation. The IOR contains information about which Study Set was used by the planning tool in creating the IOR **(**the Study Set <version>). Having found the correct Study Set file, the STUDY ID of the telemetry is then used to find the Study Set's definition of the study in question.

If a parameter found in the IOR or Study Set is also found in the telemetry, the telemetry value is the one used as a FITS keyword value. This is to ensure that the metadata describe the actual contents of file, and not what was commanded.

The following FITS keywords are set based on XML tags, parameters values and XML comments in the IORs:

STP — Solar Orbiter Short-Term Plan number

WINSHIFT — The number of pixels the window is shifted towards the red on the detector relative to the base position of windows with the current MISOID

OBS ID – SOC Observation ID (not to be confused with the SPICE Observation ID, SPIOBSID)

OBS TYPE - Unique code for OBS\_MODE/STUDY, derived from OBSID

SOOPTYPE - Unique code for SOOPNAME, derived from OBSID

SOOPNAME – The name of the SOOP (given in XML comments in the IORs)

NRASTERS – The number of planned rasters for a given SPIOBSID

DARKSPID – The SPIOBID of the dark that has been subtracted on-board. Set to -1 if no on-board dark subtraction

Table 4-12 below summarises the Study Set XML tags describing a study and their translation into FITS keywords.

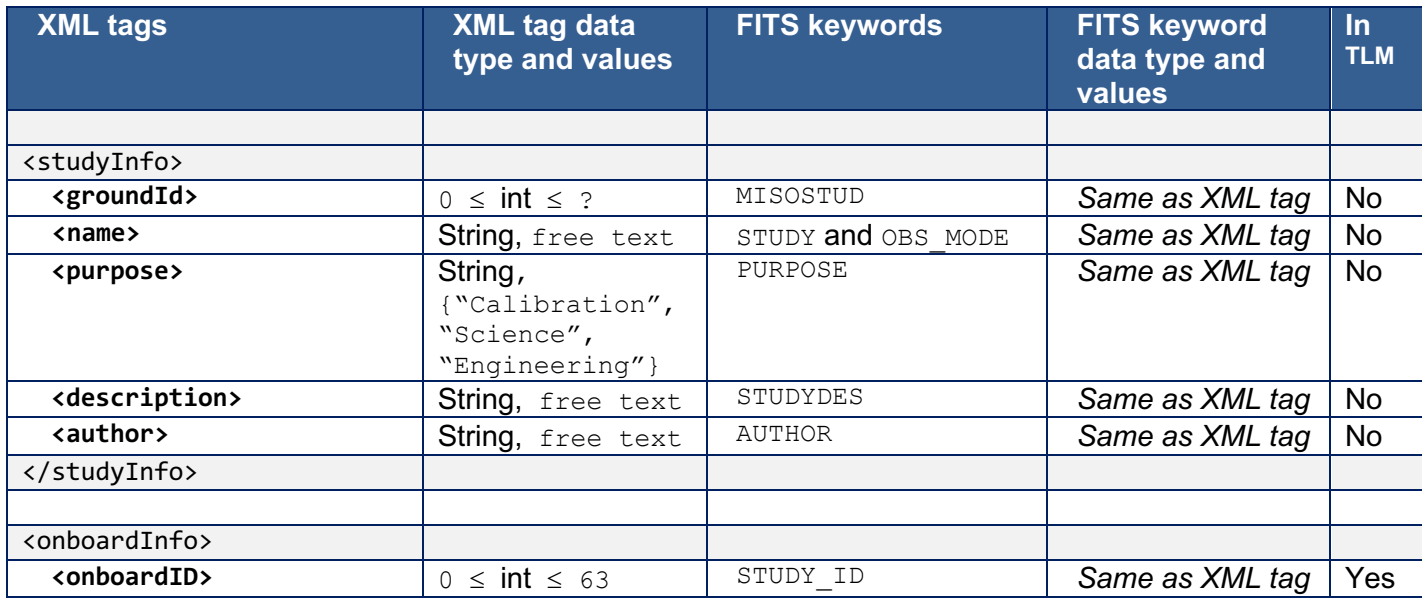

<sup>10</sup> Instrument Operation Requests

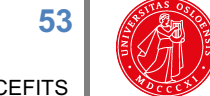

**UiO: University** 

 $\overline{\phantom{a}}$ 

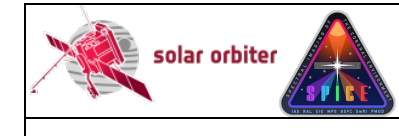

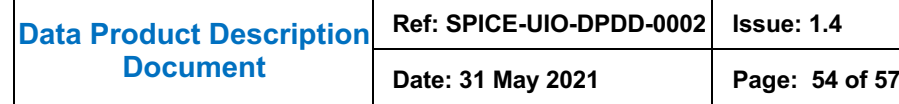

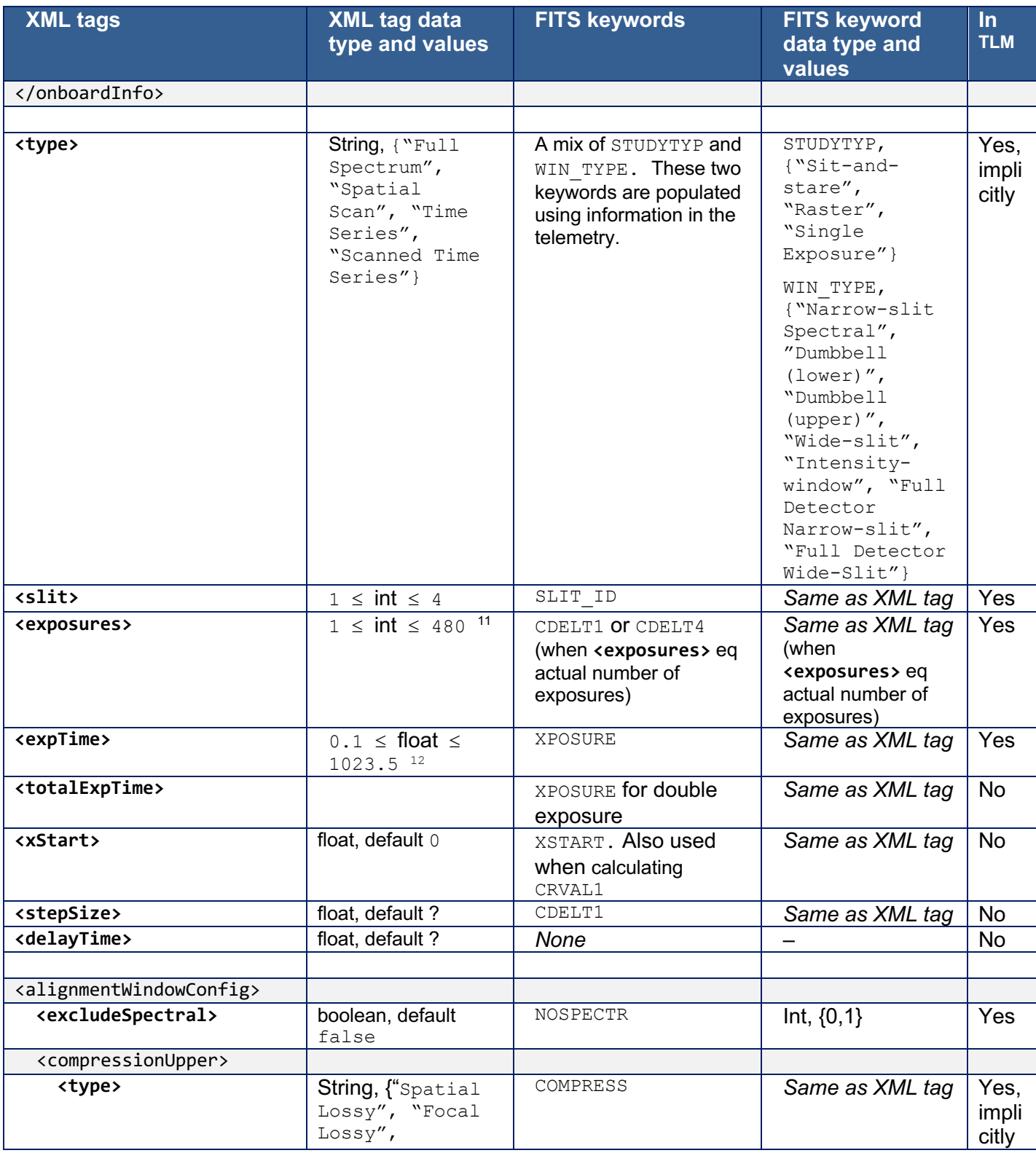

<sup>11</sup> Any number from 1 to 64, multiples of 2 between 66 and 128, multiples of 4 between 132 and 256, multiples of 8 between 264 and 480

 $12$  Overheads for resetting detector pixels are added to these numbers. The overhead scales with the number of pixels in the dispersion dimension. Resolution of expTime is 0.1 s between 0.1 s and 204.7 s, 0.5 s between 205 s and 1023.5 s.

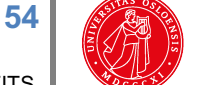

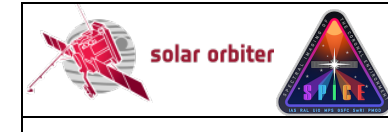

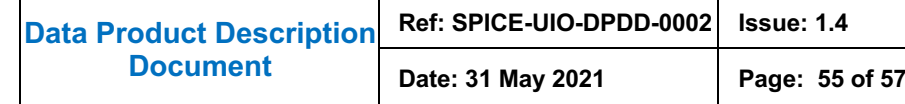

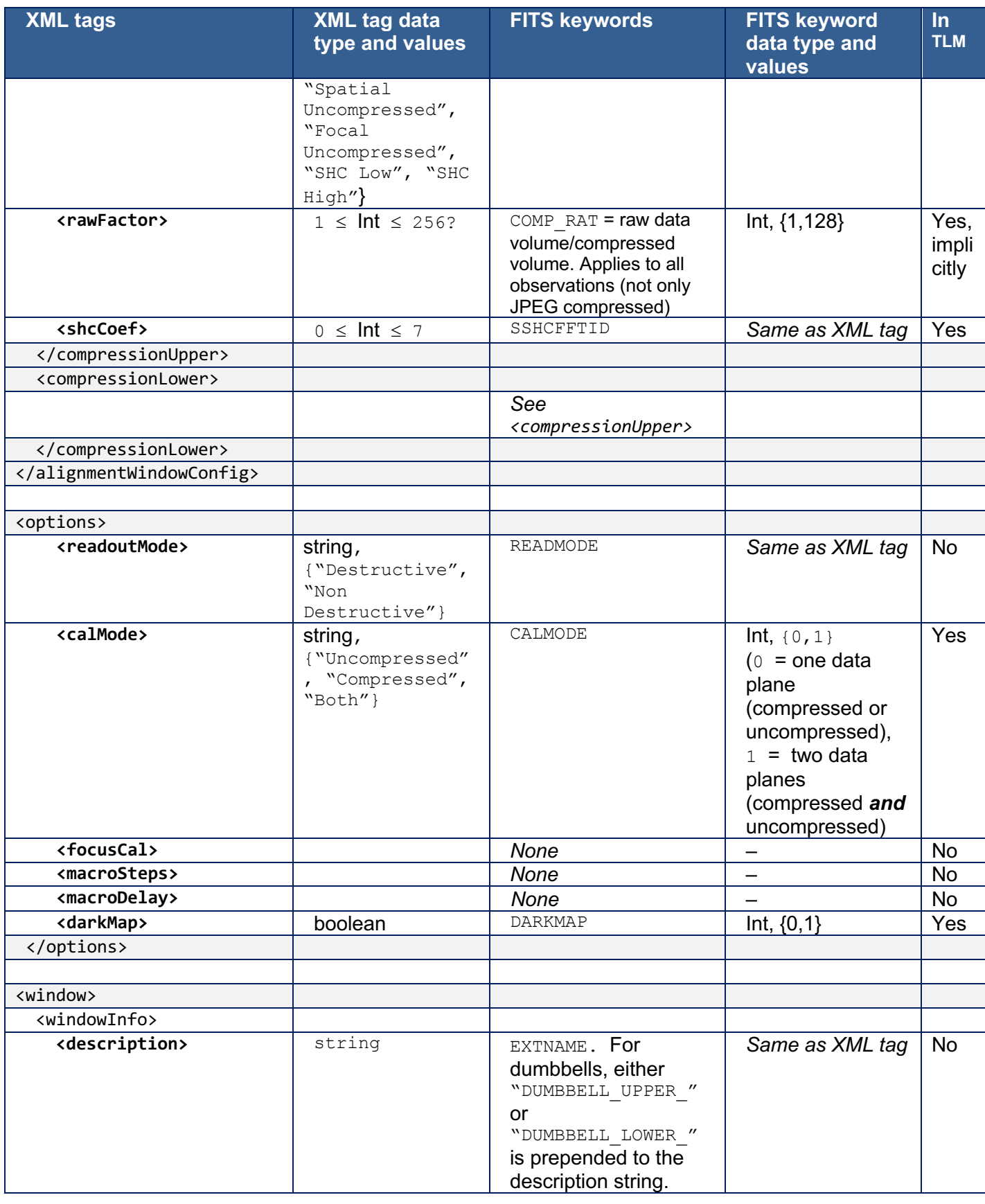

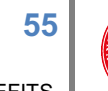

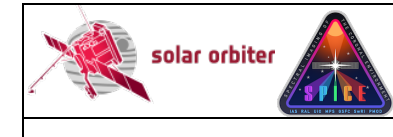

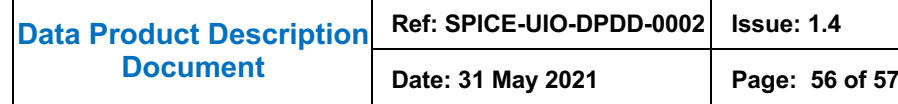

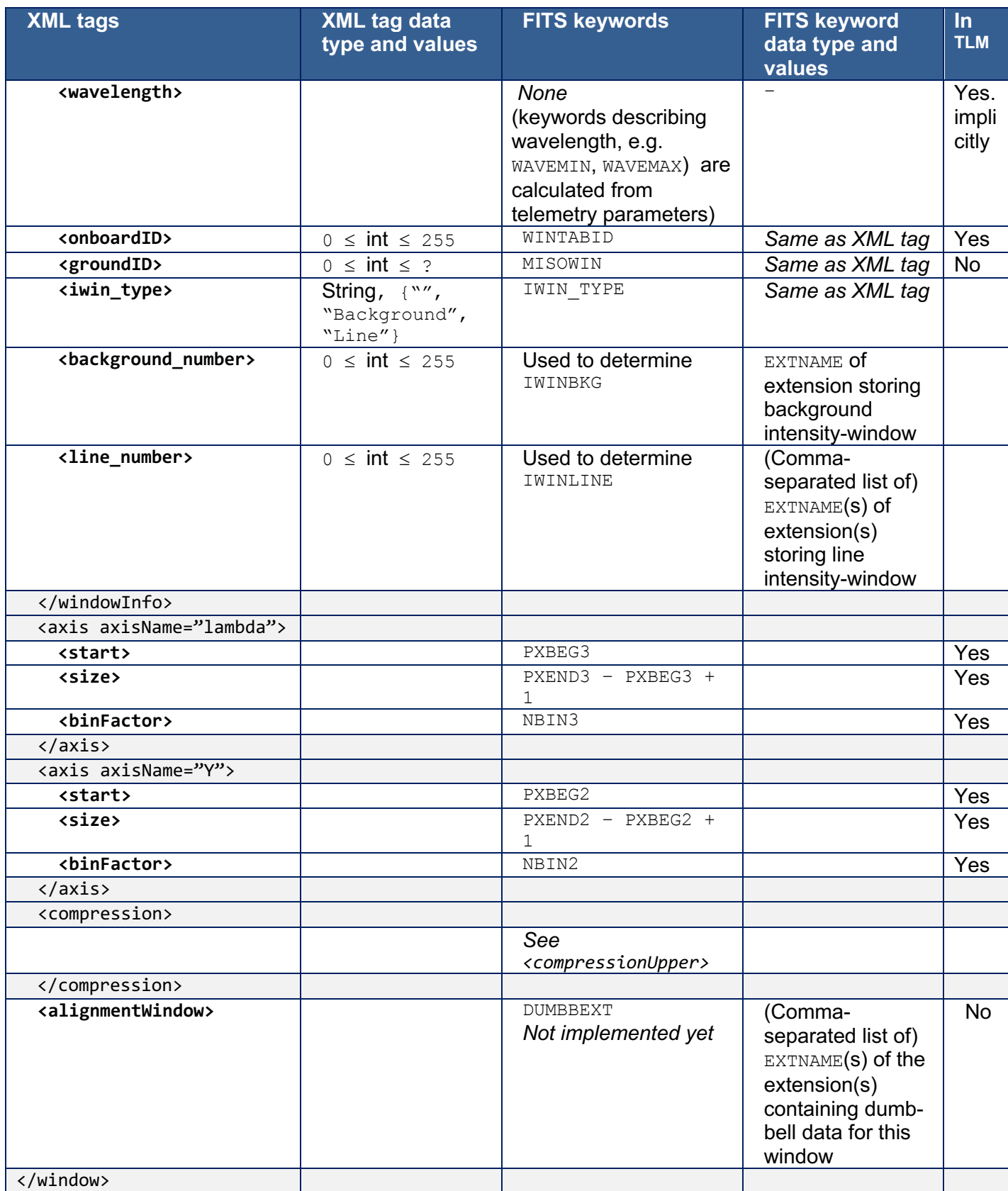

**Table 4-12: Relationship between Study Generator XML tags and FITS keywords.**

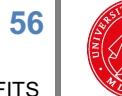

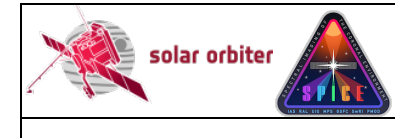

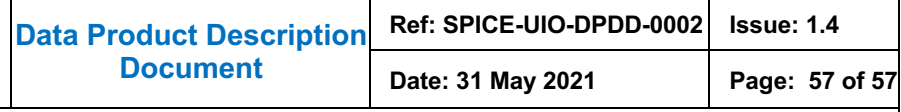

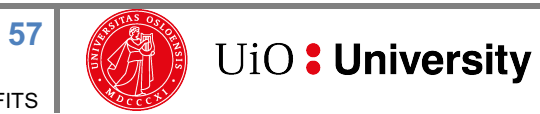